République Algérienne Démocratique et Populaire Ministère de l'Enseignement Supérieur et de la Recherche Scientifique

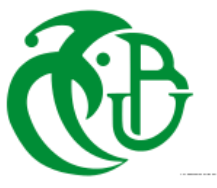

 Université de Saad Dahleb- BLIDA Institut d'aéronautique et des études spatiales Département de Construction Aéronautique

# **MÉMOIRE**

De projet de fin d'étude En vue de l'obtention du Diplôme

**MASTER EN AÉRONAUTIQUE**

Option : **Structure**

# **Conception et réalisation d'un mini drone**

Présenté par :<br>
Dirigé par :<br>
Dirigé par :

**-MESSAOUDI Ahmed Amine - Dr. CHEGRANI Ahmed -BOUTARI Omar -Dr. BENTRAD Hocine** 

Année: 2017-2018

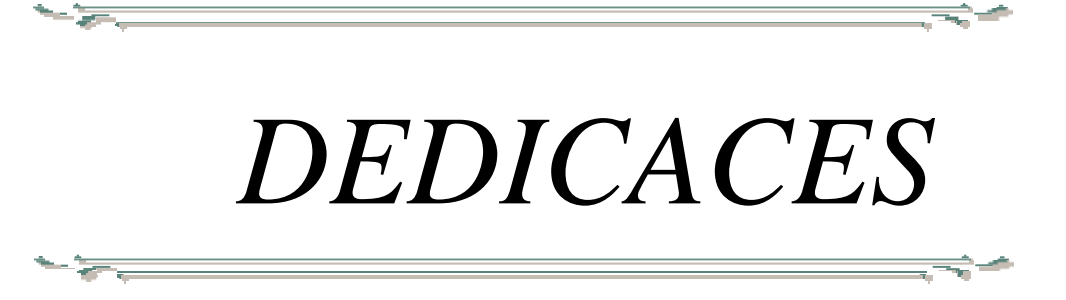

*Je dédie ce modeste travail à mes parents adorés lesquels n'ont ménagé aucun effort*

*matériel et moral fut-il,pour me soutenir et m'encourager tout au long de mon cursus*

*scolaire et universitaire. J'ose espérer que l'aboutissement de l'objectif que je m'étais fixéles*

*comblera d'aise et de fierté à l'égard de leur rejeton,*

 *Amatrès chèremèrequim'a toujourssoutenue, que dieu la protège*

*A mes frères et à toute ma famille.*

*A mon binôme Ahmed Amine*

*Atous ceuxavec qui j'ai passé de bons moments duranttoute mavie.*

*Atousceux qui mon aider deprès ou de loin. Atousceux qui me sont cher et*

*Que je porte à jamais dans mon cœur.*

*BOUTARI Omar.*

*J'ai l'immense plaisir de dédier ce modeste travail*

## *À MES CHERS PARENTS*

*Aucune dédicace ne saurait exprimer mon respect, mon amour éternel et ma considération pour les sacrifices que vous avez consenti pour mon instruction et mon bien être. Je vous remercie pour tout le soutien et l'amour que vous me portez depuis mon enfance et j'espère que votre bénédiction m'accompagne toujours*

## *A MON BINOME OMAR*

## *A MON CHER ONCLE FARID ET MA TANTE*

*Dieu, le tout puissant, vous protège et vous garde*

*.*

*A MES CHERS ET ADORABLE SŒUR S En témoignage de mon affection fraternelle, de ma profonde tendresse et reconnaissance, je vous souhaite une vie pleine de bonheur et de succès*

*A LA MEMOIRE DE MES GRAND-PERES ET MA GRANDE MERE À MES CHERS ONCLES, TANTES, LEURS EPOUX ET EPOUSES A MES CHERS COUSINS COUSINES À MES AMIS DE TOUJOURS*

*Veuillez trouver dans ce travail l'expression de mon respect le plus profond et mon affection la plus sincère.*

*MESSAOUDI Ahmed Amine*

# *Remerciement*

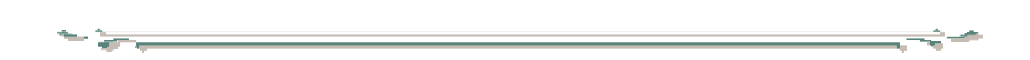

 $\overline{1}$ 

*Louange à notre bon dieu «ALLAH » qui nous a dotés de la merveilleusefacultéde raisonnement.Louangeànotre créateur qui nous a incités à acquérirle savoir c'est à lui que j'adresse ma gratitude en premierlieu. Je tiens àadressermessincèresremerciements à notre promoteur Le Dr CHEGRANI Ahmed e t notre Co-promoteur Dr Bentrad hocine qui ont toujours été disponible, Et dont les encouragements etlesconseilsjudicieuxquim'ontété d'unetrèsgrande utilité, tant lorsque lestravaux avançaient que dans les moments de doute. Nousadressons également nos vifsremerciements et notre Profonde gratitude : Au président et aux membres du jury pourl'honneur qu'ils Nousfont,enacceptantdejugernotretravail. Nousremercions aussi tousles professeurs etles membres d'encadrement qui nous ontsoutenu durant notre formation à l'universitéettousceuxquinousontaidédeprèsou de Loinà l'élaboration de ce mémoire. A tousles enseignants qui ont contribué à notre formation depuis notre premier pas l'école.*

**ملخص**

ال يخفى على أحد أن الطائرات بدون طيار صارت موضة رائجة بين الدول على نطاق واسع و ذالك لتعدد مهامها و لبساطة تكلفتها و نتائجها الدقيقة المحصلة.

 يهدف هذا المشروع إلى تصميم طائرة بدون طيار بتحكم يدوي قادرة على إلقالع والهبوط في الأماكن المغلقة و ذالك لمساعدة المبتدئين على تعلم استخدام الطائرة بدون طيار، فتكلفتها المنخفضة ورحلتها الهادئة وقوتها تسمح للمبتدئين بالبدء من دون الكثير من الضغط .

هذا المشروع لم يكتمل و ال زال بعيدا عن ذالك لذا نرجو تمريره للدفعات التي تلينا من أجل تحسينه و تطويره .

**كلمات مفتاحية :** طائرة بدون طيار،األماكن المغلقة ،تحكم يدوي .

# **Résumé**

Les drones, aéronefs autonomes et/ou pilotés depuis le sol sont à la mode. Leur usage lors des conflits récents a été largement médiatisé et les revues spécialisées sont pavées de photos de ces engins aux formes souvent très originales comparés aux aéronefs traditionnels. L'absence de pilote permet également la conception de «petits» drones, micro-drones (quelquesdizainesdegrammes) ou mini-drones(quelqueskilogrammes).

L'objectif de notre PFE consiste en la conception et la réalisation d'un Mini-Drone, lancé à main. Ce petit drone est destiné avant tout à l'initiation au pilotage, plus particulièrement pendant des séances de vol d'intérieur de l'enceinte. Son coût réduit, son vol tranquille et sa robustesse permettent aux novices de débuter sans trop de stress. il n'évoluera en dehors que par temps calme.

La conception et la réalisation des mini-drones est un domaine immensément vaste et complexe. La mémoire qui suit présente successivement les phases de définition du cahier des charges, de conception de drone.

Notre projet est loin d'être terminé. L'étendue des améliorations à apporter à notre prototype est immense, et nous devrons songer en prochain année à passer ce beau projet à la génération suivante.

**Mots-Clés :** mini-drone, Conception, Réalisation, vol d'intérieur.

# **TABLE DES MATIERES**

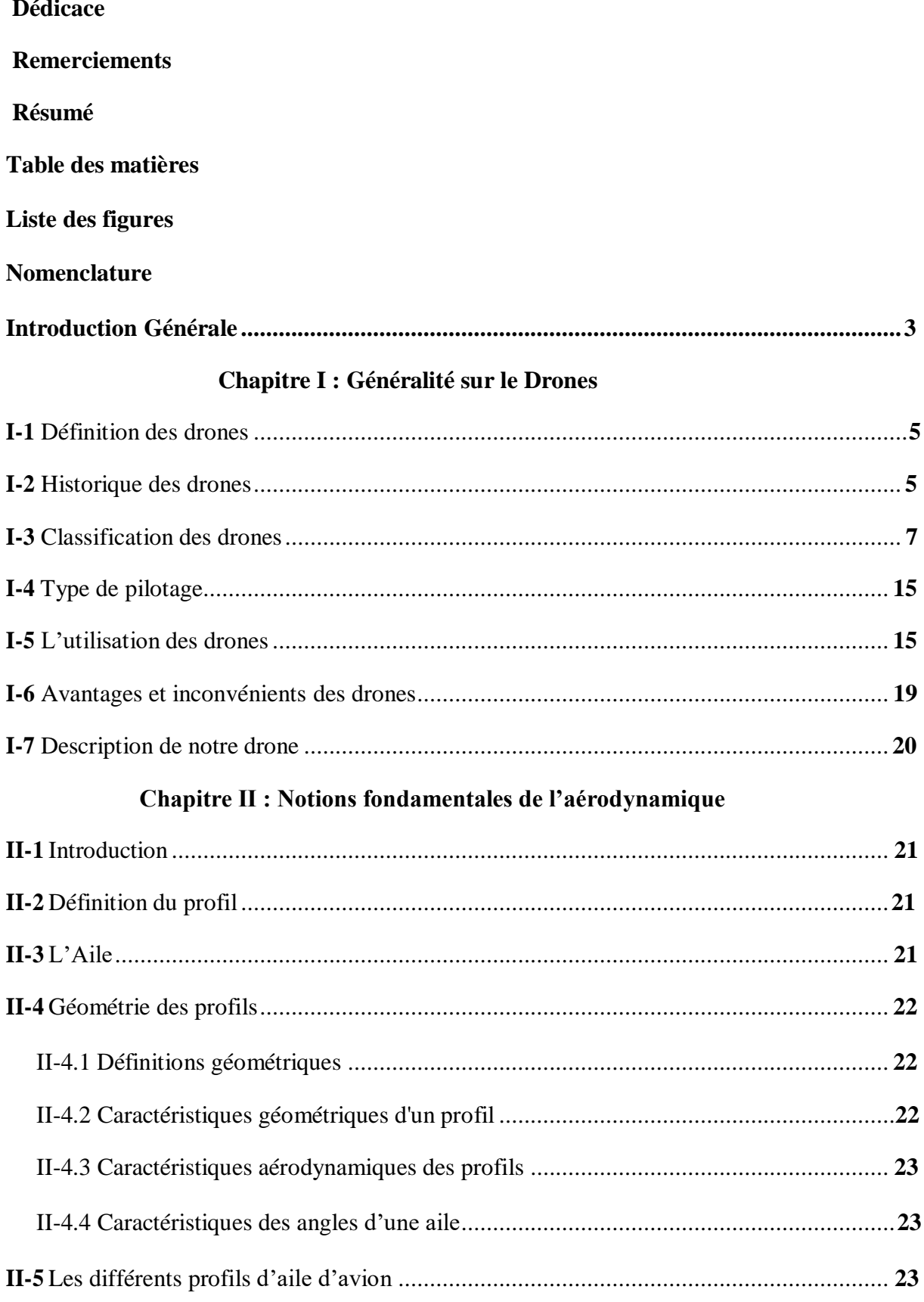

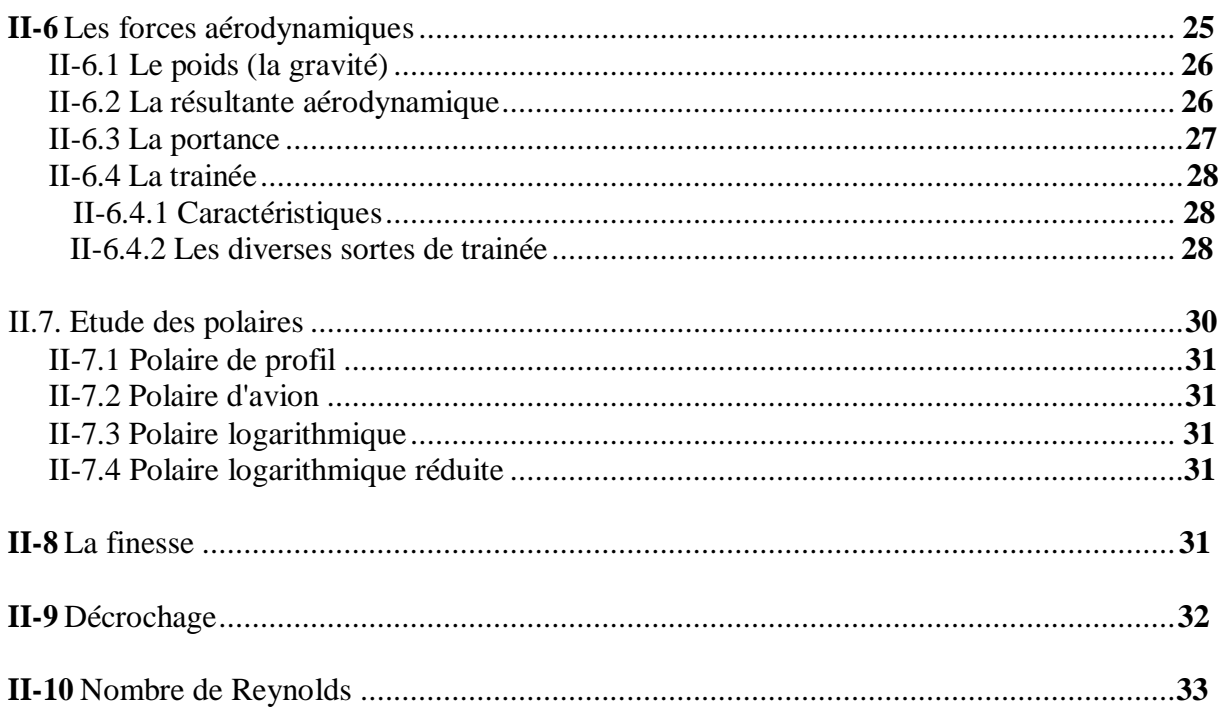

#### Chapitre III : Aérodynamique et performances

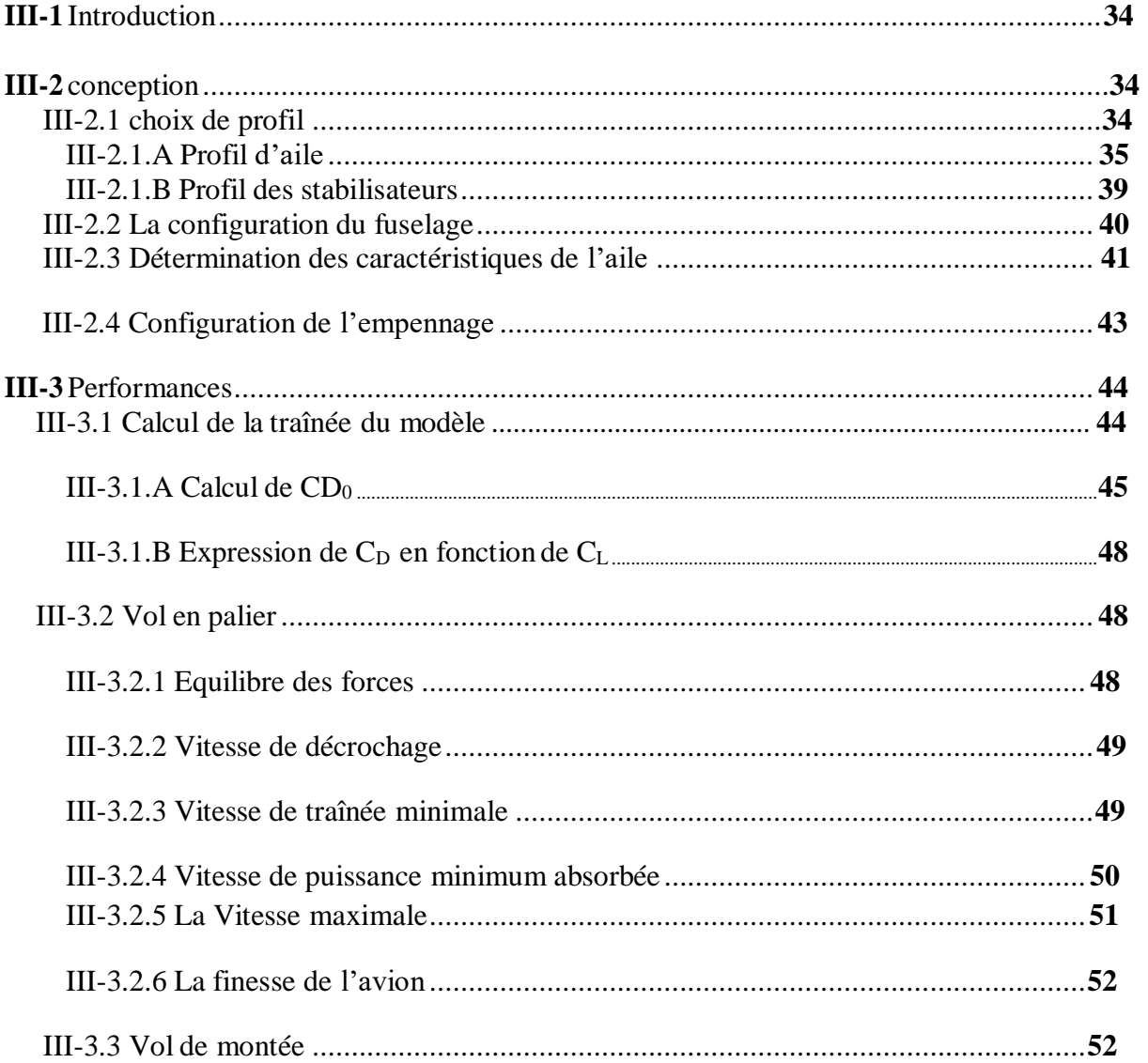

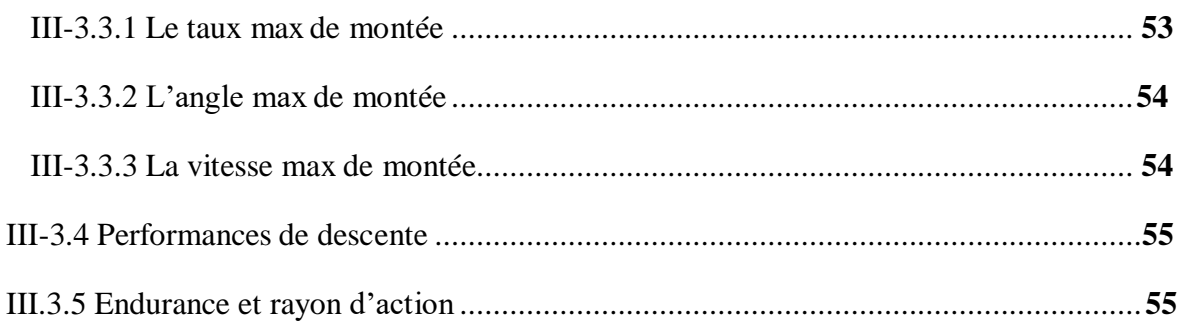

#### **CHAPITRE IV : Conception en XFLR5**

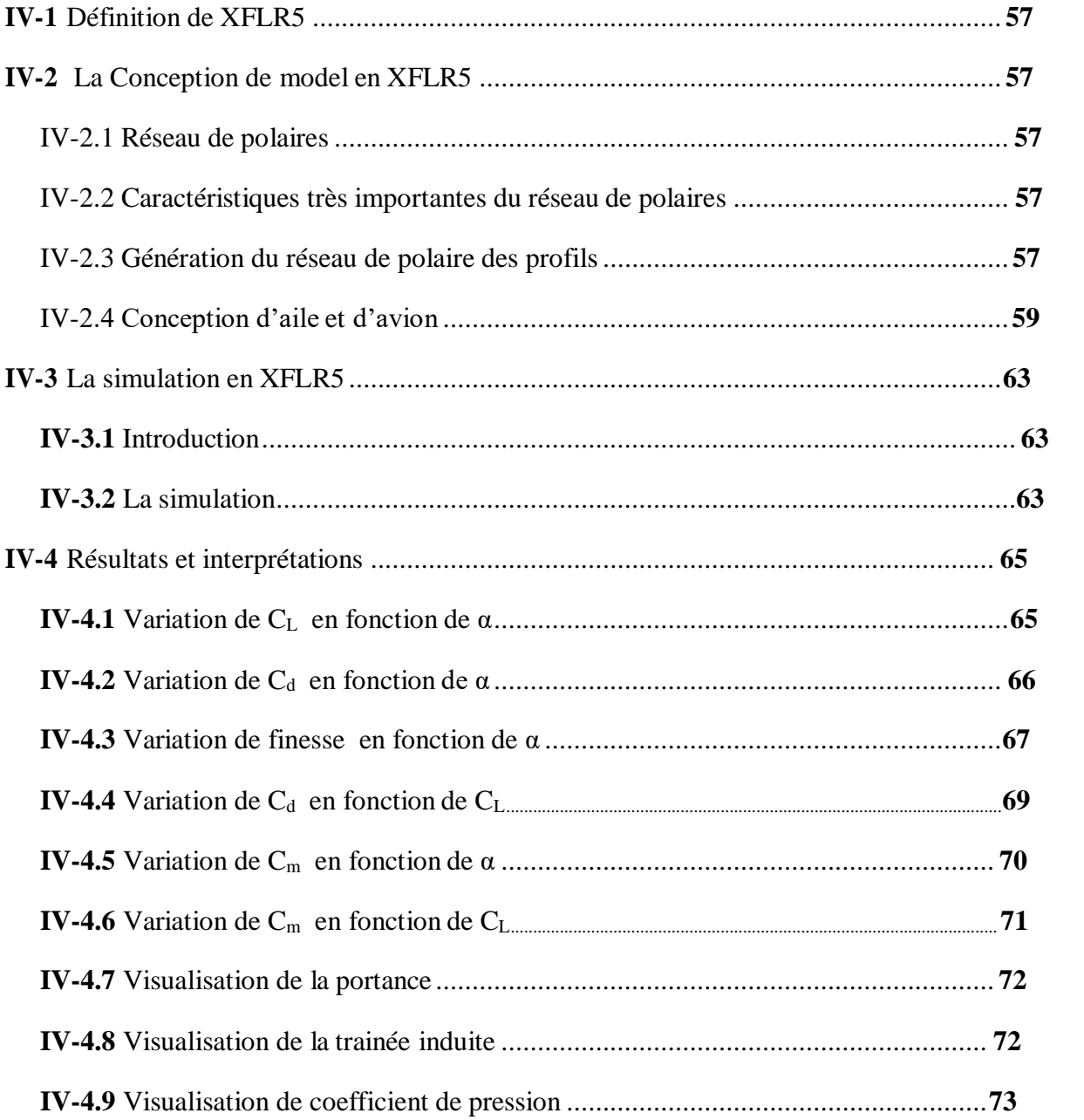

#### **CHAPITRE V : Réalisation**

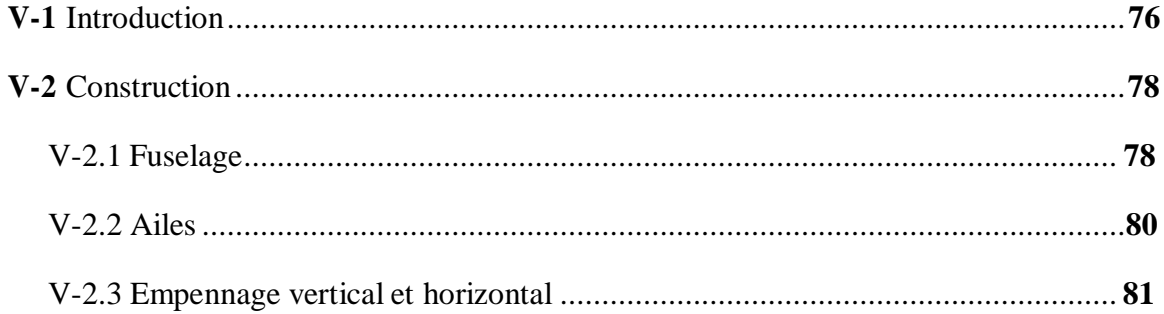

#### Conclusion

Bibliographie

**Annexes** 

# Liste des figures

## **Chapitre I**

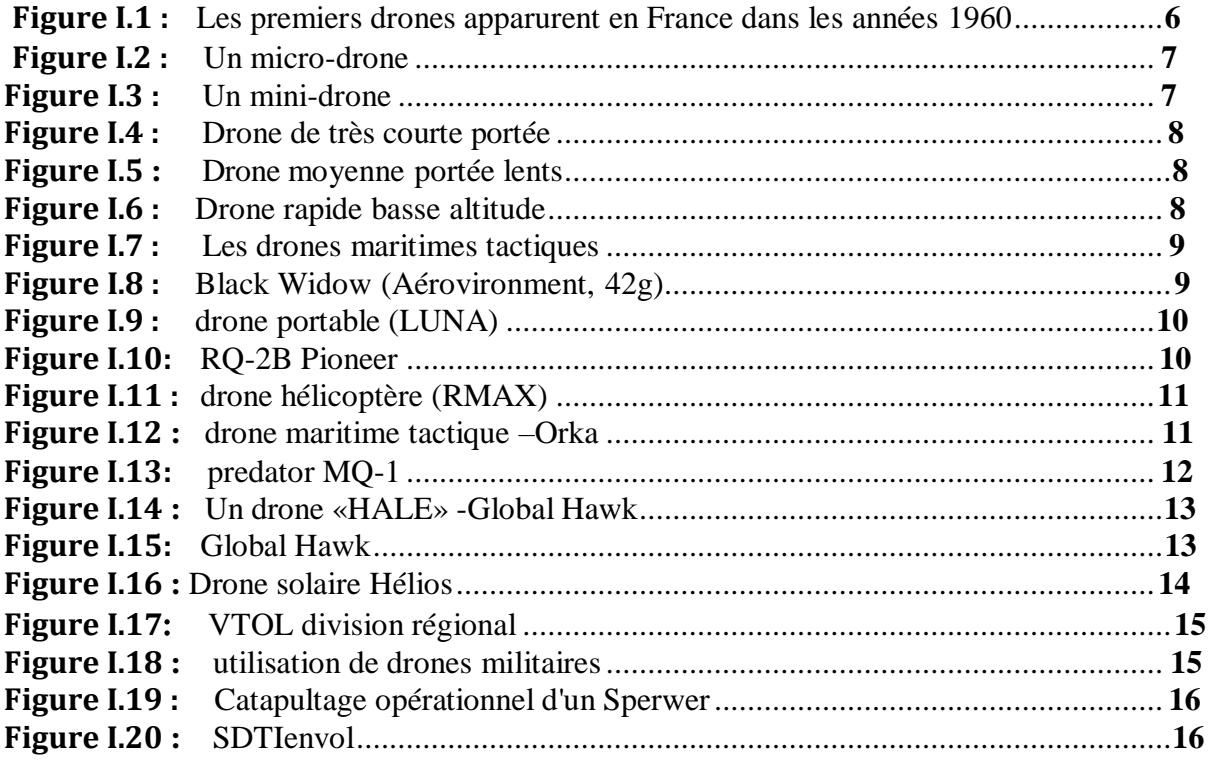

## **Chapitre II**

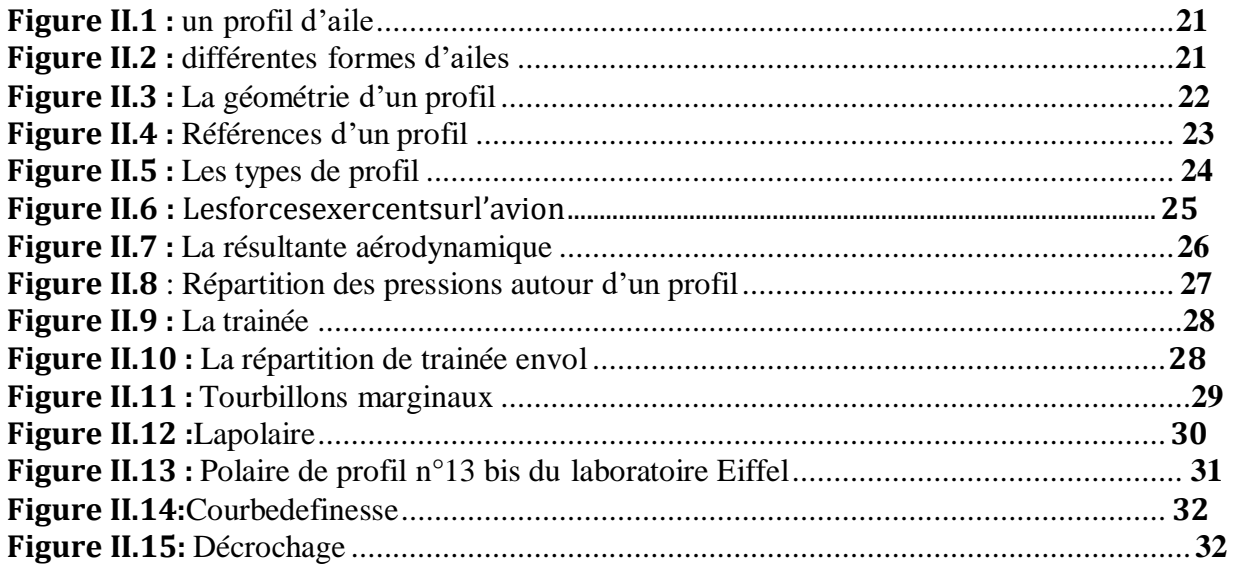

## **Chapitre III**

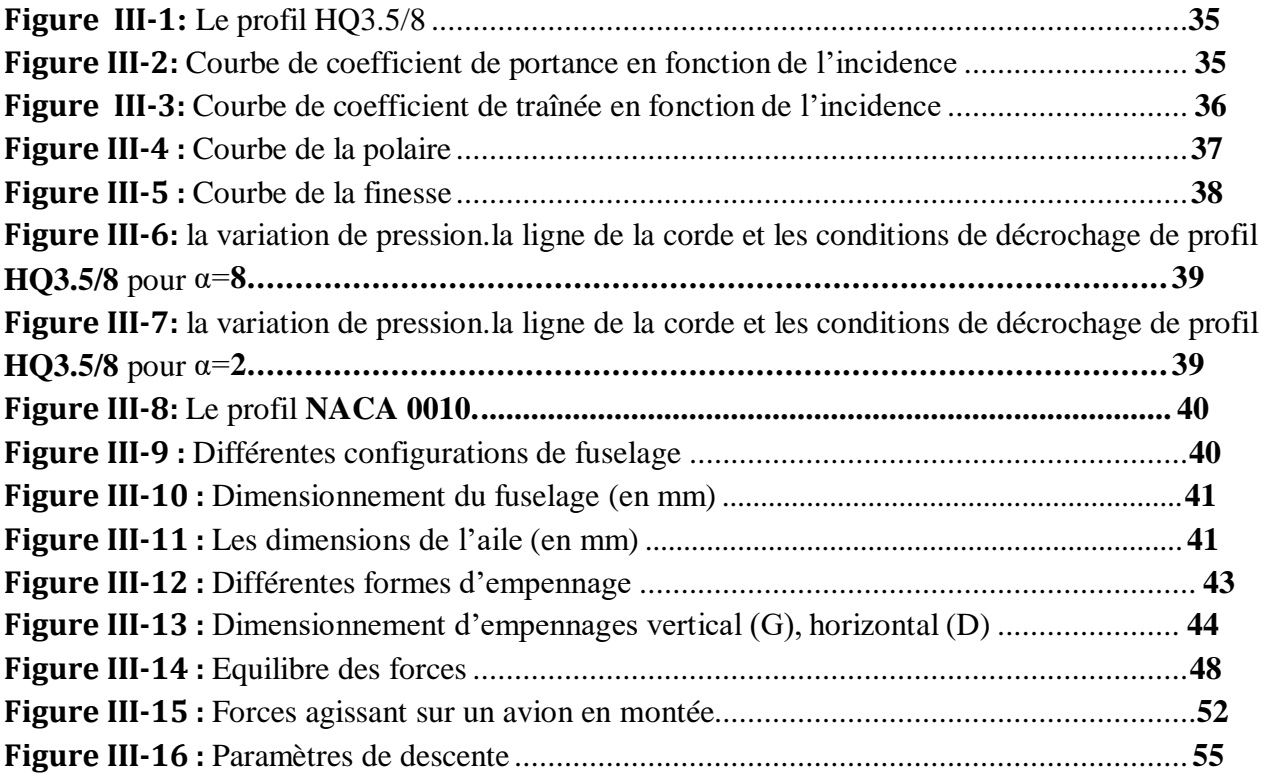

## **Chapitre IV**

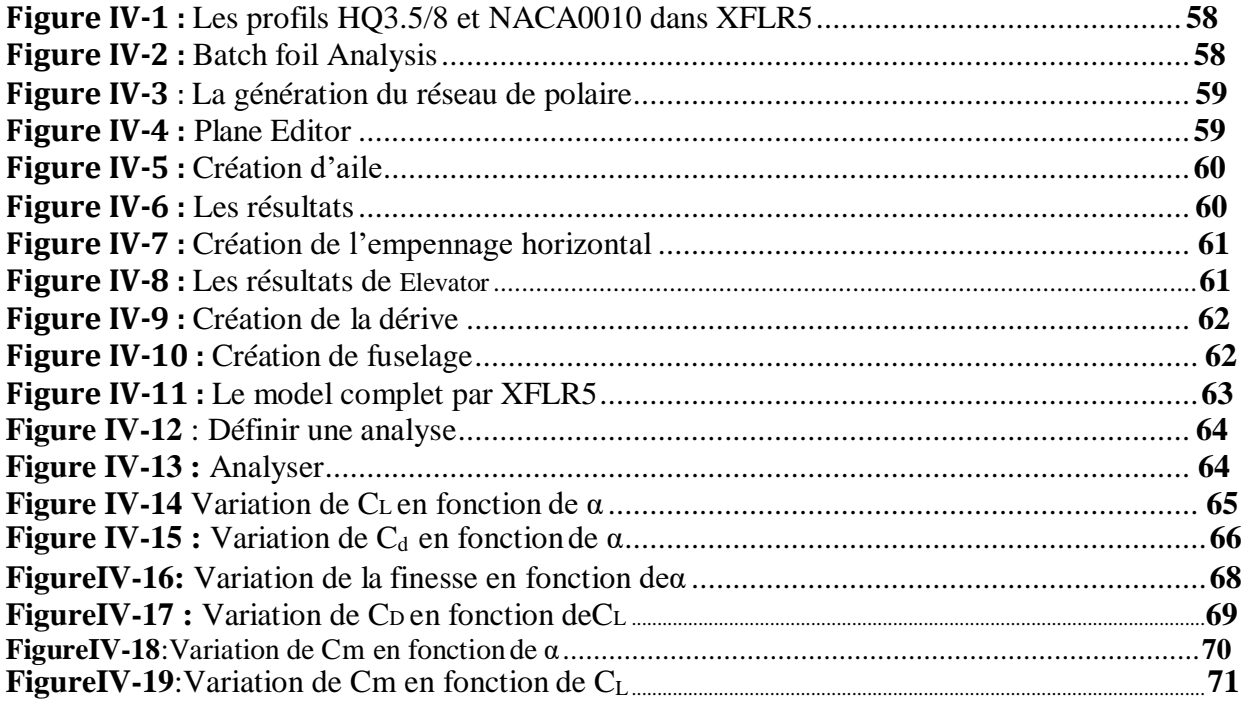

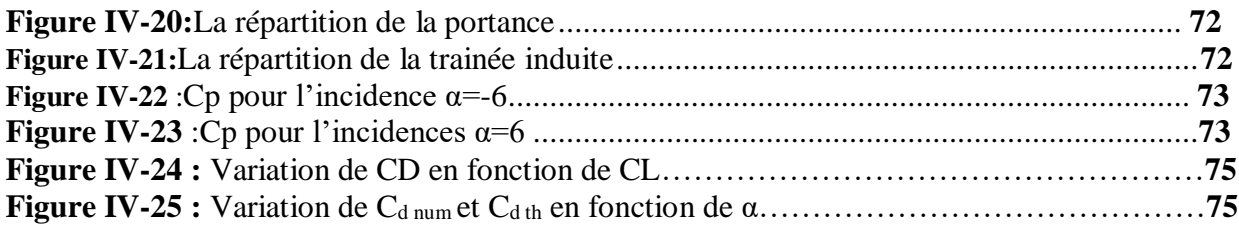

## **Chapitre V**

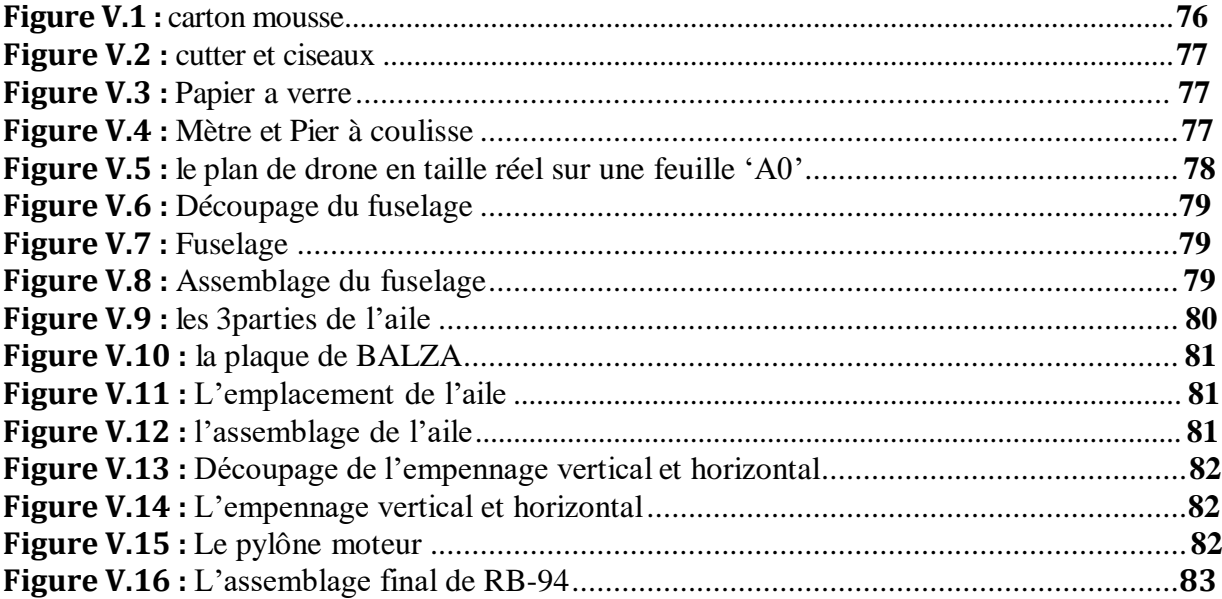

## Liste des tableaux

# Chapitre III

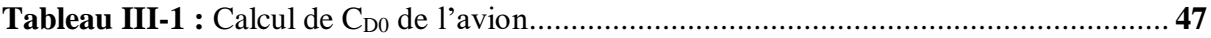

# Chapitre IV

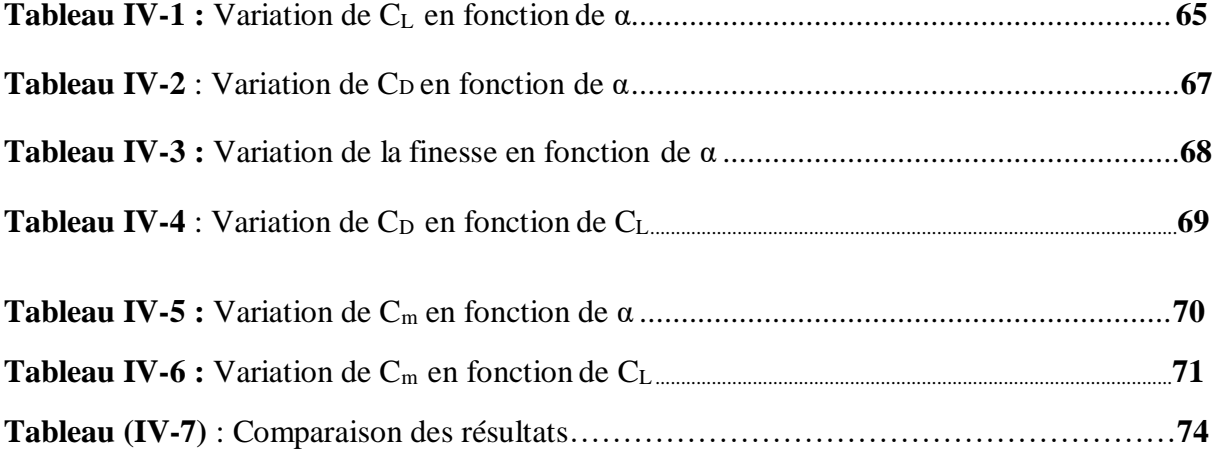

#### **NOMENCLATURE**

## Abréviations :

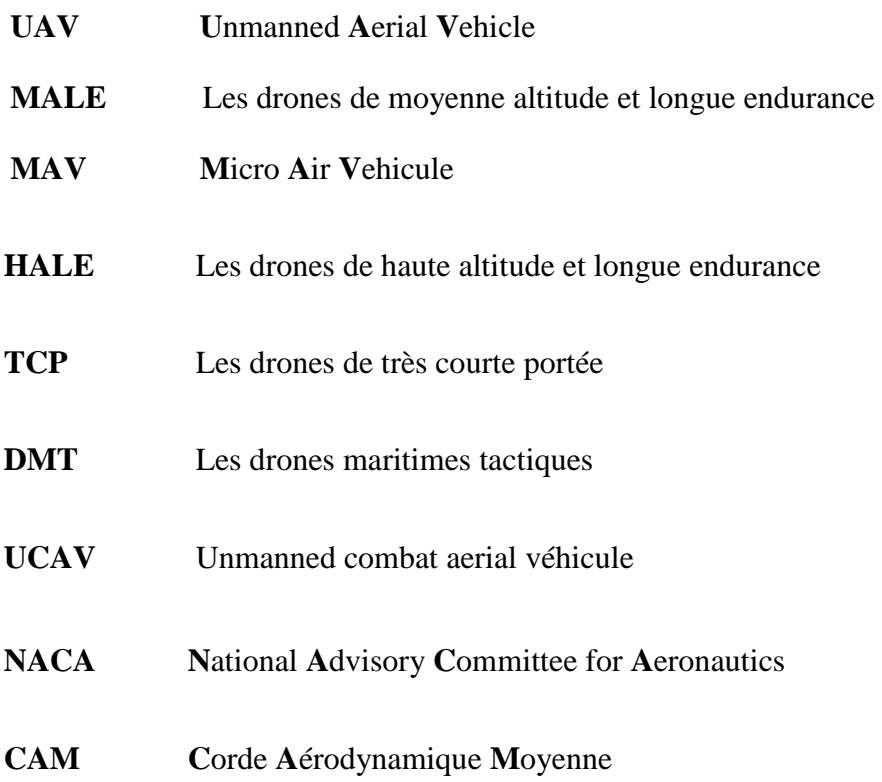

## Symboles grecs:

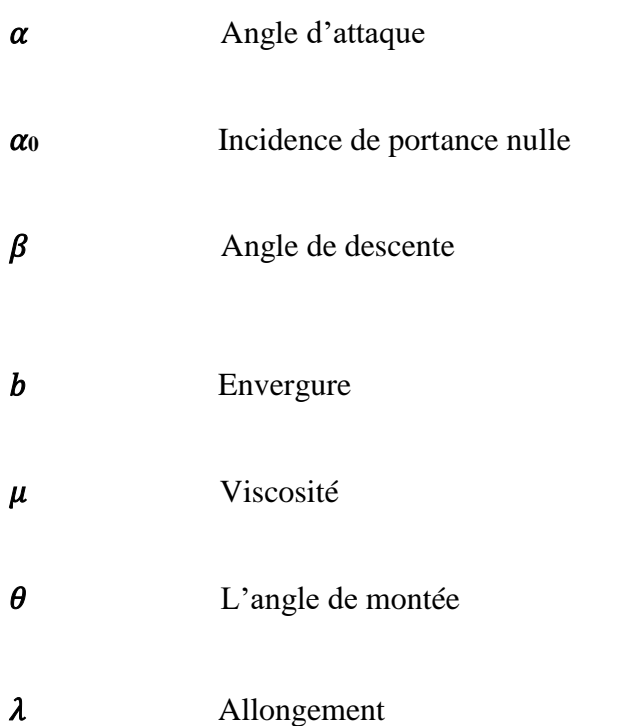

## $\rho$  Masse volumique

#### $\eta_h$  Le rendement d'hélice

#### **Symboles latins :**

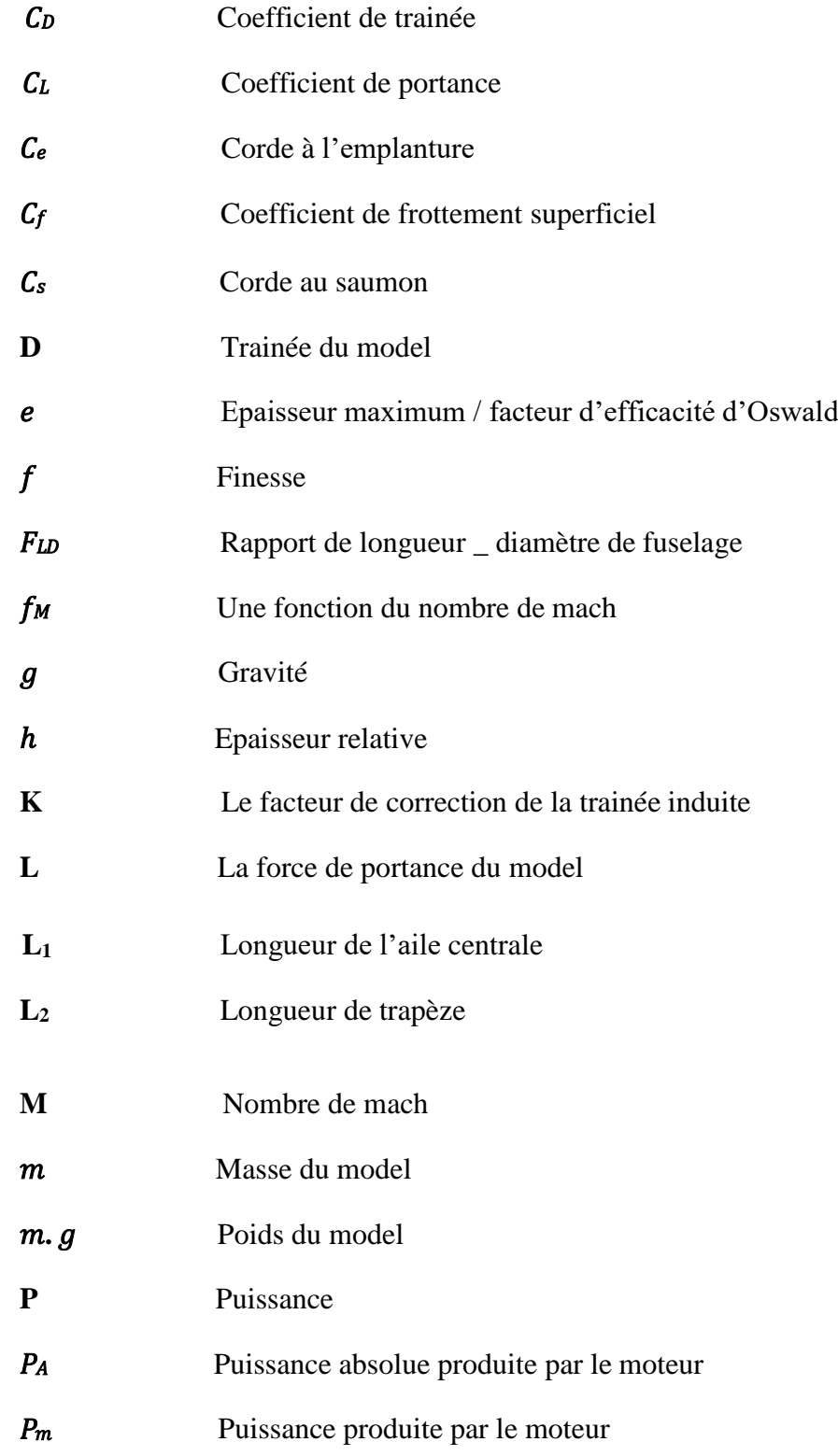

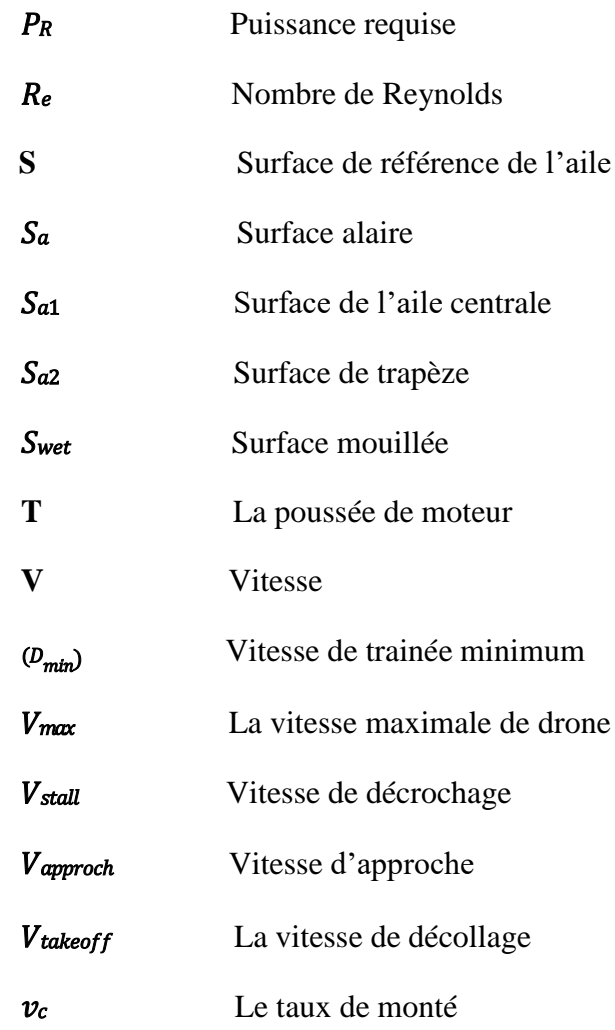

 Les drones ou UAV (Unmanned Aerial Vehicles) sont des engins volants sans pilote capables de mener à bien une mission de façon semi autonome ou en mode téléguidé. Ils ont été utilisés par les militaires ou les civiles pour des missions de reconnaissances ou de surveillance.

**\_\_\_\_\_\_\_\_\_\_\_\_\_\_\_\_\_\_\_\_\_\_\_\_\_\_\_\_\_\_\_\_\_\_\_\_\_\_\_\_\_\_\_\_\_\_\_\_\_\_\_\_\_\_\_\_\_\_\_\_\_\_\_\_\_\_\_\_\_\_\_\_\_\_\_\_\_\_\_\_\_\_\_\_\_\_\_\_\_\_\_\_\_\_\_\_\_\_\_\_**

Notre modèle BRAVO- MIKE ou BM-94 est conçu pour être un léger drone. L'exigence du projet est l'intégration d'un moteur électrique capable de maintenir un vol pendant au moins 8 minutes au moyen d'une batterie LiPo 2S de 120mA h à 2 cellules. Il est piloté automatiquement ou radiocommandé.

 La BM-94 a été conçu pour supporter des chocs important que lui fera subir un pilote débutant. En cas de choc, la structure se déforme, absorbe l'impact pour préserver le matériel. En cas de dommage, on parvient quand même à le réparer car les deux morceaux se recollent très vite avec un peu de colle.

Le moteur est placé sur un pylône, bien moins exposé que s'il était placé dans le nez.

 L'aile est simplement placer à la partie médiane du fuselage l'abordant par son bord d'attaque et de fuite, elle pivote lors d'une collision ou d'un retour au sol imprévu et se déboîte simplement dans le pire des cas.

 L'articulation des volets de profondeur et direction est issu de la découpe et ne nécessite pas l'installation de charnières, opération parfois fastidieuse quand on débute.

Le présent mémoire est réparti selon les chapitres suivants :

*Chapitre I* : Ce chapitre donne une bibliographie sur les drones qui permet de connaitre les principaux types et configurations des drones miniatures à voilure tournantes et ses domaines d'applications

*Chapitre II :* Notions fondamentales de l'aérodynamique

*Chapitre III* : On à passer à l'étude préliminaire de conception et de performance afin

d'avoir les dimensions de l'aéronef pour répondre au cahier de charge.

 *Chapitre IV :* La Conception et La simulation en XFLR5.

*Chapitre V :* la réalisation de BM-94 est illustrée par des images, leur limitation d'utilisation ainsi que la technique de fabrication.

Ce travail s'achève par une Conclusion et perspectives générales.

**Chapitre - I - Généralité sur le Drones** 

#### **I.1 Définition des drones**

Le mot drone est apparu dans la langue française en 1954, il vient de l'anglais signifiant Faux bourdon, l'autre définition indique que c'est un petit avion de reconnaissance sans pilote, télécommandé ou programmé.

Une définition plus générale indique qu'un drone (en anglais U.A.V pour unmanned Aerial Vehicle) est un véhicule aérien sans pilote, un drone est un aéronef disposant de charges utiles pour effectuer sa mission tel que les missiles ou les bombes pour le combat, il est piloté à partir de station au sol avec ou sans le relais des satellites, comme il peut effectuer sa mission de maniéré autonome. Dansl'avenir, il est prévu d'assister les drones par des systèmes de contrôles disposés sur les aéronefs(poste de contrôle volant).

Les drones disposent de plusieurs capteurs opérant dans différents longueurs d'ondes (domaine du visible, de l'infrarouge ou des ondes radar) et même de système d'écoute ou de brouillage. Aujourd'hui on parle plus de drones mais de système de drones. En effet, le drone fait partie d'un système composé d'un ou plusieurs vecteurs aérien, d'une ou plusieurs stations sont de commande ainsi que de liaisons de données entre le vecteur et la partie sol. Ilsubsiste des drones aériens, sou marins, marins et terrestres. Si on se restreint aux drones aériens, on peut les classer en différents catégories en fonctions de leurs tailles de quelques centimètres à plusieursmètres, leurs formes comme leurstypes de propulsion. **[13]**

#### *I.2 Historique des Drones* [10]

En 1916, aux [USA,](http://fr.wikipedia.org/wiki/USA) les véhicules aériens naissaient avec l'AerialTarget, un avion cible. Un certain nombre d'améliorations ont suivi. Pendant et après la première guerre mondiale, des avions sans pilote radio commandés ont vu le jour, avec les tentatives de torpilles aériennes télécommandées par des ondes de télégraphie sans fil et embarquant un [gyroscope.](http://fr.wikipedia.org/wiki/Gyroscope) En anglais, un drone désigne aussi un [faux-bourdon](http://fr.wikipedia.org/wiki/Apis_(genre)#Les_faux-bourdons) (mâle de l'abeille). Le nom a été donné dans les années 1930 au [Royaume-Uni](http://fr.wikipedia.org/wiki/Royaume-Uni) par dérision à des Queen Bee, version automatisée de DH.82 Tiger [Moth](http://fr.wikipedia.org/wiki/Tiger_Moth) afin de servir d'avions- cibles:leurvolbruyant,lentetparesseuxressemblaitplusàceluidubourdonà lavie éphémère qu'à celui d'une reine abeille. Le nomde drone est resté.

Le premier drone français a été conçu, réalisé et expérimenté dès 1923 à [Étampesp](http://fr.wikipedia.org/wiki/%C3%89tampes)ar l'ingénieur Maurice Percheron et le capitaine Max Boucher ; mais l'armée française ne trouva pas

alors d'intérêt à cette nouvelle technologie. La phase suivante dans les années 1930 fut l'emploi d'avions-cibles autonomes tant au [Royaume-Uni](http://fr.wikipedia.org/wiki/Royaume-Uni) qu'aux États-Unis [d'Amérique](http://fr.wikipedia.org/wiki/%C3%89tats-Unis_d%E2%80%99Am%C3%A9rique) où le Radio plane OQ-2, avion de taille réduite télé-piloté, fut construit en grande série. [L'armée allemande](http://fr.wikipedia.org/wiki/Wehrmacht) développa à partir de [1938](http://fr.wikipedia.org/wiki/1938) des vecteurs guidés à distance sous la forme de bombes planantes antinavires, de bombes antichars radioguidées et de véhicules à chenilles [filoguidés.](http://fr.wikipedia.org/wiki/Goliath_(chenill%C3%A9)) Les avions sans pilote V1 et le missile V2 allemands de la seconde guerre mondiale étaient-ils des drones, Plutôt des bombes volantes, maisle V1 à aile droite et pulsoréacteur dorsal a servi de modèle à des avions-cibles, drone en anglais.

Le grand essor des drones date de la guerre de Corée et de celle du Viêt Nam. À cette époque de la guerre froide, le drone a été développé de façon confidentielle par les États-Unis d'Amérique comme un moyen de supériorité stratégique et de rupture capacitaire devant permettre la surveillance et l'intervention militaire chez l'ennemi sans les risques humains que l'opinion ne supportait pas. Cette supériorité a été acquise au travers de l'innovation technologique, surtout dans les domaines de l'automatique et des transmissions. Les transferts vers Israël de certains systèmes ont permis à ce pays de développer de façon pragmatique une collection de drones à vocationtactiqueàcourteetmoyenneportéeet àtransmissiondirectedes données.

Les drones ont été ensuite de tous les conflits et opérations de maintien de la paix. Il a notamment été utilisé au Kosovo ou au Tchad, lors des attaques aériennes américaines au

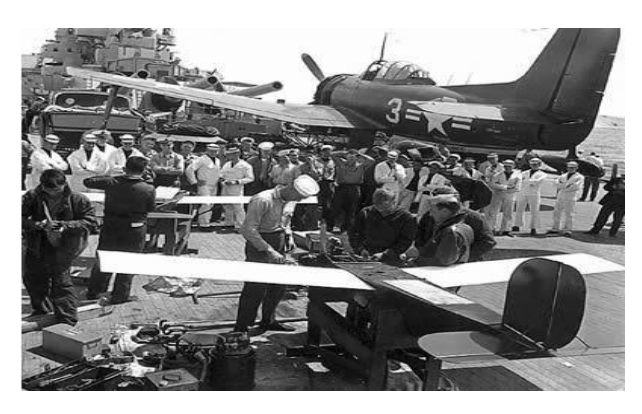

Pakistan ou contre la piraterie maritime, par les Américains qui l'ont introduit en 2009.

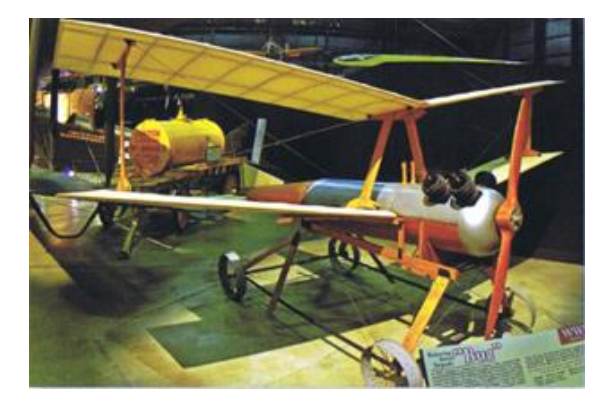

*Figure.I.1* : Les premiers drones apparurent en France dans les années 1960

## *I.3 classification des drones* **: [10]**

La classification des drones est un exercice très difficile, dans la mesure où elle diffère d'un pays à un autre. Cependant les drones aériens peuvent être classé selon trois critères que sont l'altitude de croisière, l'endurance en termes de temps de vol et leur dimension principale, alors le domaine opérationnel des drones peut se décomposé en trois segments :

- Les drones tactiques.
- Les drones demoyenne altitude et longue endurance (MALE) permettant d'utiliser une charge utile de l'ordre de 100 kg.
- Les drones de haute altitude et longue endurance (HALE). Le

segment tactique se décompose lui-même en six segments:

1– **Les micro-drones** (Micro Air Vehicule ou MAV) : pouvant être contenu dans une sphère de 30cm.

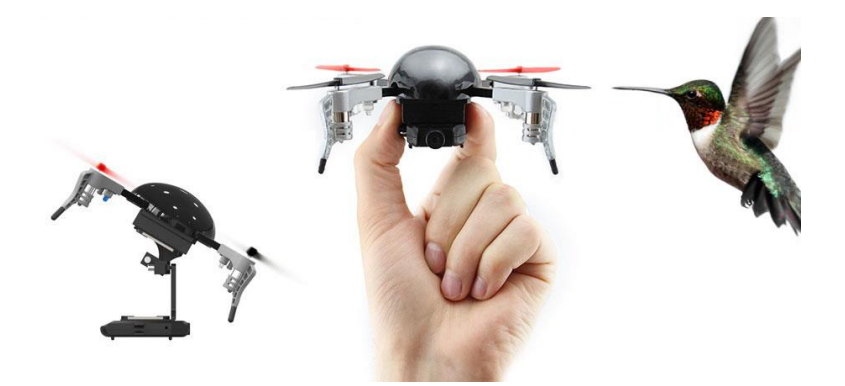

*Figure I.2 :* Un micro-drone

2–**Lesmini-drones**(MiniAirVehiculeouMAV):pouvantêtrecontenudansune sphère de 70 cm.

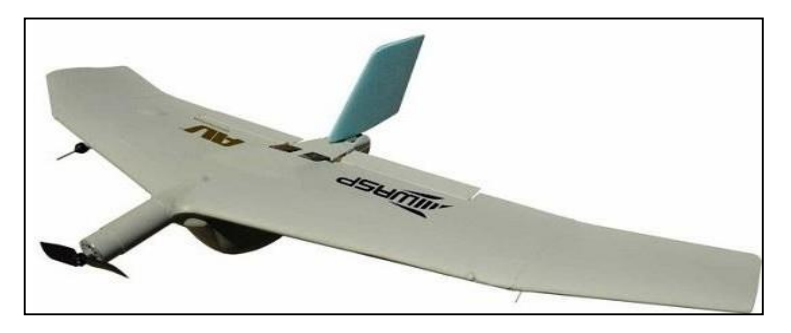

*Figure I.3:* Un mini-drone*.*

3– Les drones de très courte portée (TCP).

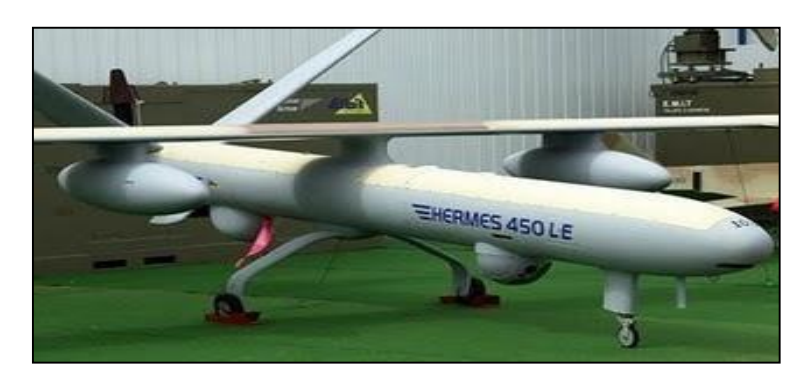

*Figure I.4 :* Drone de très courte portée.

4–Les drones moyenne portée lents (multicharges, multimissions ou MCMM lents.

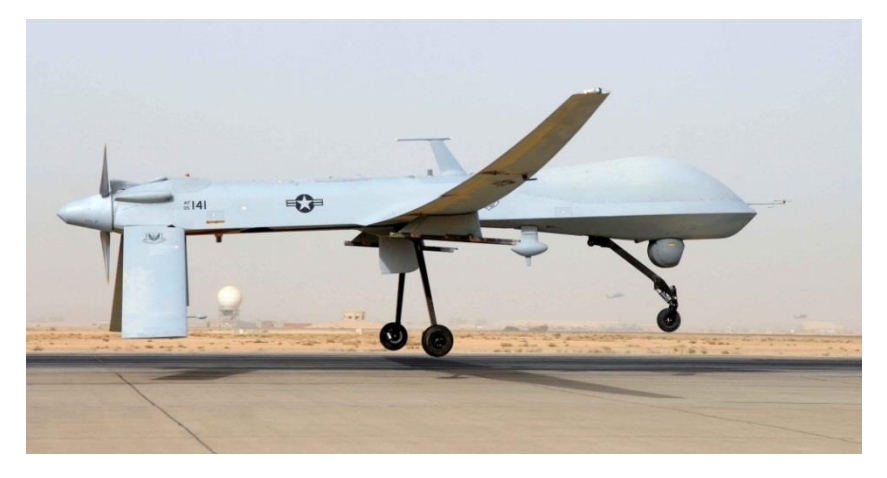

*Figure I.5:* Drone moyenne portée lents.

5– Les drones rapides bas altitude (MCMM rapides).

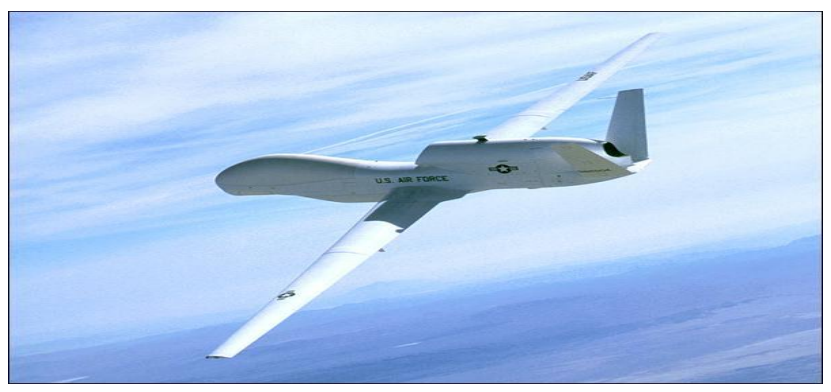

*Figure I.6 :* Drone rapide basse altitude.

6– Les drones maritimes tactiques (DMT).

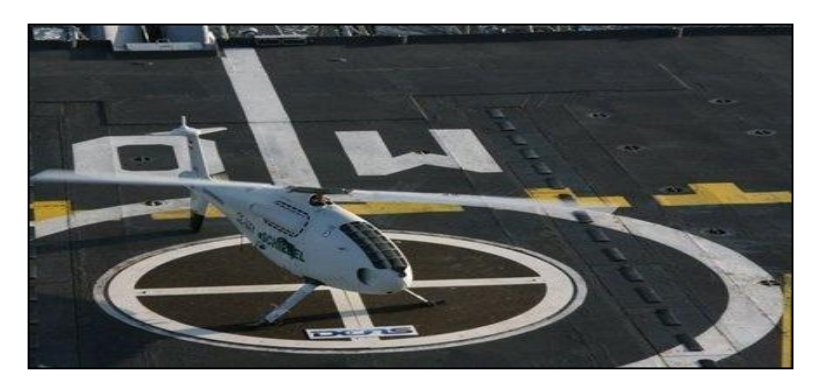

*Figure I.7 :* Les drones maritimes tactiques

Cela peut surprendre de distinguer en deux segments les micro-drones et les minidrones, maisla différence d'échelle entre les deux impose aujourd'hui encore des contraintesfortes pour le choix des matériaux des capteurs et des systèmes embarqués. Par conséquent ces deux familles sont fortement différenciées par l'autonomie en vol et la qualité des contrôles, cependant la miniaturisation des cartes électroniquesjointe à l'augmentation des capacités de calculs des minisystèmes embarqués tend à réduire ces écarts.

La classification la plus importante cependant se rapporte sur la taille du drone : Donc nous classons le premier drone si :

#### A. drones miniatures :

Envergure inférieur à 50 centimètres .dont le micro drones de démentions inferieurs à 15 centimètres et les nano drones de quelques centimètres destinés à l'observation en milieu urbain. Ces drones peuvent être actionnés par une seule personne.

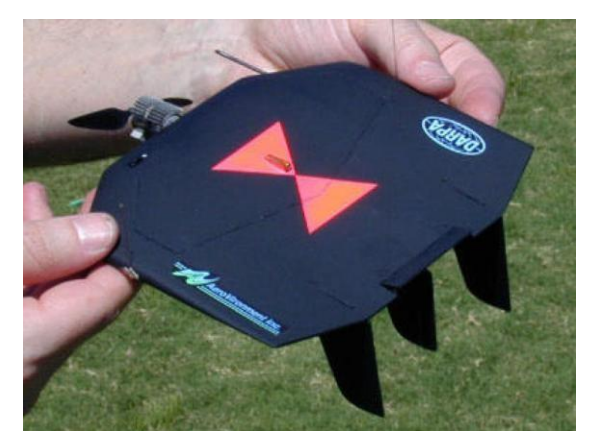

*Figure I.8 :* Black Widow (Aerovironment, 42g).

#### B. drones de court rayon d'action :

Envergure 0.5 à 2 mètres, ces drones sont destinés à voir de l'autre côté de la colline. Généralement à voilure fixe, ils ont une vitesse faible (quelques dizaines de km/h) et une masse de quelques kg.

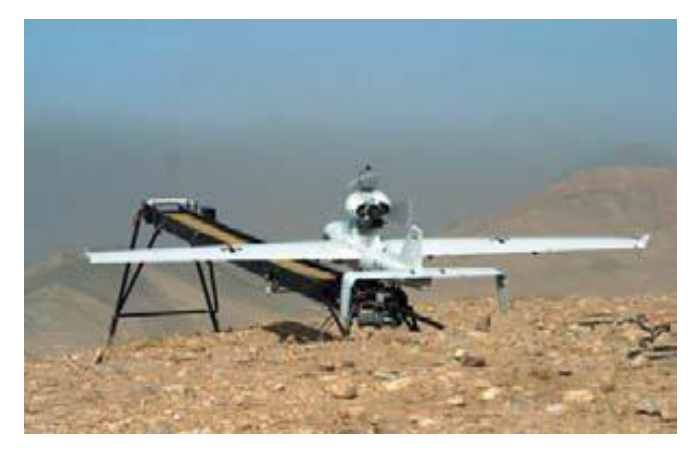

*Figure I.9 :* drone portable (LUNA).

C. drones tactiques à moyen rayon d'action :

Ce sont les plus répandus. Ils sont utilisés dans des missions de surveillance et de reconnaissance, avecutilisationde senseursoptiques(visibleet infrarouge).

- $\checkmark$  rayon d'action : 30 à 500 km
- $\checkmark$  altitude de vol : 200 à 5000 mètres
- $\checkmark$  endurances : 2 à 8 heures
- $\checkmark$  masse au décollage : 100 à 800 kg

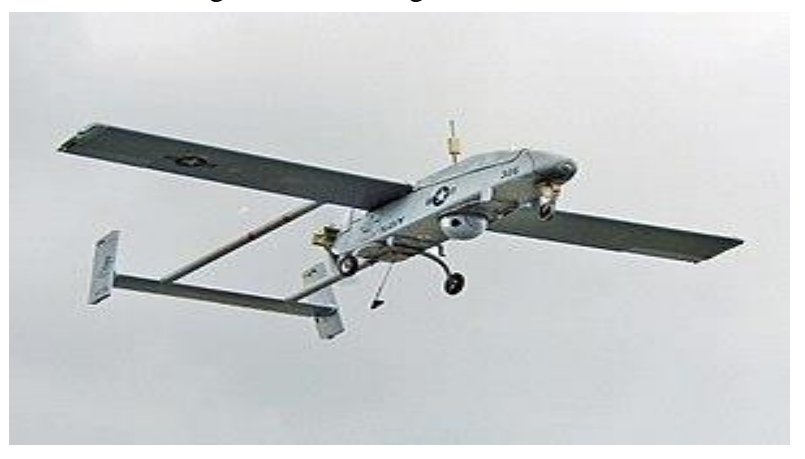

 *Figure I.10:* RQ-2B Pioneer D.drones hélicoptères:

Il s'agit d'engins d'une cinquantaine de kilos avec une charge utile de 20 à 30kg.

Munis d'un système de navigation, ils sont capables d'effectuer des missions en autonomie complète.

Ce type de drone tactique est capable d'atterrir sur des surfaces de petites dimensions, Par exemple sur des plates –formes de navires.

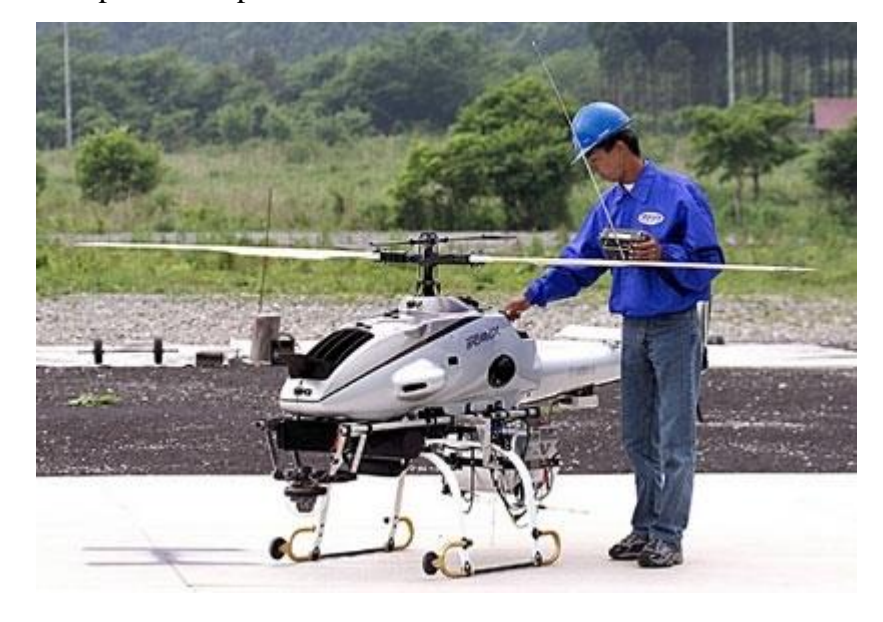

*Figure I.11 :* drone hélicoptère (RMAX).

#### E. Les drones maritimes tactiques : **[13]**

 La spécificité des drones maritimes embarqués vient d'une double contrainte d'utilisation, qui exige une adaptation technique complexe : disposer d'une autonomie assez importante (au moins 5 heures), et être capable d'apponter par fort vent sur une plate-forme étroite, partiellement entourée d'obstacles et soumise à des déplacements de grande amplitude, en roulis et tangage par mer agitée.

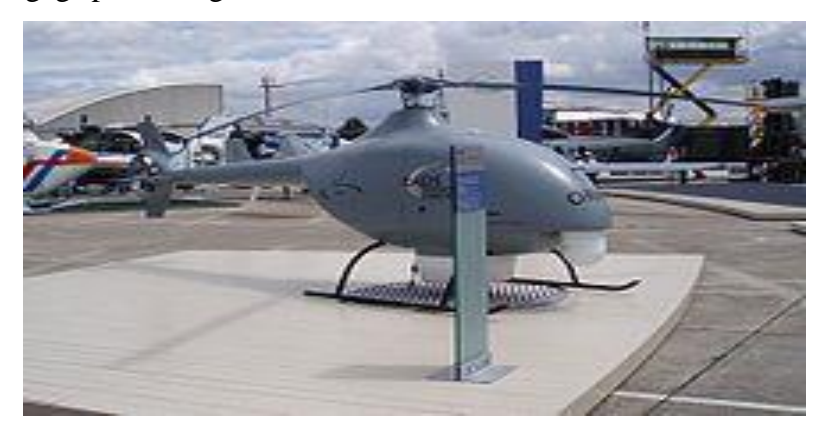

*Figure I.12 :* drone maritime tactique –Orka*-*

#### F. les grands drones de longue endurance :

Ils sont destinés à l'observation principalement par radar. De l'ensemble du théâtre d'opération : ce sont les drones MALE (moyenne altitude longue endurance) et HALE (haute altitude longue endurance) dont les caractéristiques sont les suivants :

- $\checkmark$  envergure : 15 à 40 mètres.
- $\checkmark$  rayon d'action : 1000 à 5000 km
- $\checkmark$  altitude de vol : 10000 à 20000 mètres
- $\checkmark$  endurance : 12 à 48 heures.
- $\checkmark$  masse au décollage : 1500 kg.

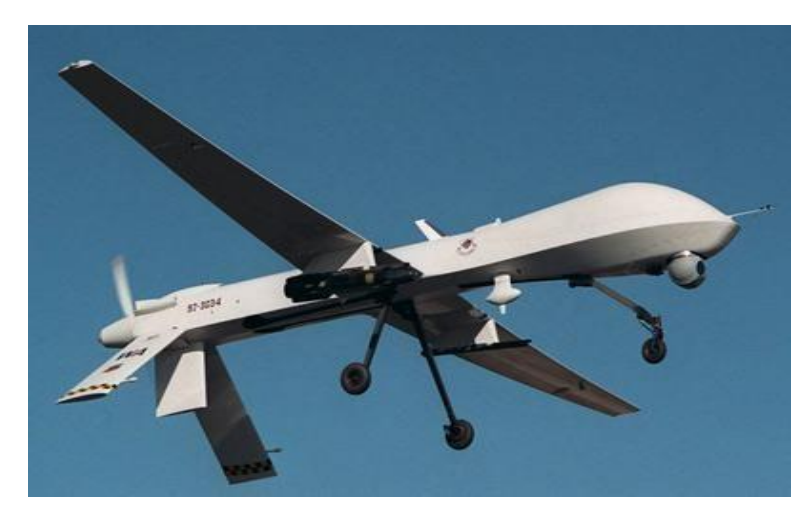

*Figure I.13:* predator MQ-1.

#### G. UCAV (Unmanned combat aerial véhicule):

Ils sont destinés à des missions de pénétration à grande vitesse afin de traiter, avec l'homme Dans la boucle décisionnelle. Un objectif dans la profondeur, voir un horizon plus lointain. D'assurer des missions de défense aérienne.

Il est très difficile de donner une limite exacte entre les différentes catégories. La distinction entre un drone MALE et un drone HALE ou entre un drone MR et MRE est plus délicate. D'autre part le concept d'emploi de ces différents drones n'est pas défini et donc cette catégories ne tient compte quedesperformances ou desdimensions des différents drones.

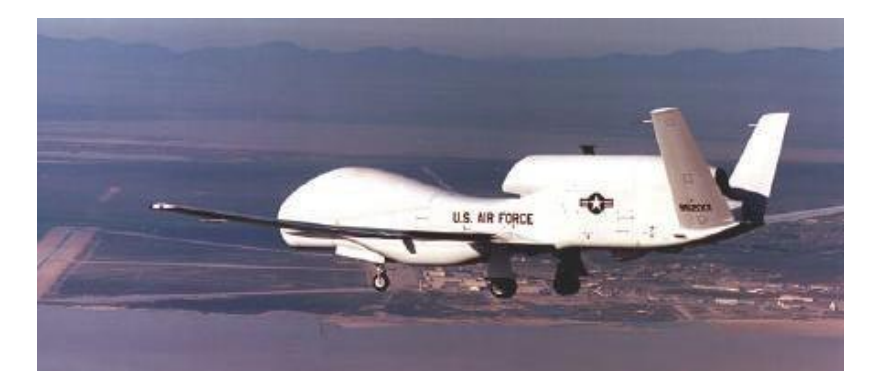

*Figure I.14 :* Un drone «HALE» -Global Hawk-

H. Les drones «HALE» (Haute Altitude Longue Endurance) :

On atteint dans cette catégorie les dimensions d'un avion civil(AirbusA320 par exemple) pour des autonomies de plusieurs milliers de kilomètres(10 000 km et plus) parcourues en volant largement au-dessus des trafics aériens courants, tant civils que militaires (jusqu'à 20 000 m d'altitude). Les moteurs sont cette fois des turboréacteurs.

La masse au décollage des drones HALE peut largement dépasser les 10 t, dont quelque 10% pour la charge utile.

Les capacités de ces drones HALE sont à rapprocher et à comparer à celles des avions pilotés, du type de l'avion espion U2 ou des avions de renseignement électronique, ainsi qu'à celles dessatellites d'observation ou d'alerte.

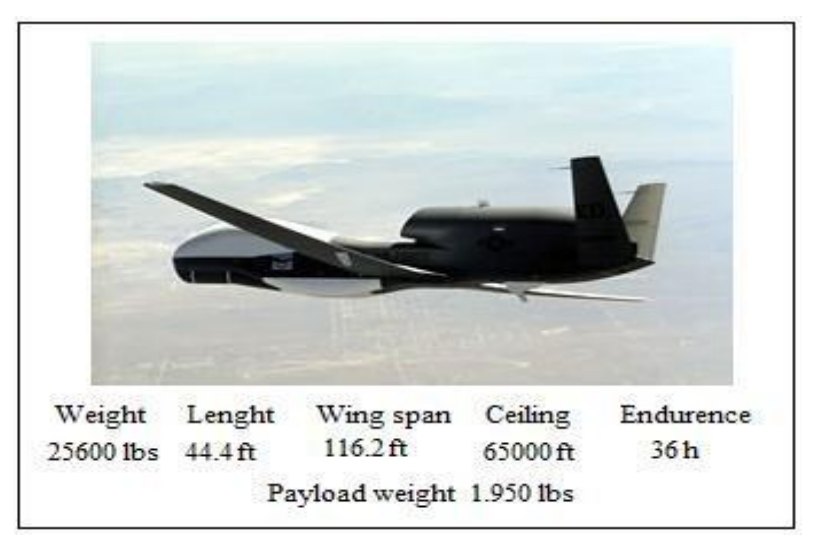

#### *Figure I.15:* Global Hawk.

L'exemple le plus connu de HALE est le Global Hawk américain, de Northrop Grumman, qui, en avril 2001, a volé depuis la Californie jusqu'en Australie.

Peu après, en octobre 2003, dans le cadre de l'initiative allemande «Euro Hawk»

et en coopération avec EADS, un drone du même type a effectué un vol transatlantique, depuis la Californie jusqu'au nord de l'Allemagne, afin d'effectuer des vols de démonstration à partir de ce pays.

#### I. Drones stratosphériques :

Il existe également des drones d'une autre envergure, des grands drones stratosphériques, prévus pour des vols à très haute altitude pour des durées a priori illimitées (plusieurs mois). L'objectif dans ce cas est de remplir une mission analogue à celle d'un satellite géostationnaire d'observation et communication.

Le leader pour cette technologie, en coopération avec la NASA, est encore la société AeroVironment avec son drone Helios (anciennement Pathfinder). Il s'agit d'un grand avion électrique d'une soixantaine de mètres d'envergure, muni de panneaux solaires et d'une pile à combustible. L'énergie solaire est utilisée pendant la période diurne pour alimenter les moteurs et recharger la pile à combustible.

Cette dernière est utilisée la nuit pour éviter à l'avion de perdre trop d'altitude. En 2001, Helios a atteint une altitude record de 96 863pieds.

Des expérimentations ont été effectuées en 2002 avec ce drone pour la première application commerciale (de la télévision) utilisant un relais à 60 000 pieds.

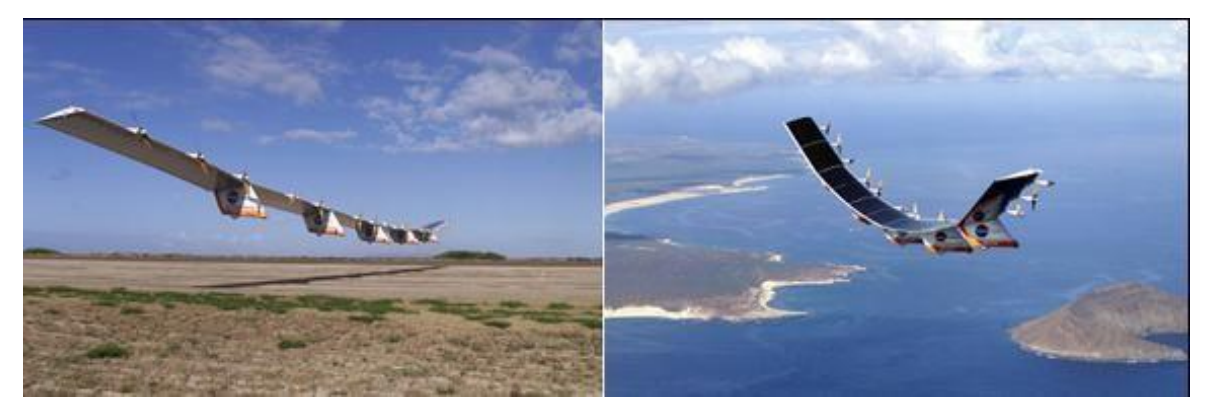

*Figure I.16 :* Drone solaire Hélios.

Ce secteur en évolution rapide et dynamique de l'ensemble du marché. L'Amérique est le continent ou 68% de tout le décollage et atterrissage vertical(VTOL) développés à traversle monde,tandisquel'Europeetl'Asiecontribuent22%et10%, respectivement, comme le montre la figure I.7.G.

En outre, la plupart des véhicules fabriqués en VTOL le continent américain sont apportés par les États-Unis. Les États-Unis fabriquent seuls 66% du nombre total de VTOL dans le monde entier comme le montre la figure I.8.H, avec la plupart des

VTOL sont utilisé à des fins militaires.

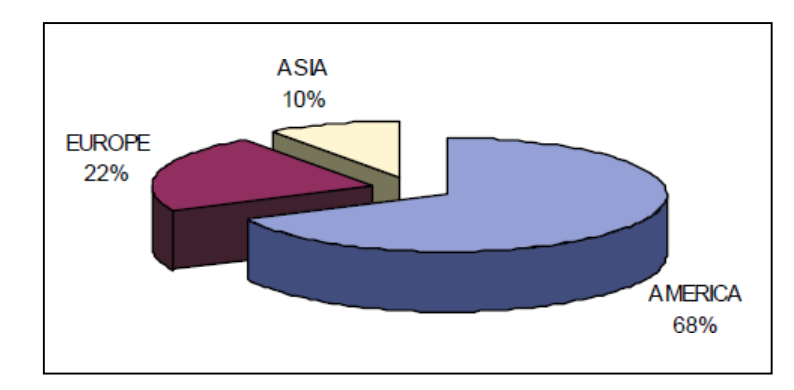

*Figure I.17 :* VTOL division régional.

### **1.4 Type de pilotage**

L'arrêté distingue trois situations différentes :

- Lepilotage**à vue** (distancehorizontalede aéronefinférieure à100 mde son pilote, qui conserve une vue directe sur son aéronef),

- Lepilotage**horsvue**(distancesupérieureà100metguidagedel'aéronefpar le retour vidéo),

- Levol**automatique** (enregistrementavantlevoldesparamètresdenavigation d'aéronef qui évolue selon ces paramètres pré définis).

#### **1.5 L'utilisation des drones**

Il est utilisé généralement pour les missions de surveillances et dans la récolte d'information dans les champs de batailles, en plus de ses applications militaires le drone est aussi utilisé dans des applications civiles telles que l'agriculture, oula surveillance de zone.

**Utilisation de drones militaires [13]**

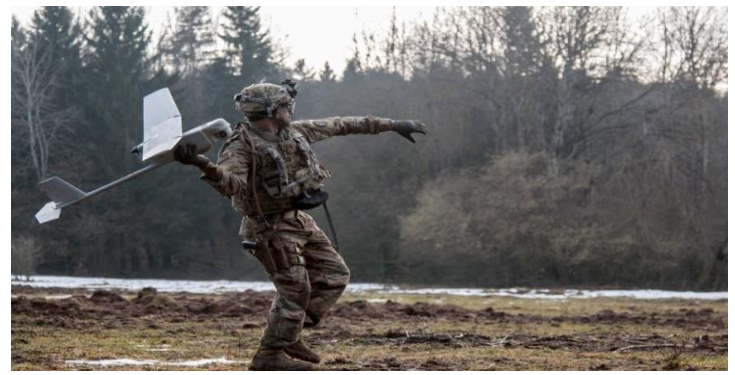

*Figure I.18 :* utilisation de drones militaires

Ilssont décomposés en trois grandes catégories, lesmissionsmilitaires confiées aux drones

- $\checkmark$  La surveillance et lerenseignement
- $\checkmark$  Le support au combat

:

 $\checkmark$  Le combat proprement dit

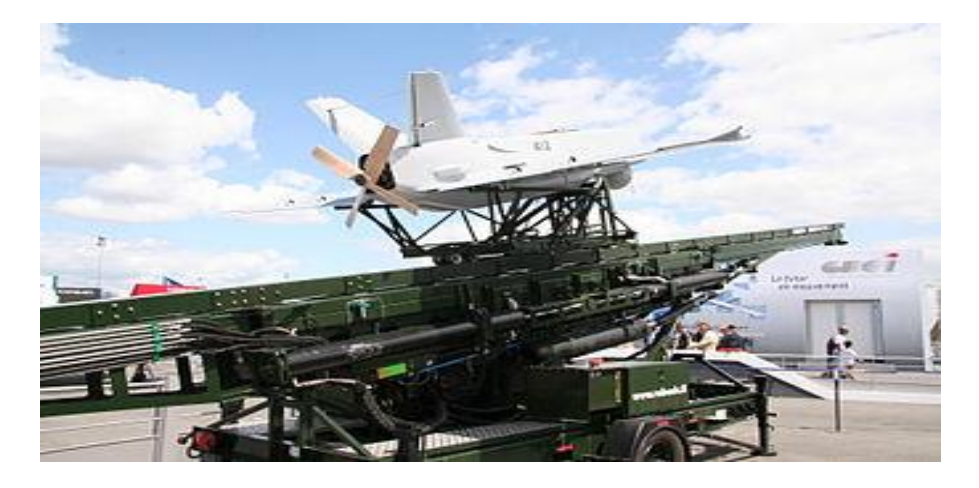

*Figure I.19 :* Catapultage opérationnel d'un Sperwer

#### a. **La surveillance et le renseignement :**

Le «renseignement» militaire au profit des instances gouvernementales ou des armées (incluant la Gendarmerie), qu'il soit d'ordre stratégique ou tactique, résulte de la très grande capacité d'observation aérienne et d'écoute des drones.

Les drones répondent ainsi parfaitement aux exigences modernes de continuité du renseignementparlapermanencespatialeettemporellequ'ilspermettentd'assurer sur zone.

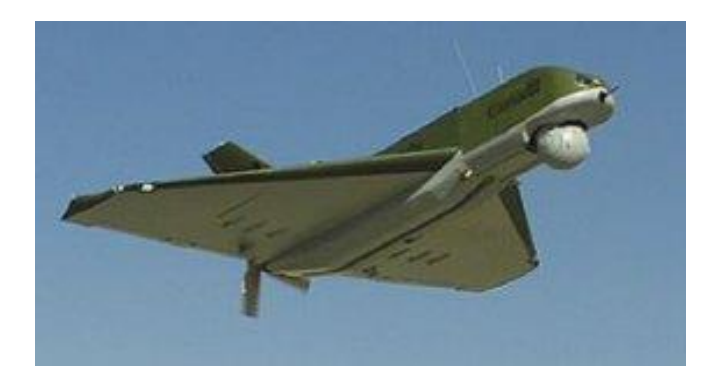

*Figure I.20 : SDTI* en vol

#### b. **Le support au combat:**

La polyvalence des équipements embarqués et les évolutions technologiques rapides des systèmes multiplient les perspectives d'emploi des drones dans le domaine dit du «support au combat». Ces missions sont plus précisément les suivantes :

- La désignation d'objectifs : une charge utile de type illuminateur laser confère aux drones des capacités d'illuminer un objectif fixe ou mobile en vue de sa destruction par des moyens d'attaque aéroportés, avions ou hélicoptères de combat (utilisant eux-mêmes des armes guidées par laser).
- Le relais de communication : l'évolution en altitude permet de s'affranchir du relief qui pénalise les faisceaux hertziens et permet éventuellement aux drones de remplacer avantageusement les satellites de communication géostationnaires.
- Le soutien aux opérations spéciales : les mini ou micro-drones, portables à dos d'homme, discrets etsimples d'emploi, peuvent constituer «l'œil avancé», de jour et de nuit, du commando appelé à intervenir en zone hostile, dans un environnement accidenté ou urbanisé.
- Le brouillage : communications, émissions des radars de défense aérienne, systèmes solaire, localisation par GPS, etc. peuvent être brouillés par les drones, dans le but de gêner l'ennemi tout en assurant la protection électromagnétique des frappes aériennes par aéronefs ou missiles.
- Letransport:largagediscretsurle terrainéventuellementdansuncontextehostile de charges de dimensions et de poids réduits (vivres ou équipements) au profit d'unités isolées ou en déploiement avancé.

#### c. **Le combat proprement dit :**

L'utilisation des drones pour des combats aériens semble encore relever aujourd'hui du domaine de la prospective opérationnelle. Les états-majors étudient cependant l'hypothèse de les employer comme moyen d'identification avancée, sous contrôle d'unavion de combat piloté ou d'un PC volant. Dans ce contexte, l'étape «tir» de missiles air-air embarqués sur le drone apparaît envisageable.
## **Utilisation de drones civils [13]**

Comme dans le domaine militaire, les exemples d'applications potentielles peuvent se diviser en plusieurs grandes catégories :

## a. **La surveillance etl'observation**

- $\checkmark$  Etudes scientifiques
- Étude de l'atmosphère, dessols(géologie) et des océans
- $\checkmark$  Etudes et prévisions météorologiques
- $\checkmark$  Surveillance d'urgence
- $\checkmark$  Incendies de forêts, avalanches
- $\checkmark$  Volcans, tornades
- $\checkmark$  Recherche et sauvetage
- $\checkmark$  Evaluation des dégâts en cas de catastrophe naturelle (inondation, tempête, marée noire, éruption, tremblement de terre, etc.)
- $\checkmark$  Surveillance civile
	- Surveillance des cultures et épandage agricole
	- Surveillance urbaine, des manifestations, ainsi que desfrontières
	- Inspection des ouvrages d'art telsles ponts, les viaducs, les barrages
	- Surveillance des oléoducs, gazoducs, caténaires et voies ferrées, lignes à haute tension
	- Surveillance du trafic routier et du transport de matières dangereuses

## b. **Des missions exploitant le vecteur aérien**

- $\checkmark$  Transport de fret
- $\checkmark$  Cartographie
- Utilisation par l'industriecinématographique
- $\checkmark$  Largages de vivres et d'équipements de sauvetage en zones hostiles

## c. **Des missions spécifiques:**

- $\checkmark$  Relais de communications
- $\checkmark$  Missions dangereuses (détection de gaz toxiques, radiations)
- $\checkmark$  Recherche et sauvetage (mer, montagnes, désert...)

## 1.6 Avantages et inconvénients des drones

Les drones présentent de nombreux avantages que l'on peut résumer ici :

- Le recours croissant aux drones permet de répondre à la contrainte de réduction continue du temps dansla boucle "Observation – Optimisation – Décision – Action" (OODA).
- L'absence d'équipage à bord permet des missions de plus longue durée.
- Les capacités physiologiques de l'homme sont dépassées.
- L'absence de toute forme d'exposition du pilote aux risques.
- L'absence de tout sentiment de crainte ou de stress dans l'action.
- La polyvalence relative d'emploi, flexibilité, modularité.
- Le traitement des cibles fugitives (Time Sensitive Target).
- La réduction des coûts financiers de conception, d'entretien.

Ils présentent aussi des lacunes :

Un certain nombre de missions semblent être définitivement irréalisables par des vecteurs non habités. La mission de défense aérienne en est l'exemple caractéristique. Cette mission implique un niveau de complexité élevé, tant dans les moyens de détection, d'identification et d'acquisition des cibles que dans les armements et nécessite également une capacité permanente d'adaptation en temps réel à la situation, au traitement de l'opportunité et à l'attitude de l'adversaire. Les drones tactiques présentent une vulnérabilité en eux-mêmes mais également fragilisent le réseau d'information dans lequel ils sont insérés, en complexifiant le système. En utilisant des drones, onest plus dépendant de la technologie surle champ de bataille. Malgré la haute technologie des drones, leur usage et l'interprétation des informations qu'ils fournissent ne sont pas toujours aisés. Les erreurs d'interprétation sont nombreuses(dommagescollatéraux)etlerecrutementetlaformationd'interprétateurs difficiles.

## **I.7 Description de notre drone : [7]**

## **Caractéristiques techniques :**

Envergure: 760(mm).

Longueur: 620(mm).

Poids au décollage: 72 (g.).

Surface des ailes:  $9.6$  (dm<sup>2</sup>.).

Charge alaire:  $7.5 \text{ (g/dm<sup>2</sup>.)}$ .

Vitesse :  $\sim$  15 (km. /H.).

Durée de vol:~ 6-8 (min.).

## **Composants :**

1. Aile haute sans volets

2. Le fuselage.

3. L'empennage horizontal.

4. Stabilisateur vertical.

5. moteur électrique.

9. Petites batterie de stockage.

10. hélice*.* 

Profil d'aile HQ358

## **II .1 Introduction : [1]**

L'aérodynamique est une branche de la dynamique des fluides qui porte principalement sur la compréhension et l'analyse des écoulements d'air, ainsi qu'éventuellement sur leurs effets sur des éléments solides qu'ils environnent. L'aérodynamisme (terme non technique) qualifie un corps en mouvement dans l'air. Le champ d'études peut se subdiviser en aérodynamiques incompressible et compressible en fonction du nombre de Mach, c'est-à-dire en fonction du rapport entre la vitesse de l'écoulement et celle du son.

 L'aérodynamique incompressible concerne les écoulements pour lesquels le nombre de Mach est inférieur à 0,2 environ, et se placer dans cette classe d'écoulements permet de prendre certaines hypothèses simplificatrices lors de l'étude des ces écoulements.

 L'aérodynamique compressible quant à elle se subdivise en aérodynamique: subsonique à Mach compris entre 0,2 et le Mach critique, ce qui correspond à une vitesse d'écoulement localement supérieure à la vitesse du son ; transsonique à Mach compris entre le Mach critique et 1 ; supersonique à Mach entre 1 et 5 et hypersonique au-delà.

## **II.2. Définition du profil : [11]**

 C'est une section verticale de l'aile par un plan parallèle au plan de symétrie de l'avion .Cette section détermine un contour géométrique que l'on utilise pour figurer le profil d'une aile d'avion.

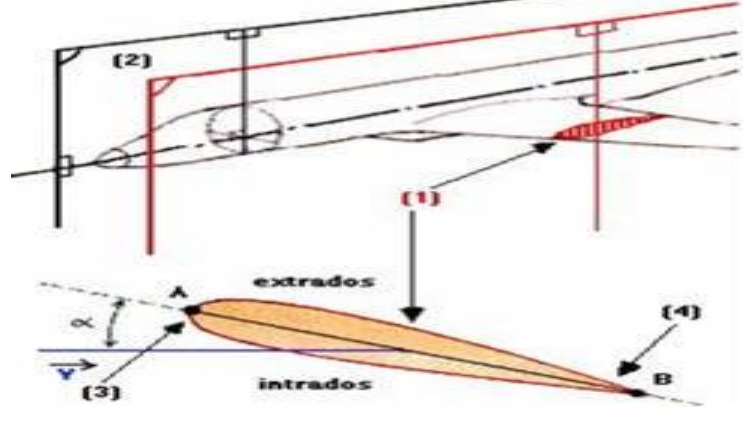

**Fig (II-1):** un profil d'aile

## **II.3 L'Aile :**

L'aile la plus simple, et la plus facile à construire, est une aile dont la forme en plan est rectangulaire, mais son rendement sera meilleur si elle est elliptique. Compte tenu des difficultés de réalisation d'une telle aile, une forme trapézoïdale est un bon compromis.

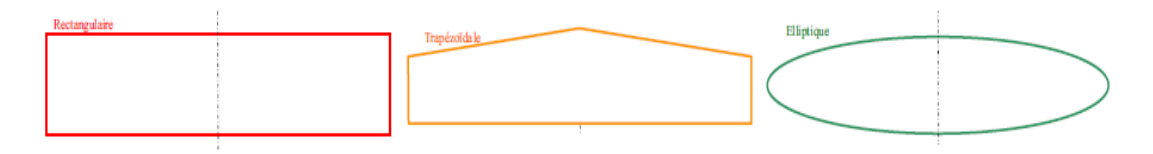

**Figure (II-2) :** Différentes formes d'ailes.

## **II.4. Géométrie des profils : [5]**

## **II.4.1. Définitions géométriques :**

• **L'extrados :** C'est la partie supérieure de l'aile qui relie le bord d'attaque au bord de fuite.

• **L'intrados :** C'est la partie inférieure de l'aile qui relie le bord de fuite au bord d'attaque.

• **Le bord de fuite :** C'est le point le plus en arrière du profil ou se joignent l'extrados et l'intrados.

• **Le bord d'attaque :** C'est le point le plus en avant du profil ou se joignent l'extrados et l'intrados.

- **La ligne moyenne "yc"** : C'est le lieu des points équidistants de l'intrados et de l'extrados.
- Si le profil est symétrique, la ligne moyenne et la corde du profil sont confondues**.**

• **La corde du profil :** C'est la droite de référence servant à la définition de la forme du profil, elle est représentée par la droite qui relie les extrémités de la ligne moyenne**.**

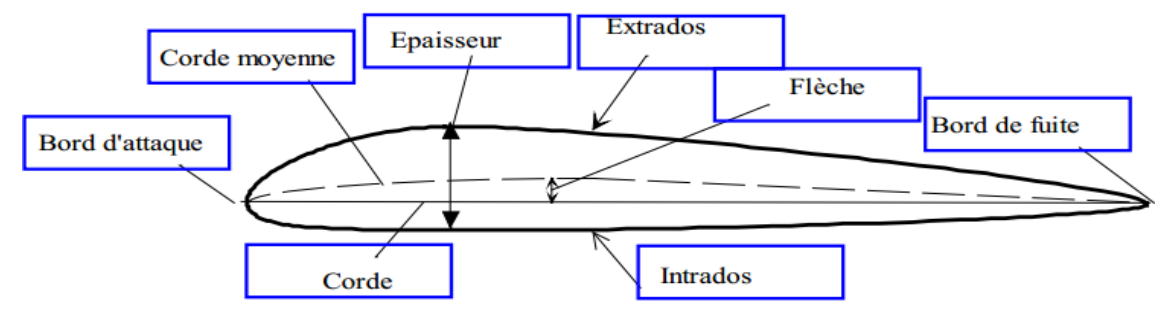

**Fig (II-3):** La géométrie d'un profil

## **II.4.2. Caractéristiques géométriques d'un profil: [11]**

En plus de ce que nous avons déjà vu dans l'introduction, nous rajoutons :

- Epaisseur (d'un profil) : c'est la distance maximum (e) entre l'extrados et l'intrados.
	- Si h < 6 % : le profil est dit **mince.**
	- Si 6 % < h < 12 % : le profil est dit **semi épais.**
	- Si h > 12 % : le profil est dit **épais**
- Ligne moyenne : ligne équidistante entre l'extrados et l'intrados.
- Epaisseur relative : rapport (e / AB) ; donné en %, il permet de construire des profils de tailles différentes avec les mêmes références. Les coefficients Cx et Cz dépendent en partie de l'épaisseur.
- Cambrure : rapport (f / AB) ; permet de déterminer si le profil est plus ou moins creux. Les coefficients Cx et Cz dépendent également de la cambrure.
- Finesse : rapport ( $Rz / Rx = portance/traînée$ ) ; plus la finesse est élevé, mieux l'avion vole. Etant donné que Rz et Rx dépendent de l'incidence, la finesse dépend de l'incidence. Quand l'angle est optimum, la finesse est maximum.

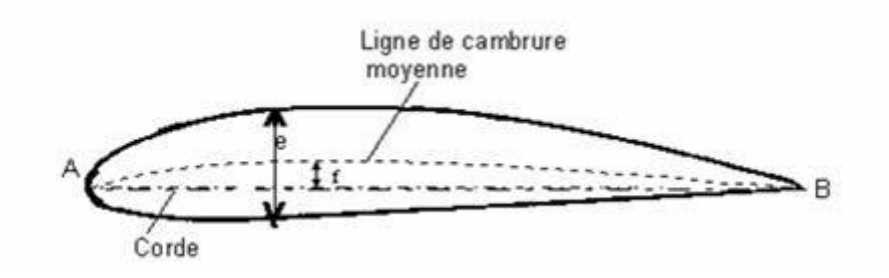

 **Fig (II.4):** Références d'un profil.

## **II. 4.3. Caractéristiques aérodynamiques des profils :**

La meilleure façon de consigner les résultats des expériences sur les profils aérodynamiques consiste à tracer des courbes qui indiquent comment :

- Le coefficient de portance.
- Le coefficient de traînée.
- Le rapport de la portance à la tramée et la position du centre de poussée.

## **II.4.4.caractéristiques des angles d'une aile :**

## *Angle de portance nulle (angle de profil α0):*

C'est l'angle d'incidence correspondant à une portance nulle. (Pour un profil biconvexe symétrique,  $\alpha$  $0 = 0$ ).

## *Angle de calage (β):*

C'est l'angle formé par la corde et l'axe longitudinal de l'avion. Il peut être variable tout le long de l'aile si l'aile est vrillée.

## *Dièdre (δ) :*

C'est l'angle que fait le plan des cordes de chaque aile " plan de l'aile " avec le plan horizontal. Il peut être positif ou négatif.

## • *La flèche*  $(f)$  :

La flèche de l'aile est l'angle compris entre la ligne du bord d'attaque et la perpendiculaire au plan de symétrie du fuselage.

## *Angle d'incidence (α) :*

C'est l'angle formé par la corde du profil et la direction du vent relatif. α est positif lorsque la ligne AF est au dessus de celle du vecteur vitesse.

## **II.5. Les différents profils d'aile d'avion : [11]**

On distingue quatre grands types de profils de part leur forme :

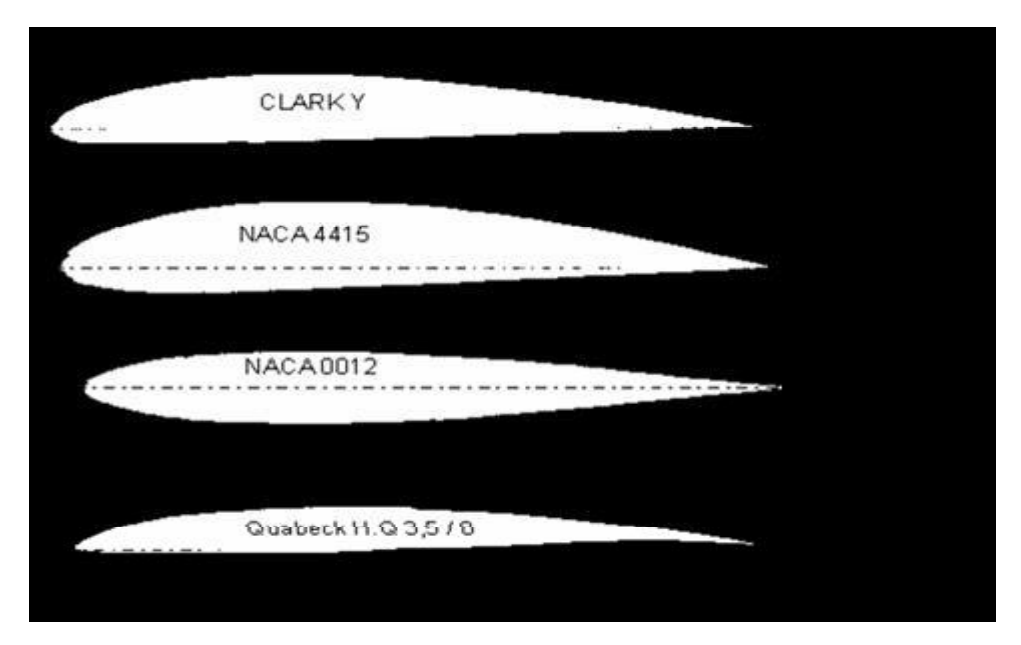

 **Fig (II.5)**:les types de profils

Chaque type de profil a des caractéristiques qui lui sont propre :

## *Plan convexe :*

 Ce profil a une très forte portance dès les faibles incidences et une traînée moyenne. Cependant, le centre de gravité de ce profil à tendance à se déplacer.

Il est très utilisé en modélisme car il est facile à construire et donne de bons résultats. L'aile la plus représentative de ce type de profils est le Clark Y.

A 0°, ce profil a un coefficient de portance de 0,26, ce qui est relativement élevé et un coefficient de traînée de 0,017, assez moyen.

L'épaisseur relative d'un Clark Y est d'environ 11,68%. La cambrure d'un Clark Y est très faible, environ 2,7%.

La finesse maximum d'un Clark Y vaut environ 16,9 pour 4° d'incidence.

## *Biconvexe dis symétrique :*

Ce profil est porteur même à des incidences négatives.

Il est légèrement instable et son centre de gravité se déplace un peu.

Il est utilisé principalement pour la voltige, notamment pour ses capacités à être porteur à quasiment toutes les incidences. Les ailes les plus représentatives de ce type de profils sont les NACA 44 (NACA 4415, NACA 4412).

A 0°, ce profil a un coefficient de portance de 0,146, et un coefficient de traînée de 0 ,0165.

L'épaisseur relative d'un NACA 44 est d'environ 12,02%. La cambrure d'un NACA 44 est faible, environ 3,3%.

La finesse maximum d'un NACA 44 vaut environ 14,27 pour 4° d'incidence.

## *Biconvexe symétrique :*

Ce profil n'a pas de portance aux faibles incidences car, à 0°, l'air parcourt strictement la même distance sur l'extrados et l'intrados.

 Afin de créer une incidence, il est monté de biais sur les avions. Il est utilisé pour la voltige, lui aussi.

L'aile la plus représentative de ce type de profils est le NACA 0012.

A 0°, ce profil a un coefficient de p ortance nul (0) et un coefficient de traînée de 0,0138.

A 2°, il a un coefficient de portance de 0,129 et un coefficient de traînée de0,0145.

L'épaisseur relative d'un NACA 0012 est d'environ 12,00%. La cambrure d'un NACA 0012 est nulle (0%).

La finesse maximum d'un NACA 0012 vaut environ 12.58 pour 4° d'incidence.

*Creux :*

Ce profil est très porteur, mais très instable. Plus l'incidence augmente, plus son centre de gravité avance et le profil se cabre.

Ce profil génère une très forte traînée, due à sa cambrure.

Il très utilisé pour le vol en intérieur (indoor) car il n'a pas besoin d'une grande vitesse pour porter et la traînée l'empêche d'aller trop vite, permettant ainsi de faire des virages très serrés.

Les ailes les plus représentatives de ce type de profils sont les GÖTT 500 (GÖTT 496, GÖTT 546).

A 0°, ce profil a un coefficient de portance de 0,368 (deux fois et demi celui d'un biconvexe dissymétrique !) et un coefficient de traînée de 0.0229 (deux fois celui d'un biconvexe symétrique).

L'épais seur relative d'un GÖTT 500 est d'environ 9,8 %. La cambrure d'un GÖTT 500 est forte, environ 5,1%.

La finesse maximum d'un GÖTT 500 vaut environ 16.25 pour 2° d'incidence.

## **II-6- Les forces aérodynamiques :**

La Physique d'un avion en vol peut se résumer par l'équilibre de quatre forces opposables deux à deux comme le montre l'image ci-dessous :

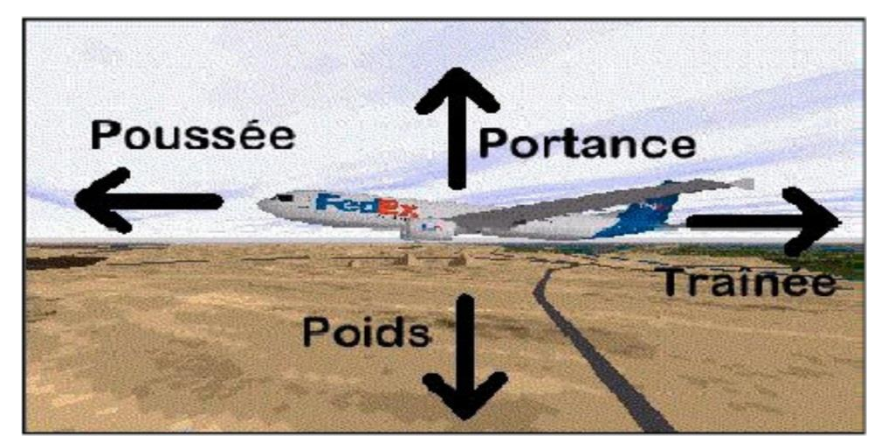

**Fig (II.6)** : Les forces exercent sur l'avion.

 Ces quatre forces agissent deux par deux. La portance (en fait la somme de toutes les forces qui s'exercent vers le haut) s'oppose au poids (ou plus exactement la somme de toutes les forces dirigées vers le bas) et la poussée s'oppose à la traînée. On admet que les quatre forces en vol s'exercent en un point unique appelé centre de gravité.

#### **II.6.1. Le poids (la gravité) :**

C'est une force verticale dirigée de haut en bas, appliquée au centre de gravité et l'intensité :

$$
\mathbf{P} = \mathbf{m}.\mathbf{g} \tag{II.1}
$$

Où **P** : poids en newton (N). **m** : masse en kg. **g** : accélération de la pesanteur en m/s<sup>2</sup> (9,81 m)  $/s^2$ ).

C'est une force qui agit sur la masse totale de l'avion ; elle s'applique en un point « le centre de gravité » ; elle est dirigée vers le centre de la terre et s'exprime en Newton.

C'est contre cette force que l'aéronef doit lutter pour s'élever dans les airs. Pour que l'altitude soit constante, il faut que la valeur de la portance soit égale à celle du poids.

Le poids joue aussi un rôle dans le choix des matériaux et dans la structure de l'avion car la voilure et le fuselage subissent des efforts importants.

#### **II.6.2. La résultante aérodynamique :**

#### *Origine :*

La somme des forces de Surpression intrados, dépression extrados, frottement sur le profil (du fait de la viscosité de l'air). Donne une force résultante appelée : « résultante aérodynamique **R** ».

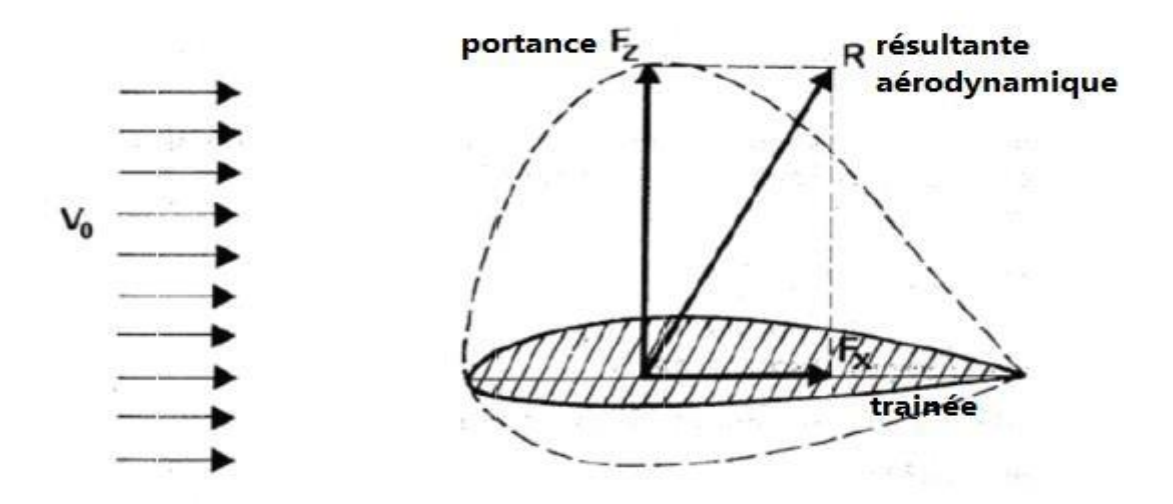

**Fig (II.7) :** La résultante aérodynamique.

#### **Caractéristiques de la résultante aérodynamique :**

En vol une aile subit différentes forces que l'on peut décomposer en :

Une force perpendiculaire à la vitesse, appelée portance Rz

Une force parallèle à la vitesse appelée traînée Rx

- **Point d'application:** c'est le centre de poussée (intersection entre la corde et R).
- **Direction :** oblique par rapport à l'écoulement de l'air.
- **Sens :** vers l'arrière de l'intrados vers l'extrados.
- *Intensité*
- **Composantes de R :**

Cette force est généralement décomposée en deux forces :

- L'une parallèle a l'écoulement de l'air : **la trainée Fx.**
- L'autre perpendiculaire a l'écoulement de l'air : **la portance F<sup>z</sup> .**

## **II.6.3. La portance :**

La portance : est une force perpendiculaire à l'écoulement

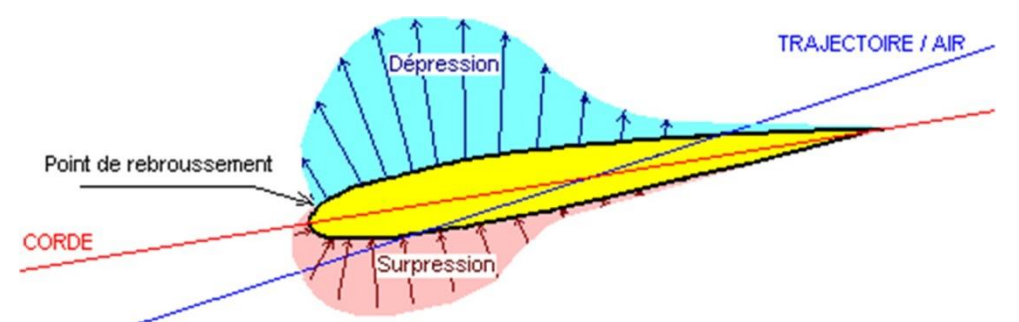

 **Fig (II.8)** : Répartition des pressions autour d'un profil

## *Expression de la portance L* **:**

 $\checkmark$  La portance est une force qui dépend des pressions qui s'exercent sur l'aile.

 $\checkmark$  Toute l'envergure de l'aile crée une portance, cette dernière sera donc proportionnelle à la surface de l'aile.

 $\checkmark$  La forme du profil permet de déterminer la qualité de la portance. Cette forme est caractérisée par un coefficient nommé  $C_{L}$ .

 $\checkmark$  L'air dans lequel se déplace l'aile a des caractéristiques dépendant d'autres grandeurs comme la température, la pression etc. Le paramètre global retenu est la masse volumique en  $kg/m<sup>3</sup>$ .

Ceci conduit à l'expression suivante :

$$
L = \frac{1}{2} \rho V^2 S C_1 \tag{II.2}
$$

- *L : valeur de la potance en N (Newtons)*
- Cl: coefficient de la portance –sans échelle
- $\rho$ : masse volumique de fluide en Kg/m<sup>3</sup>

- V : vitesse relative en m/s

S : surface rejetée a l'horizentale en m<sup>2</sup>

## **II.6.4.La trainée :**

## **II.6.4.1. Caractéristiques :**

- Point d'application **:** Centre de poussée.
- Direction **:** Parallèle à l'écoulement de l'air.
- Sens **:** Du bord d'attaque.le bord de fuite.

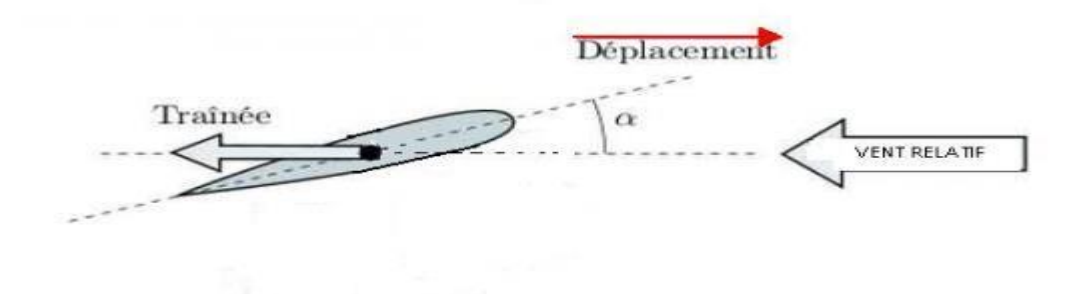

**Fig (II.9)** : la trainée vers

## **II.6.4.2.Les diverses sortes de trainée :**

La trainée totale est la somme de différentes trainées élémentaires

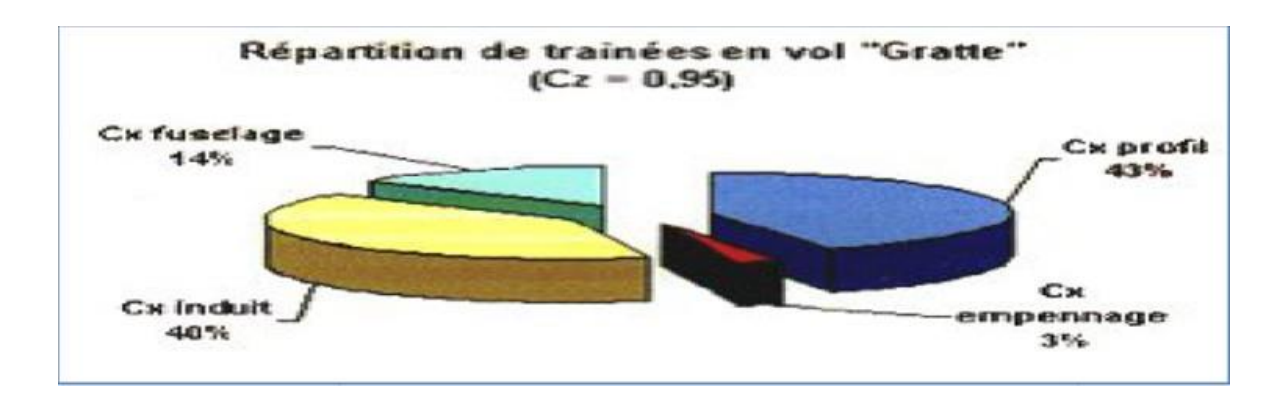

 **Fig (II.10) :** la répartition de trainée en vol.

## **Trainée de forme (Cx forme) :**

Lorsqu'un objet se déplace, il crée une trainée qui résiste à son avancement. Chaque profil est étudié pour que sa trainée soit le plus faible possible mais aucun profil ne peut avoir une trainée nulle. Le **Cx**  caractérise les performances du profil.

## *Trainée de frottement (Cx frottement) :*

Elle est due a la couche limite qui existe car l'air n'est pas un fluide parfait il possède un certain coefficient de viscosité qui dépend de l'état de surface du profil.

On peut l'appelée aussi traînée de friction. Il s'agit de la traînée générée par le frottement du flux d'air sur une surface (sans décollement), en l'occurrence celle des ailes, du fuselage et de l'empennage, liée à la viscosité de l'air. Si les formes sont suffisamment profilées, il y aura adhérence de l'écoulement car un flux d'air a naturellement tendance à coller aux surfaces. On aura alors une traînée de friction peu dépendante de la forme de la surface longée.

## *Trainée induite (Cx induit) :*

C'est la rançon obligatoire du mode de sustentation de l'avion ; s'il ya portance il y aura forcement une traine induite. En effet, la sustentation est assurée par la diminution de pression à l'extrados et par l'augmentation de pression à l'intrados.

## *Aux extrémités d'ailes :*

L'air se dirige de l'intrados vers l'extrados donnant naissance à des tourbillons appelés tourbillons marginaux. Afin de diminuer la trainée induite par ces tourbillons Il est nécessaire de réduire progressivement les champs de pressions lorsqu'on s'approche de l'extrémité de l'aile. On augmente l'allongement.

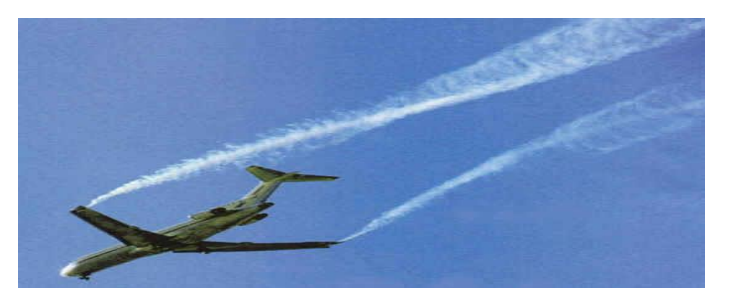

Fig (II-11): tourbillons marginaux.

## **Aux bords de fuites :**

Lorsque les filets d'air déviés au bord d'attaque se rejoignent au bord de fuite, ils créent des tourbillons qui génèrent de la trainée induite. Ces tourbillons absorbent de l'énergie et créent une force résistante (**la trainée induite**).

La valeur du CX induit est donnée par la formule de **PRANDTL** :

$$
\mathbf{Cx}\ \mathbf{induit} = \mathbf{C}\mathbf{z}^2 / \pi \mathbf{.}\lambda = K \times C_l^2 \tag{II-3}
$$

#### **II.7. Etude des polaires :**

Les caractéristiques aérodynamiques de chaque profil d'aile sont mesurées en soufflerie :

Portance, traînée, Polaire de profil, pour différents angles d'incidence usuels de vol.

Chaque profil d'aile est défini par ses ordonnées intrados et extrados par rapport à la ligne de référence.

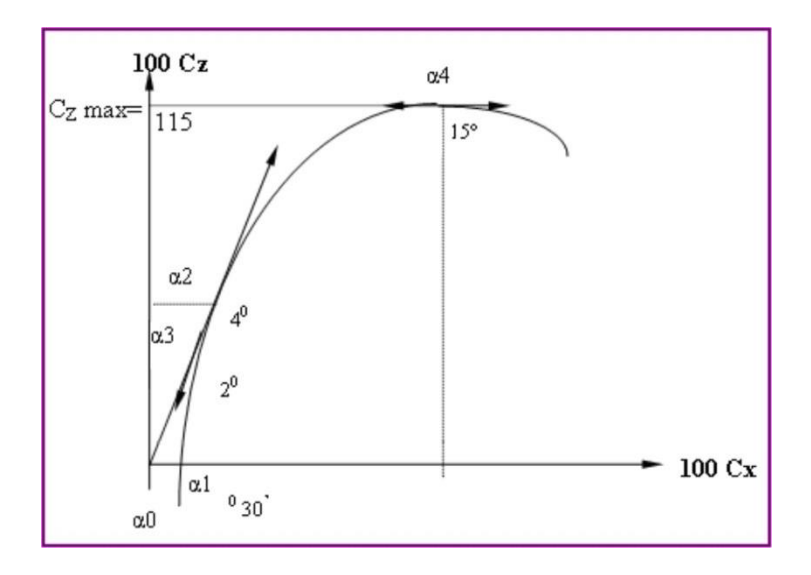

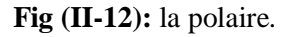

**α<sup>0</sup> :** Le point de portance nulle, situé à l'intersection de la polaire et de l'axe des 100Cx donne la valeur de

l'angle d'incidence pour lequel 100Cz = 0.Cet angle est presque toujours négatif mais peut cependant

pour certains profils atteindre des valeurs positives élevées

**α<sup>1</sup> :** Le point de traînée minimum, pour lequel la tangente à la polaire est perpendiculaire à l'axe des 100

Cx. Une aile calée à cette incidence permet d'obtenir la plus grande vitesse en trajectoire horizontale.

**α<sup>2</sup> :** Le point de finesse maximum, pour lequel la tangente à la polaire passe par l'origine, correspondant à l'incidence pour laquelle le rapport Cz/Cx (finesses) est maximum. L'angle d'incidence correspondant à ce point est dénommé angle optimum. C'est l'angle d'incidence correspondant auquel un avion doit voler afin

d'obtenir le maximum de rayon d'action (en cas de panne moteur par exemple).

 $\alpha$ **<sub>3</sub>** : Le point de la vitesse de descente (Vz) minimale n'apparaît pas directement sur la courbe. L'angle de Vz minimale est celui pour lequel le rapport Cx3 / Cz2 est minimal, consommation minimale et aptitude de planer la plus grande distance.

**α<sup>4</sup> :** Le point de portance maximum pour lequel la tangente <sup>à</sup> la polaire est parallèle à l'axe de 100 Cx. Ce point détermine la valeur de l'angle d'incidence permettant une portance maximum qui pour une vitesse donnée, permet d'emporter la charge maximum (ce point représente un intérêt pratique lorsque l'avion est lourdement chargé) ATTENTION au-delà de ce point, il y a risque de décrochage aérodynamique

## **II.7.1. Polaire de profil : [12]**

C'est une représentation graphique des **100 C<sup>z</sup>** (portance) en ordonnées, en fonction des **100 C<sup>x</sup>** (traînée) en abscisses et de l'incidence de vol en degrés.

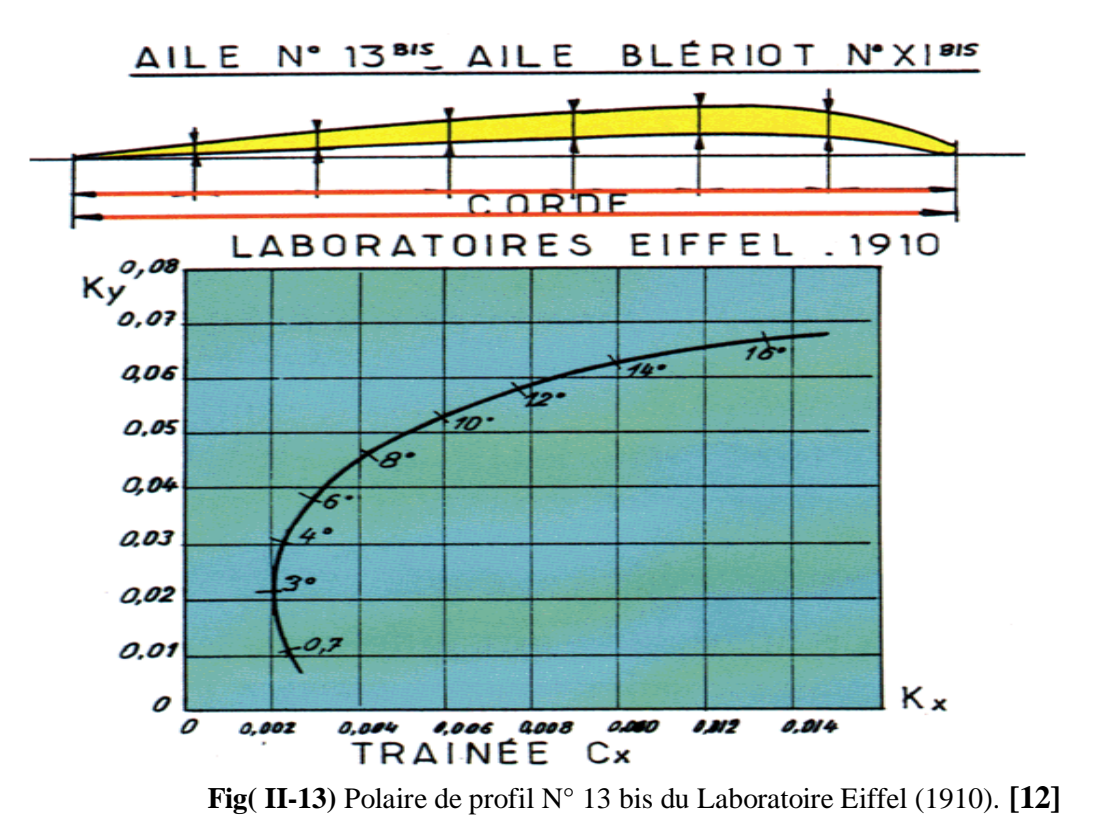

## **II.7.2. Polaire d'avion :**

C'est une représentation graphique des

$$
100\text{ Cz} \times \text{S} = f(100\text{Cx} \times \text{S} + \Sigma) \tag{II-4}
$$

 $S =$ surface alaire en m<sup>2</sup>

 $\Sigma$  = traînées parasites.

#### **II.7.3. Polaire logarithmique :**

Elle est utile si l'on ajoute à la polaire d'avion le facteur  $V^2$  (portance + traînée) ou  $V^3$  (puissance utile Pu).

#### **II.7.4 Polaire logarithmique réduite :**

Elle s'obtient en divisant les valeurs ci-dessus par la surface alaire. Elle donne ainsi un poids (ou portance) par m<sup>2</sup>, et la puissance utile Pu unitaire.

## **II.8. La finesse :**

Nous arrivons maintenant à une courbe très intéressante qui fait apparaître la relation entre la portance et la traînée à différents angles d'attaque.

La courbe de portance nous indique que l'on a la plus grande portance à environ 15°, la courbe de

traînée que l'on a la plus faible traînée à environ 0°, mais ces deux angles sont des extrêmes, et ni l'un ni l'autre ne convient pour donner les meilleures conditions de vol.

On obtient ces conditions quand le rapport de la portance à la traînée est maximal Ce rapport s'appelle la finesse et s'écrit **Cz / Cx.**

Le lecteur ayant à sa disposition les courbes de portance et de traînée de n'importe quel profil peut facilement tracer la courbe de finesse en relevant de la courbe de portance le **Cz** de chaque angle d'attaque et en le divisant par le C**x** correspondant au même angle. Notons qu'il importe peu de tracer la courbe **Rz / Rx** ou la courbe **Cz /Cx** car toutes deux auront les mêmes valeurs numériques.

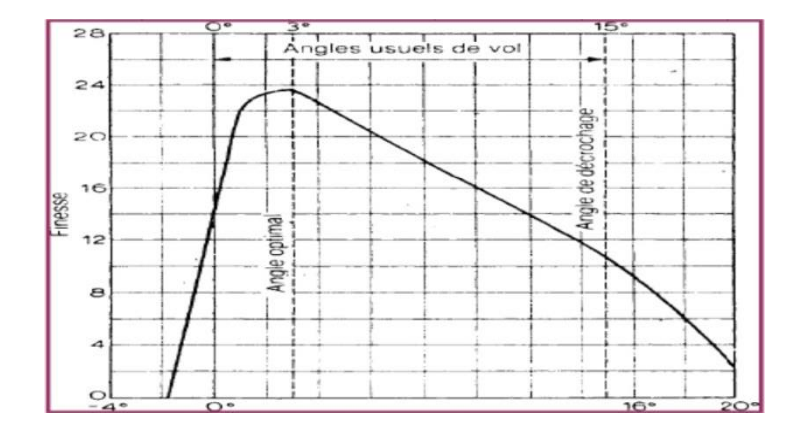

**Fig (II-14):** Courbe de finesse.

## **II.9.Décrochage : [12]**

Le décrochage est une diminution brutale de la portance si l'incidence croît ( $\geq 18^{\circ}$ ). Les filets d'air se décollent de l'extrados (quelle que soit la vitesse).

Donc on appelle **angle de décrochage du profil** l'angle limite, au-delà duquel il se produit une perte de portance. IL est étonnant de constater que cet angle est à peu près le même

quelle que soit la forme de profil, mais cette forme a une grande influence sur la quantité de portance que l'on peut obtenir.

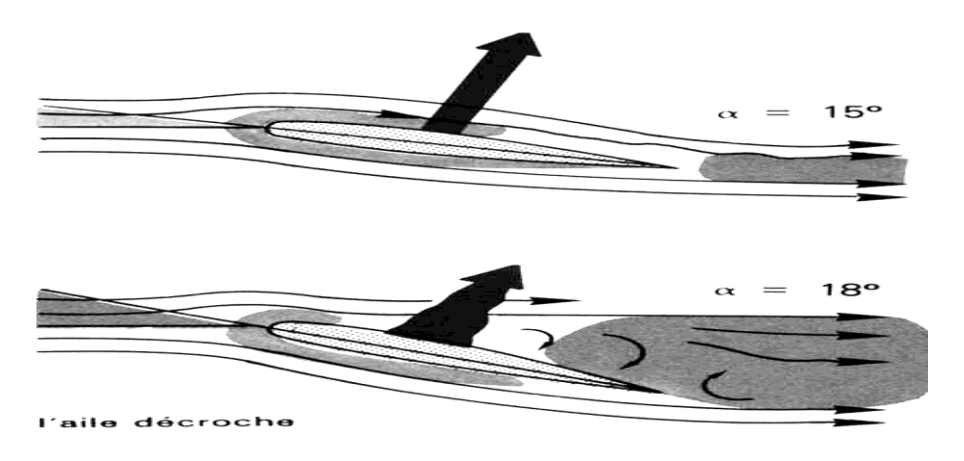

 **FIG (II-15)** Décrochage

## **II.10. Nombre de Reynolds :**

.

Le Nombre de Reynolds **(Re)** est un nombre sans dimension caractérisant le régime d'écoulement d'un fluide autour d'un solide (par exemple un profil d'aile). Il est défini par la relation :

$$
Nr = \frac{V \times t}{v} \tag{II-5}
$$

Où

 $V = \text{vitesse de l'avion en } m/s$ 

 $t =$ longueur dans le sens de  $V$  (profondeur moyenne)

 **ν** = coefficient de viscosité de l'air

 **ν** = 145 x 10 -7 à 15°C et 1 bar

Donc le nombre de Reynolds s'interprète alors comme le rapport entre forces d'inertie et forces visqueuses. Donc on distingue trois principaux régimes :

- $\checkmark$  Reynolds < 2000 (faibles vitesses), les forces de viscosité prédominent et les écoulements sont dites **« laminaires ».**
- **Reynolds** (entre **2000** et **3000** environ) : les forces d'inertie sont prépondérantes, mais l'écoulement reste **« laminaires ».**
- **Reynolds** (au-delà d'environ **3000**) les forces d'inertie sont si importantes que l'écoulement devient **«turbulent ».**

## **III .1 Introduction :**

 Dans ce chapitre on présente l'analyse théorique de l'aérodynamique et l'étude de configuration qui nous a menée au concept destiné à la réalisation d'un mini drone pour débutant avec une envergure proche de 0.76m contrôlée avec un moteur électrique lancée à main et poursuit un coût bas.

 Les considérations aérodynamiques ont formé une grande partie de la conception de base des aéronefs. Pour satisfaire la mission spécifié par la clientèle, une grande autonomie et l'endurances ont souhaitables .Ainsi, la minimisation de la traînée autant que possible est un objectif important dans le processus de conception .Aussi, afin d'augmenter la facilité de préparation et de lancement, ce drone a été conçu pour être lancés à la main, ainsi que de pouvoir atterrir dans divers environnements .Ces facteurs ont nécessité une faible vitesse de décrochage de sorte qu'il ne pouvait être lancé et la montée et pour qu'il puisse atterrir doucement et minimiser les dommages à la cellule. Ces facteurs ont guidé le processus de conception et de la sélection de la configuration de profil, l'aile et les empennages, et la géométrie du fuselage.

## **III.2 conception :**

## **III.2.1 choix de profil :**

Le choix du profil doit répondre à des critères de choix, on peut séparer les questions à se poser en 03 grandes familles :

## **01. La construction de mon modèle avec ce profil est-elle faisable ?**

Est-ce que je sais construire une aile suffisamment solide avec l'épaisseur relative de ce profil ?

Est-ce que je suis capable de respecter les formes nécessaires avec ma technique de construction?

Enfin, est-il facile à construire en pratique? Du genre, intrados plat, bord de fuite pas trop fin.

#### **02. Le type de vol correspond-il à ce que je recherche?**

 $\checkmark$ Est-ce je veux un modèle surtout gratteur? Ou bien un modèle qui va vite?

Bien souvent, on veut les deux…C'est le gros intérêt des profils modernes.

#### **03. Quelles sont les exigences aérodynamiques importantes dans le choix ?**

Un coefficient de portance maximal élevé.

Un coefficient de trainée minimal.

- $\checkmark$ Une bonne finesse.
- Une valeur élevée du rapport **C<sup>l</sup> 3/2/Cd.**

## **III.2.1.A. Profil d'aile :**

 Après l'analyse de ces critères, et après avoir examiné un certain nombre de profils, le choix a été porté sur un profil d'aile **HQ3.5/8**, car il génère une très forte traînée, due à sa cambrure.

 Il très utilisé pour le vol en intérieur (indoor) car il n'a pas besoin d'une grande vitesse pour porter et la traînée l'empêche d'aller trop vite, permettant ainsi de faire des virages très serrés. Ce profil est très porteur, mais très instable.

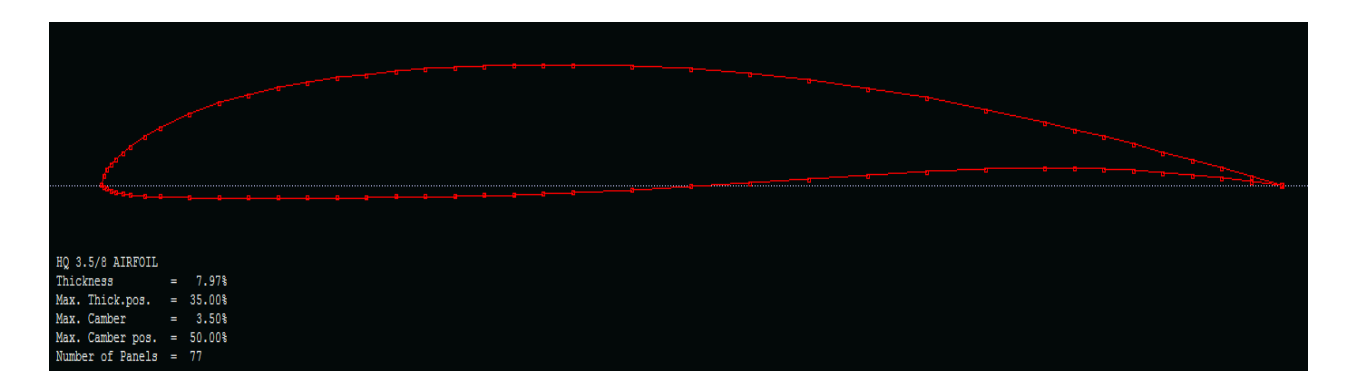

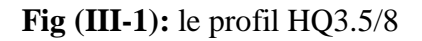

## **Caractéristiques aérodynamiques du HQ3.5/8:**

 Le profil a été analysé à l'aide de **XFLR5** pour obtenir la courbe du coefficient de portance, de la trainée, la polaire, et de la finesse.

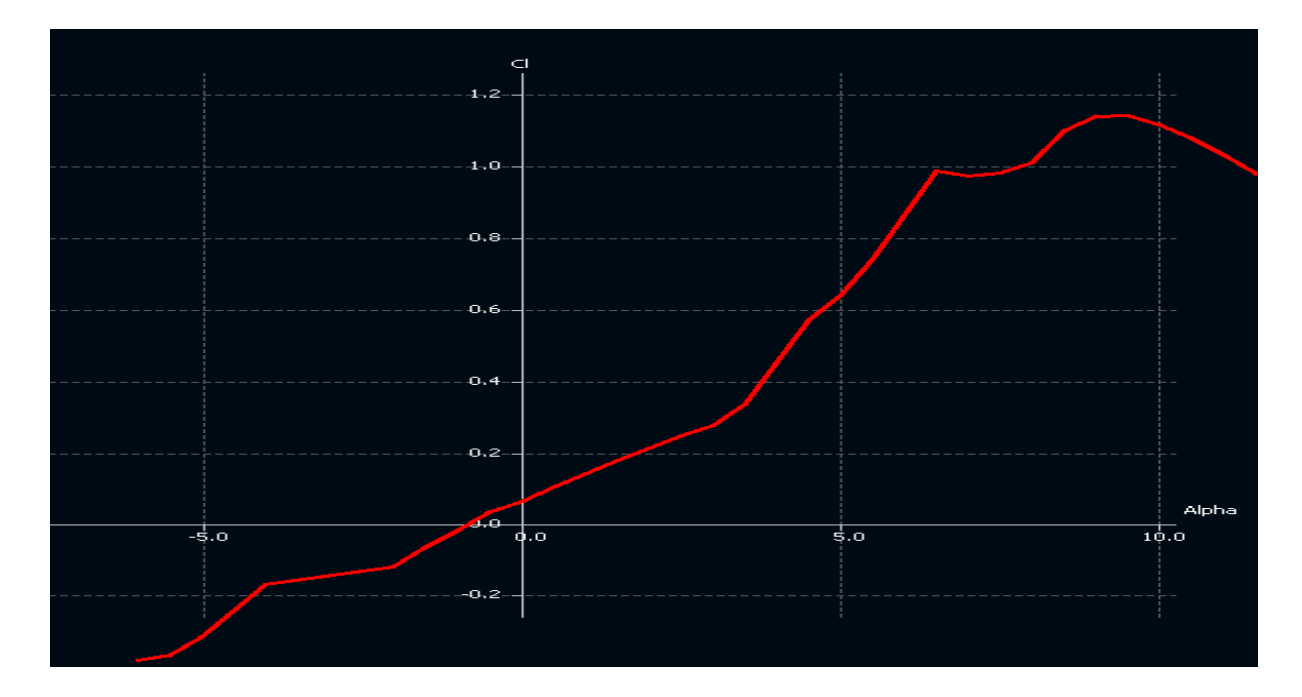

## **Le coefficient de portance:**

 **Fig (III-2):** Courbe de coefficient de portance en fonction de l'incidence du profil.

 On peut remarquer que la variation du coefficient de portance est proportionnelle à celle de l'angle d'incidence.

 $\angle$ À l'angle-0,8° on remarque que la portance atteint une valeur nulle  $(C_l = 0)$  C'est au de la que le profil devient portant.  $\mathbf{\hat{A0}^{\circ}}$ , on obtient un  $C_l = 0.0652$ .

À environ **9,5°** le coefficient de portance atteint un maximum *Cl max= 1***,***1409*et au-delà de cette angle, il commence à décroitre. La courbe pointe vers le bas. C'est le décrochage interprété par une chute de portance.

Les angles proches de **-1°** ou moins correspondent à des valeurs de Cl négatives, produisant également une portance négative. Ce qui signifier qu'elle se dirige de l'extrados vers l'intrados. Ceci montre la réduction de pression a l'extrados et l'augmentation de la pression au niveau de l'intrados. Ces angles ne sont pas ceux recherchés pour avoir les meilleures conditions de vol.

## **Le coefficient de traînée:**

De la **Figure (II-3)**, on remarque les points significatifs suivants:

 $\sqrt{L}a$  courbe du coefficient de traînée C<sub>d</sub> du modèle en fonction de l'incidence obtenue possède approximativement la forme d'une parabole.

Cette courbe ne coupe pas l'axe des incidences ce qui signifie que la traînée ne pourra jamais être nulle (si on arrive à annuler la trainée induite, on ne pourra jamais annuler la traînée qui dérive de la forme du modèle).

 $\sqrt{\text{P}}$ Pour une incidence de  $\theta^{\circ}$ , cette courbe passe par un minimum de  $C_d$  min = 0,02351.

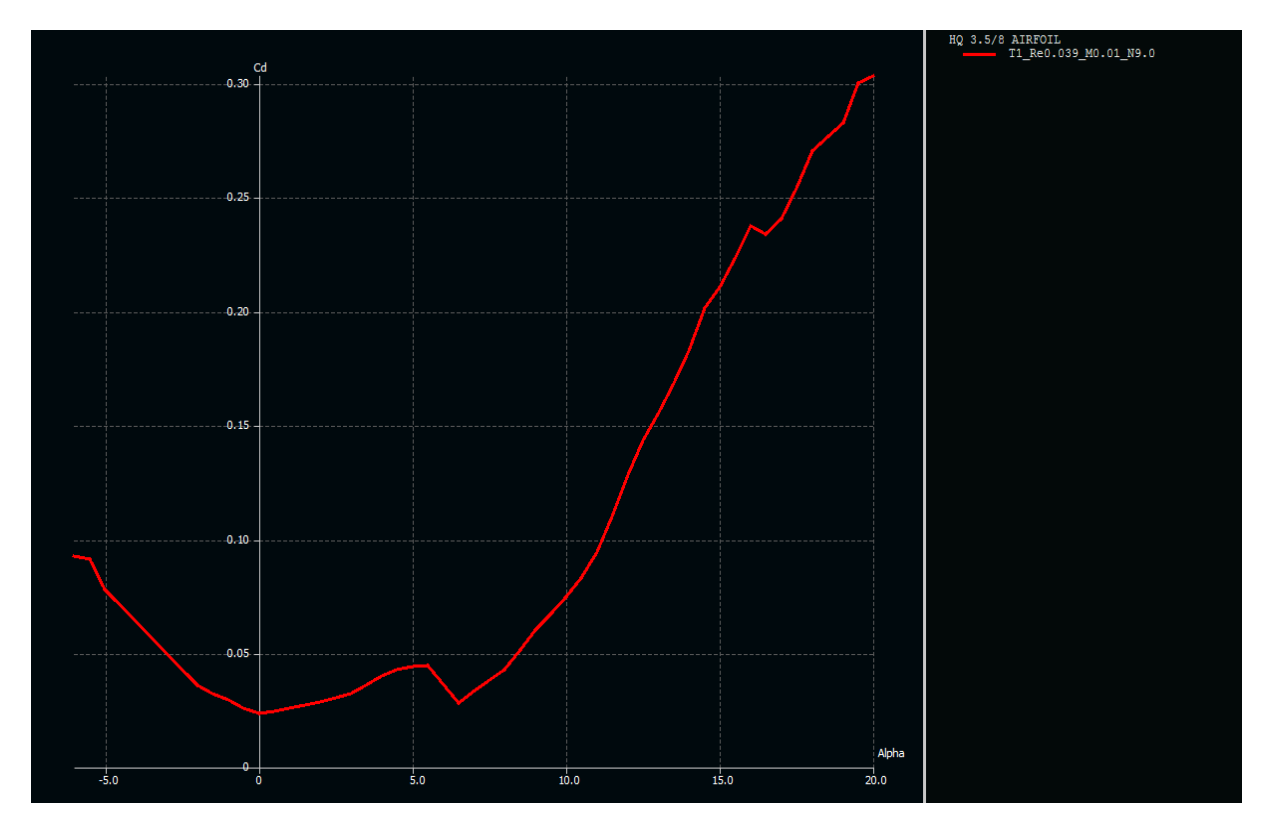

 **Fig (III-3):** Courbe de coefficient de traînée en fonction de l'incidence du profil.

 Comme on a déjà citée au paravent, on s'intéresse beaucoup plus à cette courbe, car l'optimisation de la forme aérodynamique du modèle qu'on cherche, se base principalement sur l'évolution de la trainée totale. Donc pour chaque modification faite (flèche, dièdre, fuselage, allongement…) on doit avoir une meilleure représentation de cette courbe que la précédente.

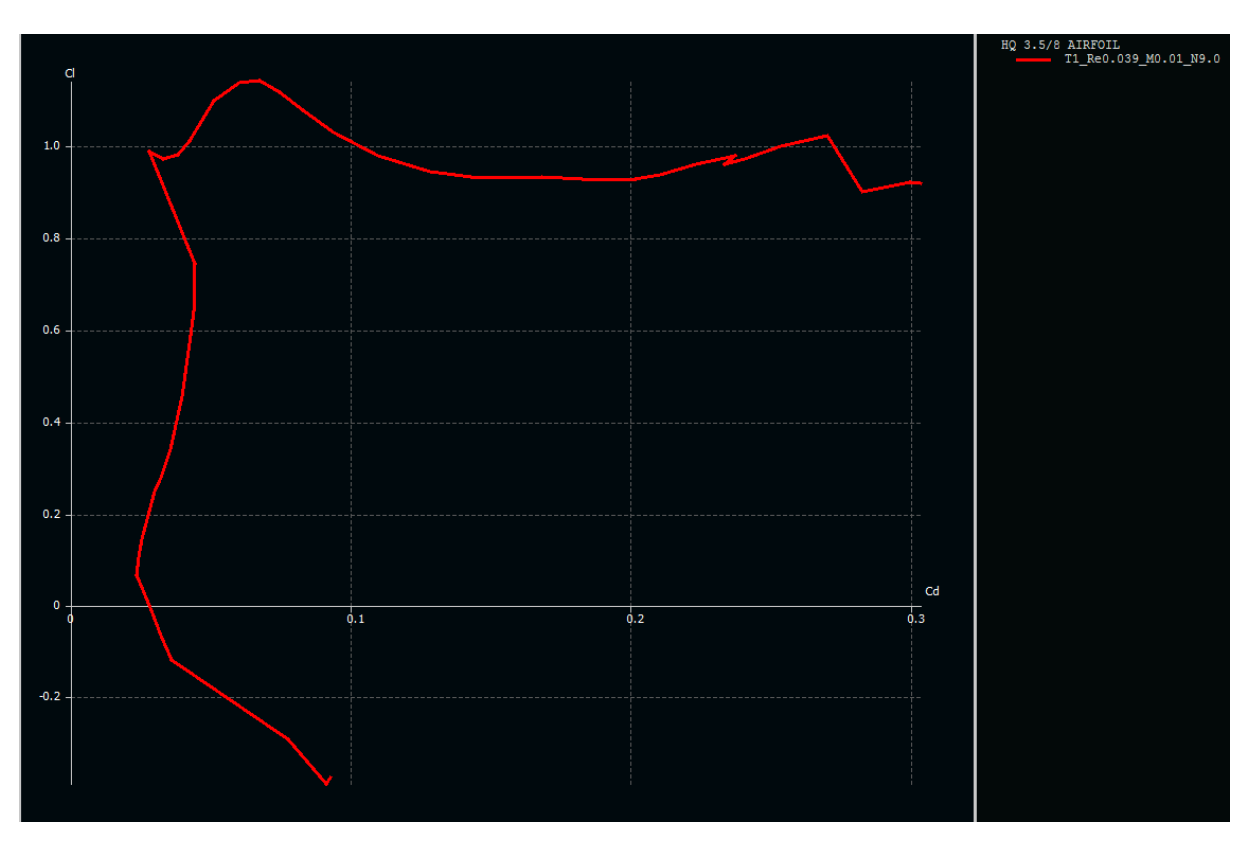

#### **La polaire :**

**Figure (III-4) :** Courbe de la polaire du profil.

On appel polaire la courbe donnant les variations du coefficient de portance  $C_1$  en fonction du coefficient de traînée  $C_d$  c'est-à-dire  $C_l = f(C_d)$ . Cette représentation graphique résume en une seule courbe les deux courbes vues précédemment  $C_1=f(\alpha)$  et  $C_d=f(\alpha)$ .

Les points remarquables de la polaire ont les suivants:

Le point de portance nulle **α0** : **Cl=0** qui correspond au **Cd =0,032**

 $\sqrt{L}$ e point de trainée minimale: pour lequel la tangente à la polaire est perpendiculaire à l'axe des Cd. (**Cdmin=0,023**).

 $\sqrt{L}$ e point de finesse max correspondant à l'incidence pour laquelle le rapport **Cl/Cd** (finesse)est maximum ,l'angle d'incidence correspondant à ce point est dénommé angle optimum.(**α=6,5°,(Cl/Cd)max=35,02**).

 $\sqrt{L}$ e point de portance maximum : pour lequel la tangente à la polaire est parallèle

à l'axe des C<sub>d</sub>. (C<sub>lmax</sub>=1,1409 qui correspond au C<sub>d</sub>=0,06759).

## **La finesse :**

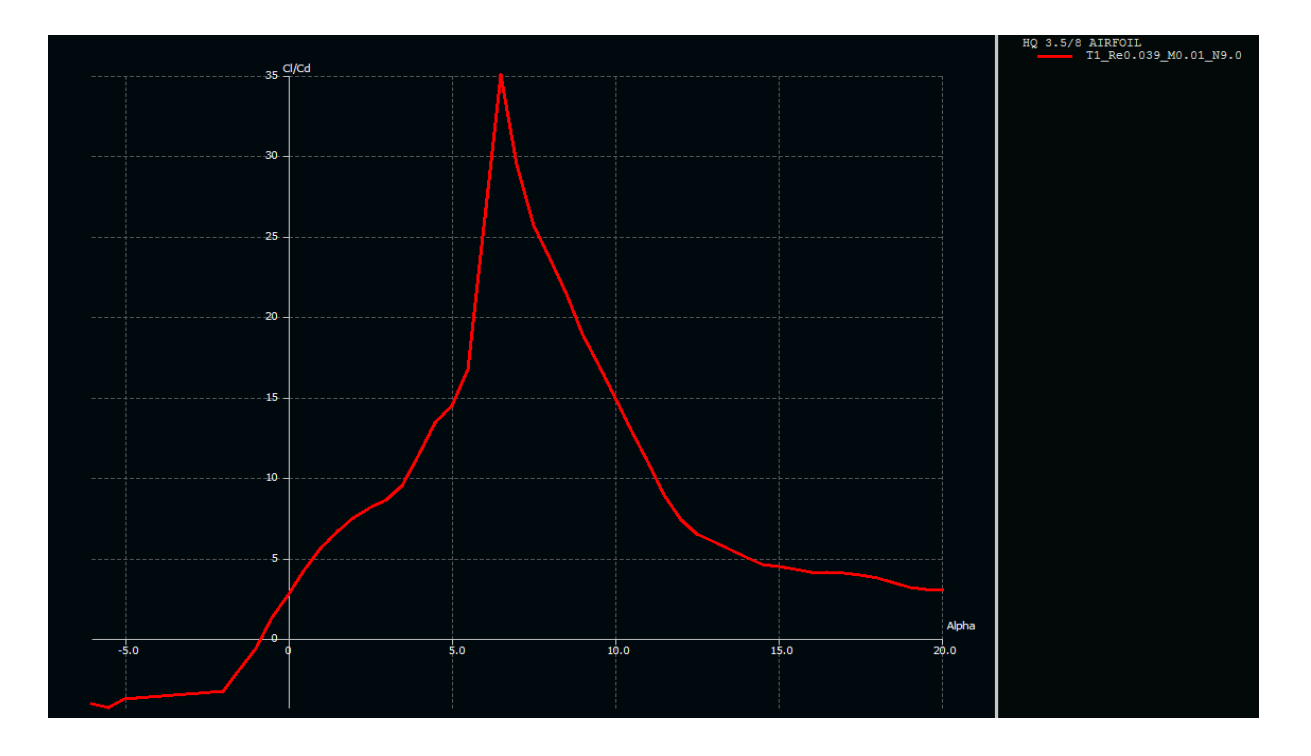

 **Figure (III-5) :** Courbe de la finesse du profil.

 $\checkmark$  Nous apercevons que la finesse augmente rapidement jusqu'à environ **6,5°**, angle au quel la portance est pr esque **35**fois plus grande que la traînée.  $\checkmark$  La finesse décroit ensuite progressivement parce que, bien que la portance continue à augmenter, la traînée augmente encore plus rapidement, jusqu'à l'angle de décrochage où la portance n'est plus que de **17 fois** plus grande que la trainée.

Ce qui est à noter depuis cette courbe est que la finesse est maximale pour un angle d'incidence égal à **6,5°.** C'est à cet angle que le profil donne ses meilleures performances produisant la plus grande portance possible tout en ayant une petite trainée. C'est pourquoi, quand un avion est en vol de croisière, les ailes rencontrent l'air à peu près sous cette angle, que l'on appelle angle optimale.

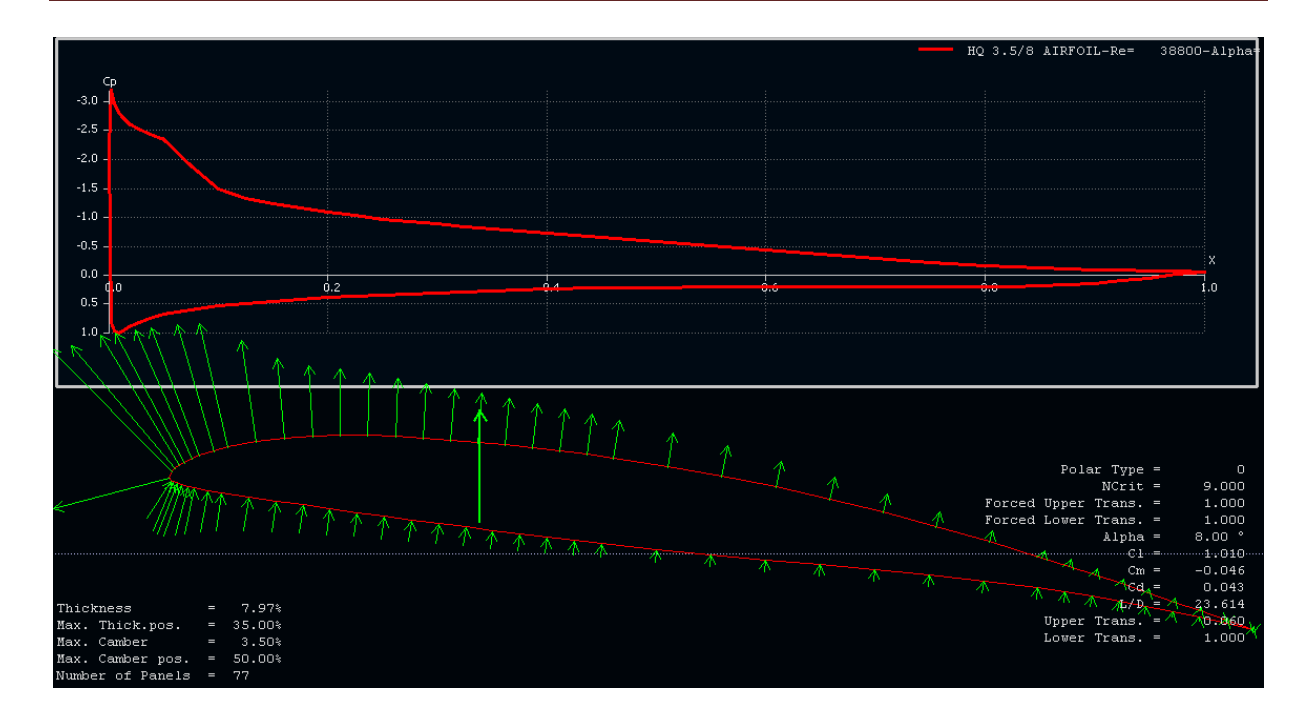

**Figure (III-6):** la variation de pression.la ligne de la corde et les conditions de décrochage de profil **HQ3.5/8** pour α=**8 0** .

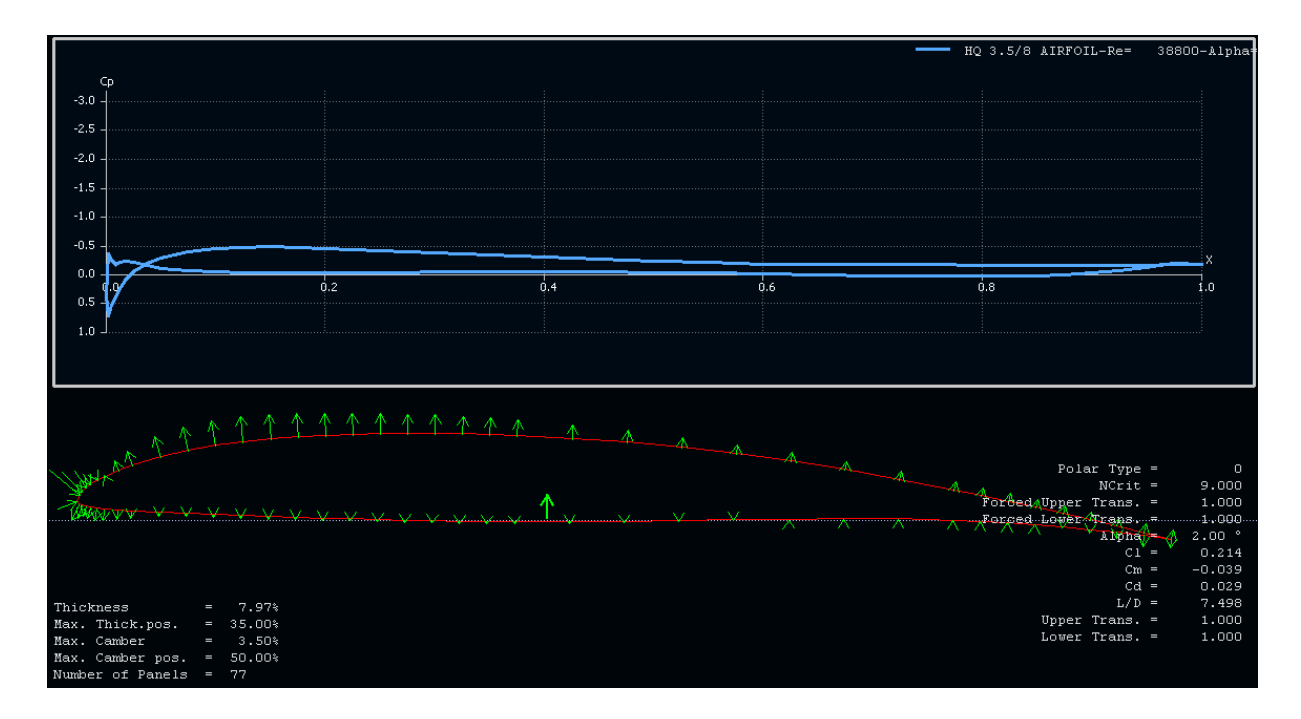

**Figure (III-7):** la variation de pression.la ligne de la corde et les conditions de décrochage de profil  $HQ3.5/8$  pour  $\alpha = 2^0$ .

## **III.2.1.B. Profil des stabilisateurs :**

 Pour les stabilisateurs horizontal et vertical, nous avons choisi le profil **NACA 0010**, pour sa légèreté et sa conception mince.

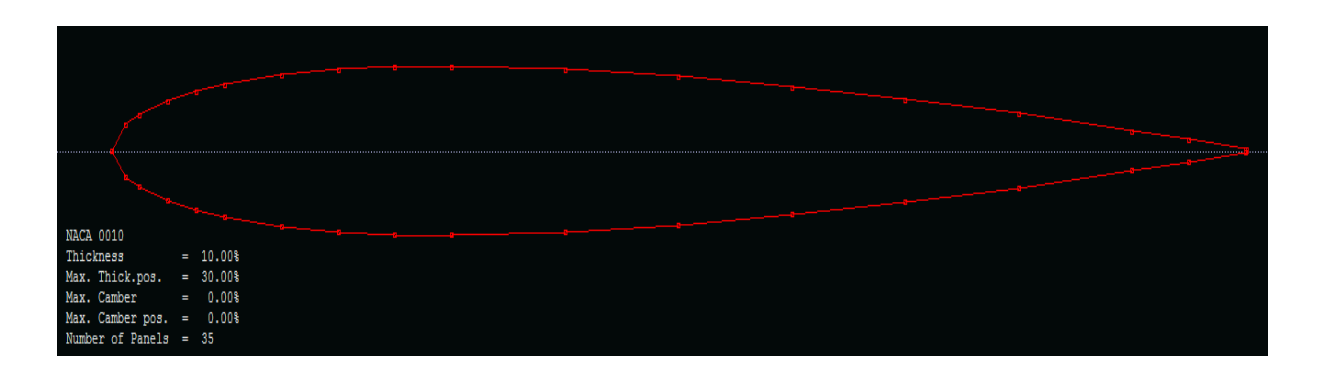

**Figure (III-8):** Le profil **NACA 0010**.

## **III.2.2.La configuration du fuselage :**

 Pour créer une structure qui peut supporter l'aile et l'empennage, le fuselage doit aussi contenir l'avionique et la charge utile avec un minimum de trainée et pour cela trois configurations ont été proposées comme suit :

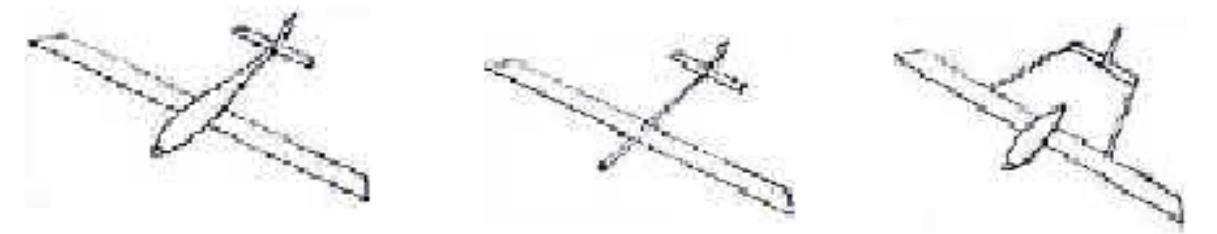

Cylindre profilé

Tube fin

**Bipoutre** 

**Figure (III-9) :** Différentes configurations de fuselage.

**Cylindre profilé :** cette configuration présente un maximum de volume pour un minimum de trainée.

 **Tube fin :** le tube fin oblige la charge utile d'être à l'extérieur du fuselage dans l'écoulement libre de l'air.

 **Le bipoutre :** difficulté de réalisation .Par contre il permet de disperser la charge asymétrique et d'introduire le système propulsif entre les deux poutres.

La configuration **cylindre profilé** est la meilleure configuration avec un minimum

de trainée et un volume assez important pour contenir la charge utile et les différents

composants de l'avionique.

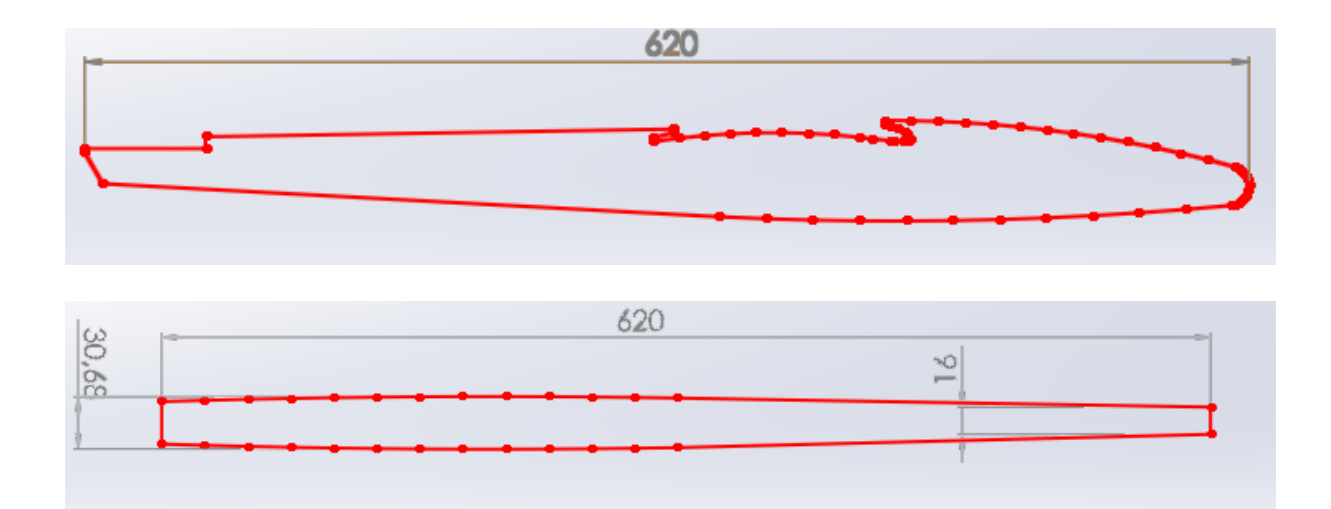

Figure (III-10) : Dimensionnement du fuselage (en mm).

## **III.2.3.Détermination des caractéristiques de l'aile :**

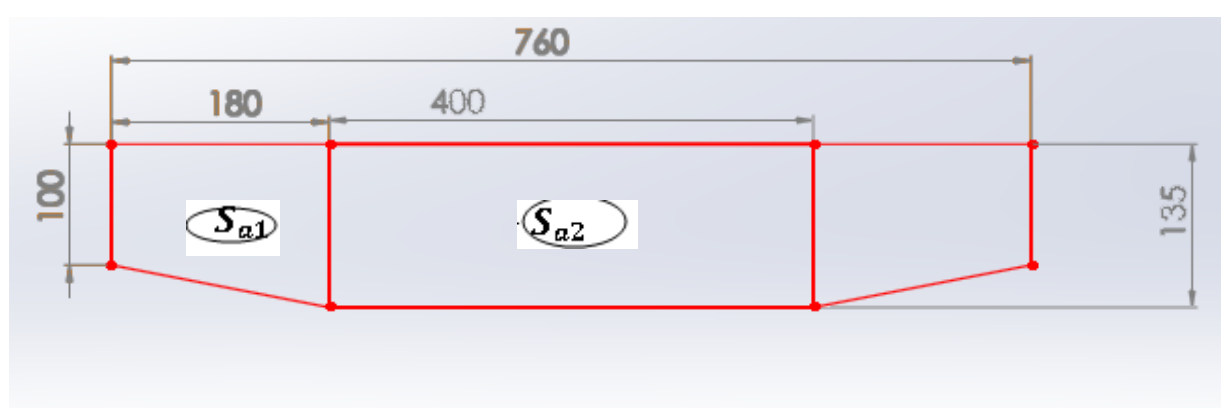

**Figure (III-11) :** Les dimensions de l'aile (en mm).

## **\*Détermination de la surface alaire :**

La surface de l'aile centrale en forme de rectangle **Sa1 :**

$$
S_{a1} = C_e \times L_1 \tag{III-1}
$$

La surface de trapèze **Sa2 :**

$$
S_{a2} = 2 \times \left(\frac{C_e + C_S}{2} \times L_2\right) \tag{III-2}
$$

La surface totale **S<sup>a</sup> :**

$$
S_a = S_{a1} + S_{a2} \tag{III-3}
$$

 $L_1$ : Longueur de demi-aile centrale.  $C_e$ : La corde à l'emplanture.

*L*<sub>2</sub> **:** Longueur de trapèze.  $C_s$  **:** La corde au saumon.

## **Application numérique :**

 $S_{a1} = 135 \times 400 = 54000$  mm<sup>2</sup>

$$
S_{a2}=2\times\left(\frac{135+100}{2}\times180\right)=42300\text{ mm}^2
$$

 $S_a = (54000 + 42300) = 96000$  mm<sup>2</sup>

$$
S_a=0.096m^2
$$

## **\*L'allongement :**

La surface et l'envergure permettent de calculer l'allongement de l'aile :

$$
\lambda = \frac{b^2}{s_a} \quad (\text{III-4})
$$

Avec : λ : Allongement de l'aile (sans unité).

**b** : envergure de l'aile (m).

**Sa :** Surface alaire (m²).

$$
\lambda = \frac{0.076^2}{0,096} = 6,02
$$
  

$$
\lambda = 6,02
$$

\***la corde aérodynamique moyenne (CAM):**

La **CAM** est une corde qui représente à elle seule l'aile dans sa totalité, du point de vue des forces qui s'y appliquent. Sa position sur l'aile est aussi importante que sa longueur. Ces valeurs servent à plusieurs reprises dans la conception d'un avion ou d'un planeur.

$$
CAM = \frac{2}{3} \times \frac{C_e^2 + C_e \times C_s + C_s^2}{C_e + C_s}
$$
 (III-5)

 $\checkmark$  Pour l'aile centrale :

$$
CAM_1 = \frac{2}{3} \times \frac{135^2 + 135 \times 135 + 135^2}{135 + 135} = 135 \text{ mm}
$$

 $\checkmark$  Pour le trapèze :

$$
CAM_2 = \frac{2}{3} \times \frac{135^2 + 135 \times 100 + 100^2}{135 + 100} = 118,36 \text{ mm}
$$

 $\checkmark$  Pour l'aile complète :

$$
CAM = \frac{CAM_1 \times S_1 + CAM_2 \times S_2 + \dots + CAM_n \times S_n}{S_1 + S_2 + \dots + S_n}
$$
 (III-6)

 $Avec: S_1, S_2, ..., S_n$ : Surfaces des demi-ailes.

## **Application numérique :**

$$
CAM = \frac{27000 \times 135 + 21000 \times 118}{27000 + 21000} = 127, 5 \text{ mm}
$$

 $CAM = 127, 5 \, mm$ 

## **III.2.4.Configuration de l'empennage :**

 L'empennage produit une stabilité en tangage et un contrôle de l'avion durant le vol. Pour minimiser le temps d'assemblage, le poids et la traînée, les quatre propositions suivantes sont choisies :

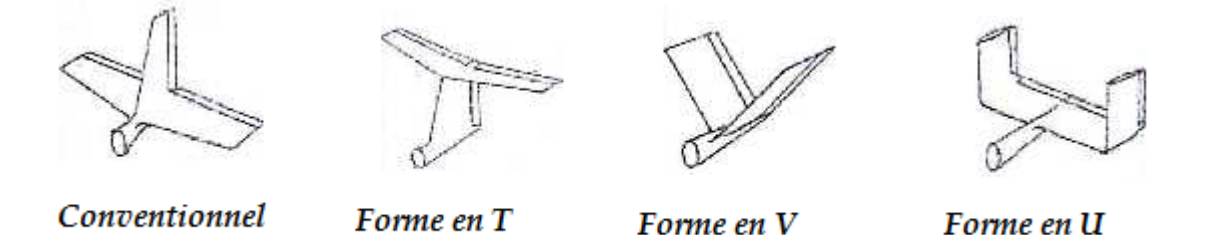

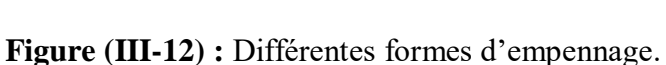

**Conventionnel :** simple design et simple implantation donnant le nécessaire de stabilité et contrôle requis pour l'avion.

**Empennage en T :** l'empennage horizontal est place au-dessus du vertical, le poids est assez considéré mais n'influe pas pour les grands angles d'attaque car il produit un moment de tangage important à cause du soufflage supplémentaire du moteur et plus sure pendant l'atterrissage pour les avions lancés à main.

**Empennage en V :** deux surfaces en forme de «V» formant en même temps l'empennage horizontal et le vertical et diminue la surface mouillée.

**Empennage en U :** deux stabilisateurs verticaux implantent à l'extrémité de l'empennage horizontal. Cette configuration engendre une meilleure stabilité en tenant compte que la partie

horizontale est la plus lourde que la partie verticale car cette dernière est prise en compte comme une **Winglet**.

 La forme la plus appropriée est la forme conventionnel, car elle assure le maximum de stabilité et contrôle avec un minimum de risque.

 Le dimensionnement des deux empennages est illustré dans la **Figure (III-13)** comme suite :

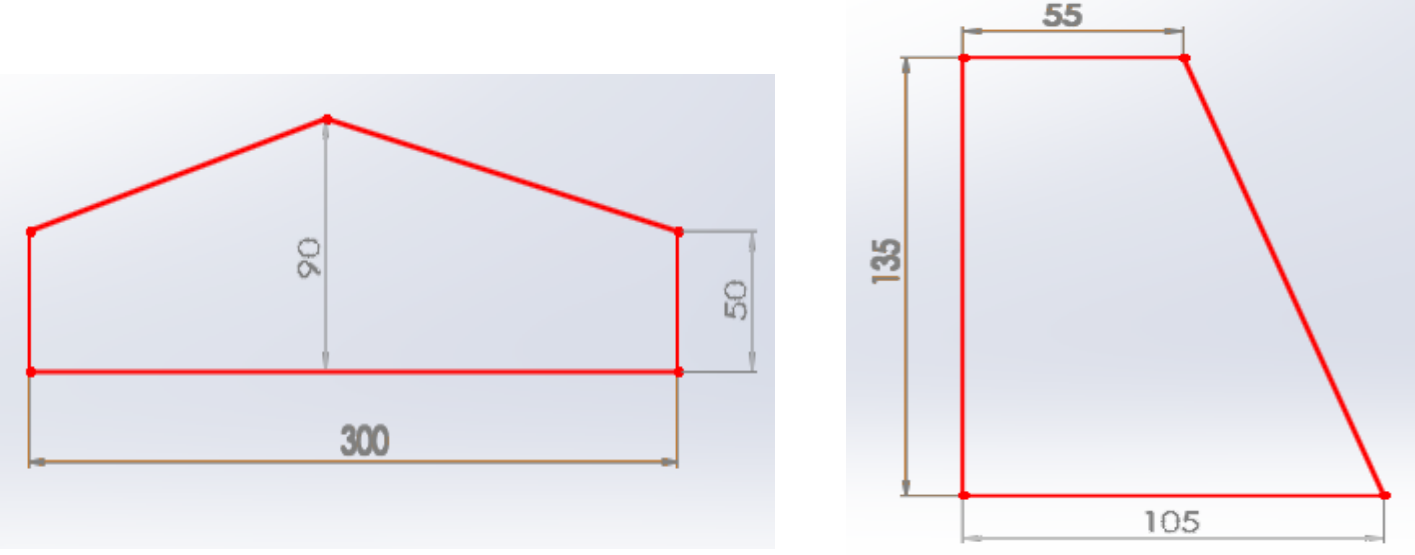

**Figure (III-13) :** Dimensionnement d'empennages vertical (G), horizontal (D).

## **III.3.performances :**

## **III.3.1.Calcul de la traînée du modèle :**

 La trainée et le coefficient de trainée puissent être exprimés d'un certain nombre de manières, pour des raisons de simplicité et de clarté, la polaire parabolique a été choisie dans l'analyse. Cela vaut seulement pour le vol subsonique :

$$
y = a + bx^2 \qquad (III-7)
$$

Là où y peut être remplacé par le  $C_D$  et le x peut être remplacé par le  $C_L$ . Par conséquent la variation de  $C_D$  en fonction de  $C_L$  est modèlée avec le modèle parabolique suivant :

$$
C_D = a + bC_L^2 \qquad (III-8)
$$

 Maintenant, nous devons déterminer les valeurs ou les expressions pour « a » et « b » dans cette équation.

 Dans une courbe parabolique symétrique, le paramètre « a » est la valeur minimum pour le paramètre «  $y$  ». Par conséquent, dans une courbe parabolique de  $C_D$  en fonction de CL , le paramètre « a » doit être la quantité minimum de coefficient de traînée  $(C_{D,\text{min}})$ .

 La valeur correspondante pour « b » dans l'équation **(III-7)** doit être trouvée par l'expérience. Les Aérodynamiciens ont représenté ce paramètre avec le symbole « K ».

 Le facteur de correction de la trainée induite « K » est inversement proportionnel à l'allongement d'aile (λ) et au facteur d'efficacité d'Oswald ( e ).

Le rapport mathématique est comme suit :

$$
K = 1/\pi e \lambda
$$
 (III-9)

 Le facteur d'efficacité d'Oswald représente l'efficacité d'une aile en produisant la portance, son expression est donnée par :

$$
e = 1.78 (1 - 0.04\lambda^{0.68}) - 0.64
$$
 (III-10)

Finalement on obtient l'expression mathématique du coefficient de trainée C<sub>D</sub> donnée par :

$$
C_D = C_{D.0} + K C_L^2 \tag{III-11}
$$

## **III.3.1.A. Calcul de C**<sub>D0</sub>:

Pour pouvoir calculer le C<sub>D0</sub>, la méthode de calcul de Nicolaï a été mise en œuvre. Cette méthode permet de déterminer à chaque partie indépendante de l'avion son coefficient de traînée minimale correspondant :

$$
C_{D0} = C_{D0f} + C_{D0w} + C_{D0ht} + C_{D0vt}
$$
 (III-12)

## **\*fuselage :**

Le  $C_{D0f}$  est donné par l'expression suivante :

$$
C_{D0f} = C_f f_{LD} f_M \left( \frac{S_{wetf}}{S} \right) \tag{III-13}
$$

Le  $C_f$  est le coefficient de frottement superficiel, et un nombre sans dimension. Il est déterminé par la relation de **Prandtl :**

- **Régime laminaire :** 

$$
C_f = \frac{1,327}{\sqrt{Re}}\tag{III-14}
$$

- **Régime turbulent :** 

$$
C_f = \frac{0.455}{(log_{10}Re)^{2.58}}
$$
 (III-15)

: Nombre de Reynolds donné par :

$$
Re = \frac{\rho V L}{\mu} \tag{III-16}
$$

 $\rho$ :Masse volumique de l'air (Kg/m<sup>3</sup>).

 $V:V$ itesse de l'avion.

:Longueur caractéristique dans la direction du vol.

 Pour un fuselage, **L** est la longueur de fuselage. Pour les surfaces portantes telles que l'aile et la gouverne, **L** est la corde aérodynamique moyenne.

Le  $f_{LD}$  est une fonction de rapport de longueur – diamètre de fuselage. Il est défini comme :

$$
f_{LD} = 1 + \left(\frac{60}{\left(\frac{L}{D}\right)^3}\right) + 0,0025\left(\frac{L}{D}\right) \quad (\text{III-17})
$$

Le  $f_M$  est une fonction du nombre de Mach (M), il est défini comme suite :

$$
f_M = 1 - 0,08M^{1.45} \tag{III-18}
$$

S<sub>wetf</sub> et S sont respectivement la surface mouillée du fuselage, et la surface de référence de l'aile. [9]

 $\sin t/c < 0.05$ 

$$
S_{\text{wet}} = 2.003 \ S_{\text{exposed}} \tag{III-19}
$$

 $\sin t/c > 0.05$ 

$$
S_{\text{wet}} = S_{\text{exposed}}[1.977 + 0.52(t/c)]
$$
 (III-20)

## **\*pour l'aile, les empennages horizontal et vertical :**

 L'aile, l'empennage horizontal et l'empennage vertical sont trois surfaces Portante, ils sont traités d'une façon semblable .Le *CD0w*, *CD0ht*et *CD0vt*sont respectivement donnés par les équations suivantes:

$$
C_{D0w} = C_{fw} f_{tcw} f_M(\frac{S_{wetw}}{S})(\frac{C_{dminw}}{0,004})^{0,4}
$$
 (III-21)

$$
C_{D0ht} = C_{fht} f_{tcht} f_M \left( \frac{S_{wetht}}{S} \right) \left( \frac{C_{dminht}}{0.004} \right)^{0.4}
$$
 (III-22)

$$
C_{D0vt} = C_{fvt} f_{tcvt} f_M(\frac{S_{wetvt}}{S}) (\frac{C_{dminvt}}{0.004})^{0.4}
$$
 (III-23)

Dans ces équations  $C_{fw}$ ,  $C_{fht}$ ,  $C_{fvt}$  sont semblable à ce que nous avons défini pour le fuselage dans la formule(**III-13**).La seule différence est que la valeur équivalente de *L* dans le nombre de Reynolds équation **(III-16)**pour l'aile, et les deux empennages est leurs cordes aérodynamiques ( $CAMou C$ ).

Dans un autre mot, la définition du nombre de Reynolds pour une surface portante (par exemple,

aile) est :

$$
Re = \frac{\rho V C}{\mu}
$$
 (III-24)

Le paramètre  $f_{tc}$  est une fonction d'épaisseur relative et est donnée par :

$$
f_{tc} = 1 + 2, 7\left(\frac{t}{c}\right)_{max} + 100\left(\frac{t}{c}\right)_{max}^{4}
$$
 (III-25)

 $\left(\frac{t}{a}\right)$  $\frac{c}{c}$ max étant l'épaisseur relative maximale.

Les paramètres $S_{wetw}$ ,  $S_{wetht}$ , et  $S_{wetvt}$ sont la surface mouillée de l'aile, de l'empennage horizontal, et de l'empennage vertical respectivement.

Il existe une méthode simplifiée pour déterminer la surface mouillée d'une surface portante avec une exactitude acceptable. Comme l'aile et les gouvernes ne sont pas trop épais (moyenne environ **15%**)**,** la surface mouillée est donnée par:

$$
S_{wet} = 2\left[1 + 0, 5\left(\frac{t}{c}\right)_{max}\right]bC
$$
 (III-26)

Le paramètre $C_{dmin}$ dans les équations (III-21, 22, 23), est le coefficient de traînée minimale de profil d'aile ou de la gouverne. Il peut être tiré à partir de la polaire du profil.

## **Application numérique :**

Les données :

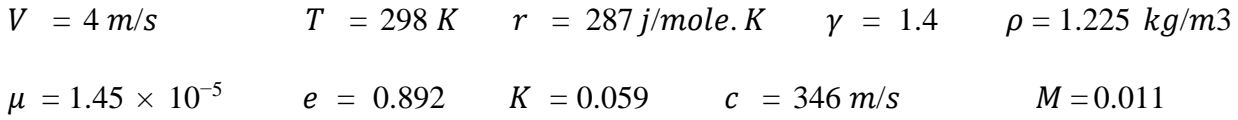

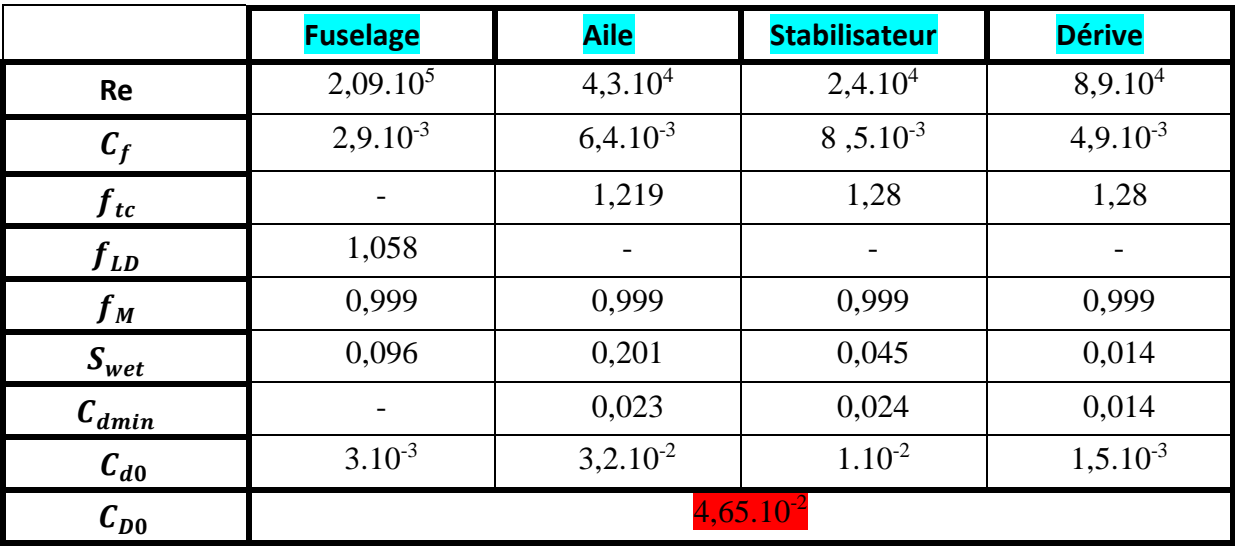

Tableau (III-1) : Calcul de C<sub>D0</sub> de l'avion.

## **III.3.1.B. Expression de C<sub>D</sub> en fonction de C<sub>L</sub> :**

En remplaçant la valeur de C<sub>poet</sub> **K** de l'équation (III-11), on obtient l'expression de C<sub>p</sub> en fonction de  $C_{L}$ :

> $C_D = 0.0465 + 0.059 C_L^2$ **(III-27)**

## **III.3.2.Vol en palier :**

## **III.3.2.1.Equilibre des forces :**

#### **Hypothèses :**

- Angle de calage de la voilure nul (incidence avion = incidence profil).
- Mouvement rectiligne.
- Mouvement uniforme **(V=Cte)**.
- Vol symétrique.

 Dans le vol en palier accéléré, les forces sur un avion sont la portance L normal à la direction du vol ; la trainée D le long de la direction de vol ; la poussée de moteur T est dans la direction du vol, et le poids (mg) .

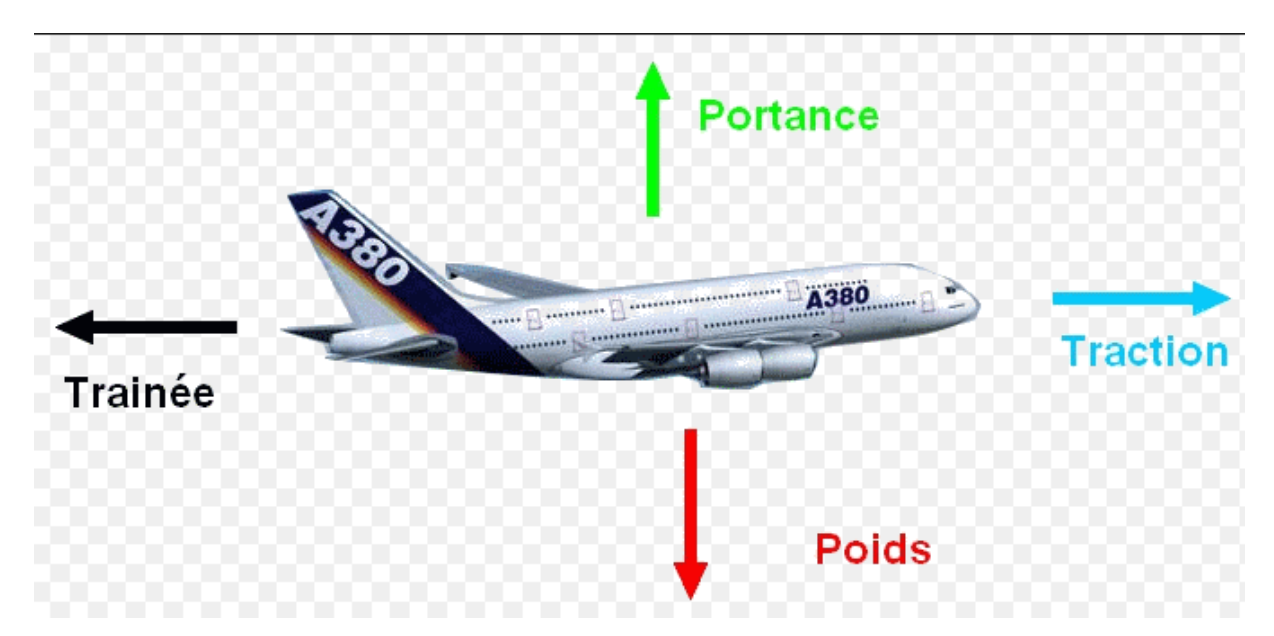

#### **Figure (III-14) :** Equilibre des forces.

La décomposition des forces sur les deux axes à l'équilibre :

$$
T - D = 0 \tag{III-28}
$$

Et :

$$
L - mg = 0 \tag{III-29}
$$

## **III.3.2.2.Vitesse de décrochage :**

En remplaçant la portance dans l'équation **(III-29)** par son expression $L = \frac{1}{2}$  $\frac{1}{2}\rho V^2SC_l$ , et en la résolvant pour la vitesse V, on trouve :

$$
V = \sqrt{\frac{2mg}{\rho SC_l}}
$$
 (III-30)

La vitesse de décrochage (vitesse minimale) est obtenue pour un coefficient de portance maximum, donc :

$$
V_{min} = \sqrt{\frac{2mg}{\rho SC_{lmax}}} \tag{III-31}
$$

*On sait que :* 

$$
C_{lmax} = 0.9 \times C_{lmax} \tag{III-32}
$$

$$
C_{lmax}=0,9\times1,1409=1,02681
$$

## **Application numérique :**

$$
V_{min}=\sqrt{\frac{2\times0,072\times9,81}{1,225\times0,096\times1,02}}=3,43m/s
$$

La vitesse d'approche et décollage pour beaucoup d'avions est défini par :

$$
V_{approch} = 1.3 \text{ V } \text{stall} \tag{III-33}
$$
\n
$$
V_{approch} = 1.3 \times 3.43 = 4.46 \text{ m/s}
$$
\n
$$
V_{takeoff} = 1.4 \text{ V } \text{stall} \tag{III-34}
$$
\n
$$
V_{takeoff} = 1.4 \times 3.43 = 4.8 \text{ m/s}
$$

## **III.3.2.3.Vitesse de traînée minimale :**

Soit l'expression de la traînée :

$$
D = \frac{1}{2}\rho V^2 S C_D \tag{III-35}
$$

On remplace l'équation **(III-11)** dans **(III-35) :** 

$$
D = \frac{1}{2}\rho V^2 S (C_{D0} + K C_L^2)
$$
 (III-36)

$$
D = \frac{1}{2}\rho V^2 SC_{D0} + \frac{1}{2}\rho V^2 SK C_L^2
$$
 (III-37)

On sait que :

$$
C_l = \frac{2mg}{\rho SV^2} \tag{III-38}
$$

Donc :

$$
D = \frac{1}{2}\rho V^2 SC_{D0} + \frac{2K(mg)^2}{\rho s V^2}
$$
 (III-39)

$$
D = D_{L=0} + D_i \tag{III-40}
$$

Avec :

 $D_{L=0}$ :Traînée de la portance nulle.  $\boldsymbol{D}_i$ : Traînée induite. On a :

$$
D = D.\frac{L}{L} = \frac{D}{L}.\,mg = \frac{C_D}{C_L}.\,mg\tag{III-41}
$$

Comme (mg=C<sub>te</sub>), pour que la traînée soit minimum, il faut que  $\frac{c_b}{c}$  $c_{L}$ soit minimum.

$$
\frac{d}{dC_L} \left( \frac{C_D}{C_L} \right) = \mathbf{0} \tag{III-42}
$$

Alors :

$$
\frac{d}{dC_L} \left( \frac{C_{D0} + KC_L^2}{C_L} \right) = \frac{d}{dC_L} \left( \frac{C_{D0}}{C_L} + KC_L \right) = -C_{D0} C_L^{-2} + K = 0 \quad (\text{III-43})
$$

En résolvant pour  $C_L$  on trouve le coefficient de portance de traînée minimum :

$$
C_{L(Dmin)} = \sqrt{\frac{c_{D0}}{K}}
$$
 (III-44)

Donc, la vitesse de traînée minimum est :

$$
V_{(Dmin)} = \sqrt{\frac{2mg}{\rho SC_{L(Dmin)}}} = \sqrt{\frac{2mg}{\rho S}} \sqrt{\frac{K}{C_{D0}}} \quad (\text{III-45})
$$

## **Application numérique :**

$$
V_{(Dmin)} = \sqrt{\frac{2 \times 0.072 \times 9.81}{1,225 \times 0.096} \sqrt{\frac{0.059}{0.0465}}}
$$

$$
V_{(Dmin)} = 3,68 \ m/s
$$

# **III.3.2.4.Vitesse de puissance minimum absorbée :**

$$
P = D.V = \left(\frac{c_D}{c_L}\right).mg.V \tag{III-46}
$$

En remplaçant l'équation **(II-30)** dans **(II-46)** :

$$
P = D.V = \left(\frac{c_D}{c_L}\right).mg.\sqrt{\frac{2mg}{\rho SC_L}}\tag{III-47}
$$

Alors :

$$
P = \sqrt{\left(\frac{2}{\rho S}\right)} m g^{\frac{3}{2}} (C_D / C_L^{3/2})
$$
 (III-48)

La condition donc pour la puissance minimum absorbée est :

$$
(C_d/c_1^{3/2}) \text{ est minimum}
$$

$$
\frac{d}{d c_l} (C_d / c_l^{3/2}) = 0 \tag{III-49}
$$

$$
\frac{d}{dC_l} \left( \frac{C d_0 + KCL^2}{CL^{3/2}} \right) = -3 \frac{C d_0}{2} C_L^{-5/2} + \frac{K}{2} C_L^{-1/2} = 0 \tag{III-50}
$$

Alors :

En résolvant pour  $C_L$  on trouve le coefficient de portance pour la puissance minimum absorbée :

$$
C_{L(Pmin)} = \sqrt{\left(\frac{3C_{D0}}{K}\right)}
$$
 (III-51)

La vitesse de puissance minimum absorbée est donnée par :

$$
V_{(Pmin)} = \sqrt{\frac{2mg}{\rho SC_{L(Pmin)}}} = \sqrt{\frac{2mg}{\rho S}} \sqrt{\frac{K}{3C_{D0}}} \quad (III-52)
$$

**Application numérique :**

$$
V_{(Pmin)} = \sqrt{\frac{2 \times 0.072 \times 9.81}{1.225 \times 0.096} \sqrt{\frac{0.059}{3 \times 0.0465}}}
$$

$$
V_{(Pmin)} = 2,79m/s
$$

## **III.3.2.5.La Vitesse maximale :**

La vitesse maximale est déterminée à partir de la puissance absolue  $P_A$ produite par le moteur, tel que :

$$
P_A = P_m \times \eta_h
$$
 (III-53)  

$$
P_A = P_R = T_R \times V
$$
 (III-54)

$$
P_A = \frac{1}{2} \rho V^3 S C_{D0} + \frac{2K (mg)^2}{\rho s V} \tag{III-55}
$$

Alors :

$$
\frac{1}{2}\rho V^4 SC_{D0} - P_A. V + \frac{2K(mg)^2}{\rho s} = 0
$$
 (III-56)  

$$
V^4 - 366, 52P_A. V + 183, 47 = 0
$$
 (III-57)

 Ça nous ramène a résoudre une équation d'ordre 4, pour cela un petit programme fortran a été utilisé **(Voir annexe A)**. On trouve :

$$
V_{max}=4,89\ m/s
$$

## **III.3.2.6.La finesse de l'avion :**

 Après avoir calculé la traînée totale de l'avion, la finesse maximale de l'avion est calculée comme suite :

$$
\left(\frac{L}{D}\right)_{max} = \sqrt{\left(\frac{1}{4\left(\frac{1}{\pi e \lambda}\right)C_{D0}}\right)}
$$
(III-58)  

$$
\left(\frac{L}{D}\right)_{max} = \sqrt{\frac{1}{(4 \times 0.059 \times 0.0465)}} = 9.55
$$

## **III.3.3 Vol de montée :**

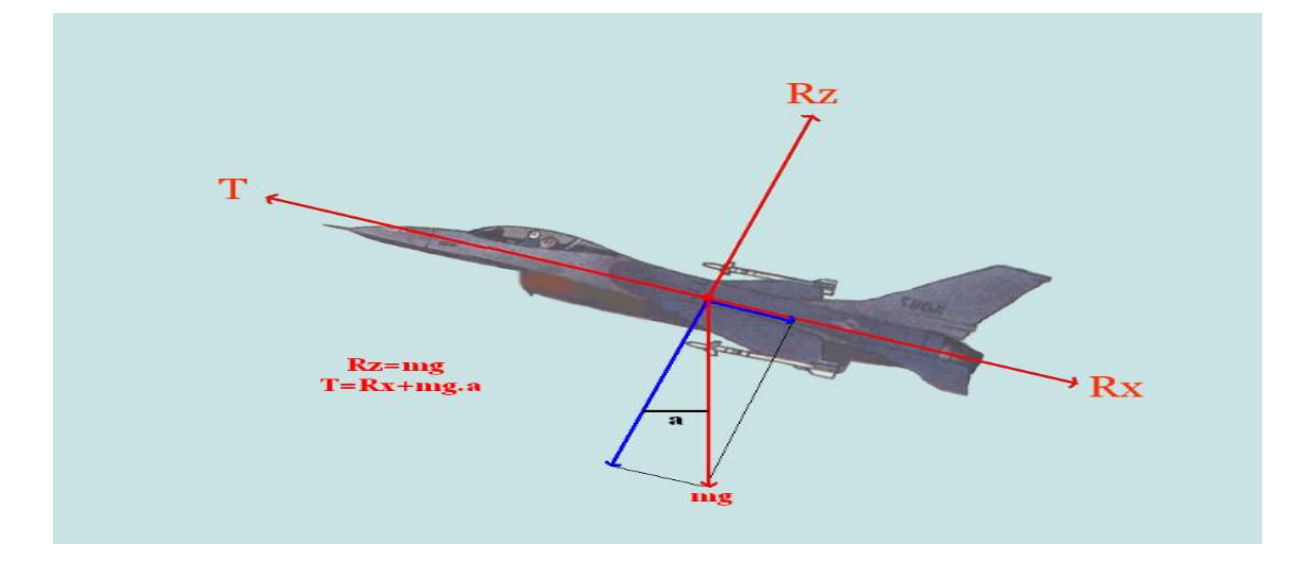

 **Figure (III-15) :** Forces agissant sur un avion en montée.

$$
\begin{cases}\nT - D - mg.\sin\theta = m\frac{dV}{dt} & (\text{III} - 59) \\
L - mg.\cos\theta = 0 & \end{cases}
$$

Pour V=Cte :

$$
T - D - mg.\sin\theta = 0 \tag{III-60}
$$

En multipliant **(II-60)** fois **v** :

$$
T.V = D.V + mgV \cdot sin\theta \qquad (III-61)
$$

Donc :

$$
P = D.V + mgV \sin\theta \qquad (III-62)
$$

## **III.3.3.1 Le taux max de montée :**

Le taux de montée  $(v_c)$ est donné par :

$$
v_c = V \sin \theta \tag{III-63}
$$

De **(II-62)** et **(II-63)** on a :

$$
V_c = \frac{P - D.V}{mg} = \frac{exc\acute{e}s \, de \, puissance}{mg} \tag{III-64}
$$

Alors :

$$
V_c = \frac{P}{mg} - \frac{D.V}{L} \cos \theta
$$
 (III-65)  

$$
V = \sqrt{\frac{2L}{\rho SC_l}} = \sqrt{\frac{2mg \cos \theta}{\rho SC_l}}
$$

 $\rho$ S $\mathcal{C}_l$ 

Et comme :

On peut écrire :

$$
v_c = \frac{P}{mg} - \cos\theta^{3/2} \sqrt{\frac{2mg}{\rho S}} \left(\frac{c_D}{c_L^{3/2}}\right)
$$
 (III-66)

Pour la plupart des avions  $(\theta < 10^{\circ})$ alors  $(cos\theta \sim 1)$ :

$$
V_C = \frac{P}{mg} - \sqrt{\frac{2mg}{\rho S}} \left(\frac{C_D}{C_L^{3/2}}\right)
$$
 (III-67)

Pour que  $V_C$ soit maximum, il faut que  $\left(\frac{C_D}{C^{3/2}}\right)$  $c_{L}^{3}$  $\frac{CD}{3/2}$  soit minimum, correspondant à :

$$
C_L = \sqrt{\left(\frac{3C_{D0}}{K}\right)}
$$
## **Application numérique :**

$$
C_L = 1,53 \rightarrow C_D = 0,18 \rightarrow \frac{C_D}{C_L^2} = 0,095
$$

D'où :

$$
v_c = \frac{1,5}{0,072 \times 9,81} - \sqrt{\frac{2 \times 0,072 \times 9,81}{1,225 \times 0,096}} \times 0,095
$$

 $v_c = 1,79m/s$ 

#### **III.3.3.2 L'angle max de montée :**

L'angle de montée  $\theta$  est donné par :

$$
\sin \theta = \frac{P - D.V}{mg.V} = \frac{P}{mg.V} - \frac{D}{L}
$$
 (III-68)

$$
\sin \theta = P \sqrt{\frac{\rho S}{2}} (mg)^{-3/2} . C_l^{1/2} - \frac{c_D}{c_L}
$$
 (III-69)

Alors :

$$
\theta = \sin^{-1}\left(P\sqrt{\frac{\rho S}{2}}(mg)^{-\frac{3}{2}}.\,C_1^{\frac{1}{2}} - \frac{C_D}{C_L}\right) \quad (\text{III-70})
$$

**Application numérique :**

$$
\theta = \sin^{-1}\left(1, 5\sqrt{\frac{1,225 \times 0,096}{2}} (0,072 \times 9,81)^{-\frac{3}{2}} \times 1,53^{1/2}-\frac{0,18}{1,53}\right)
$$

On trouve :  $\theta = 39,80^{\circ}$ 

#### **III.3.3.3 La vitesse max de montée :**

La vitesse max de montée est donnée par :

$$
v_c = V \sin \theta \rightarrow V = \frac{v_c}{\sin \theta}
$$
 (III-71)

## **Application numérique :**

 $V =$ 1,79 sin39,80  $V = 2, 79 \ m/s$ 

#### **III.3.4 Performances de descente :**

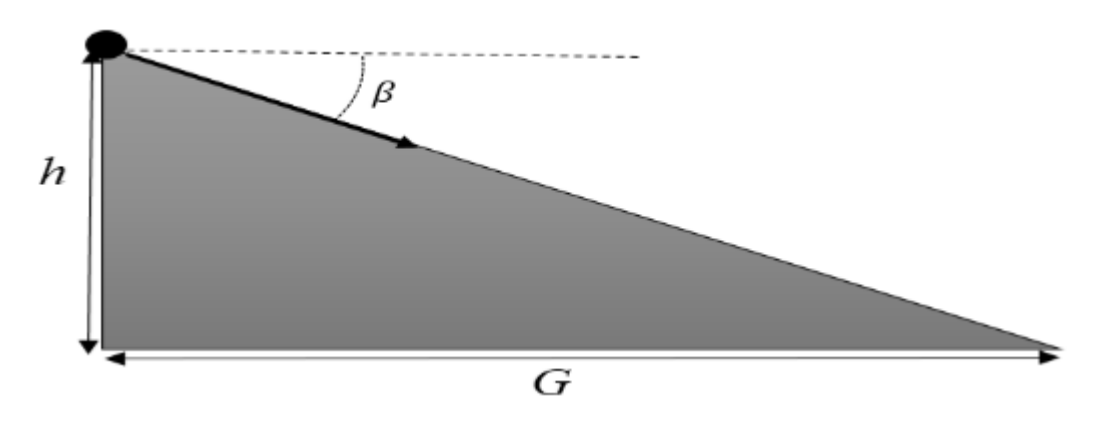

**Figure (III-16) :** Paramètres de descente.

L'avion va descendre d'une certaine hauteur  $h$ , sur une distance  $G$ , avec un angle  $\beta$ :

$$
G = \frac{h}{\tan \beta} = h \frac{C_L}{C_D} \tag{III-72}
$$

$$
G_{max} = h \left(\frac{c_L}{c_D}\right)_{max} \tag{III-73}
$$

Et pour une hauteur de **7 mètres**, la distance de sélection de l'avion sera de :

 $G_{max} = 7 \times 8, 50 = 59, 5 m$ 

#### **III.3.5 Endurance et rayon d'action :**

 Etant donné que dans le cahier de charge l'utilisation d'un système électrique, il est nécessaire de déterminer l'endurance en calculant :

*Energyedebatterie* = 
$$
V_{batt} \times C(mAh)
$$
 (III-74)

*Energiedebatterie* =  $7,4 \times 1.2 = 8.88 \text{ watts.}$ 

L'endurance **E**:

$$
E = \frac{Energie de batterie}{Puissance require}
$$
 (III-75)

$$
E=\frac{8,88}{1,5}=5,92min
$$

 Une fois l'endurance a été déterminé le rayon d'action du véhicule peut être calculée selon l'équation :

 $R = E. V_{\infty}$  **(III-76)** 

**R= 6× 60 × 4 = 1440 m**

#### **IV.1Définition de XFLR5 :**

XFLR est un logiciel gratuit qui réalise à partir d'un plan d'un avion les simulations théoriques Aérodynamiques, donc on peut dire que ce logiciel sert à :

- D'abord à visualiser en 3D l'allure générale du modèle : "Un bel avion vole bien"
- Ensuite essentiellement à mieux comprendre les phénomènes… Dixit Matthieu : "on pilote mieux quand on comprend ce qui se passe"
- $\checkmark$  A optimiser les performances aérodynamiques et à étudier la stabilité.

#### **IV.2la Conception de model en XFLR5 :**

#### **IV.2.1.Réseau de polaires :[15]**

Pour l'analyse d'aile ou d'avion, il va être nécessaire de générer un réseau de polaires pour chaque profil.

D'expérience, cette étape est la moins intuitive de la procédure et est la cause de la plupart des échecs des calculs 3D.

#### **IV.2.2Caractéristiques très importantes du réseau de polaires :[15]**

La longueur de référence usuelle C'est la corde locale, Ceci implique que le nombre de Reynolds varie selon l'envergure, Puisque Re=  $(V^*C)/\mu$ 

V : la vitesse du fluide  $\mu$  : est la viscosité cinématique du fluide C : est la corde

 Comme on peut le deviner, la traînée visqueuse résulte de la viscosité du fluide : Traînée visqueuse =  $\frac{1}{2}$  r S  $V^2VC_d$ 

-**VC<sup>d</sup>** dépend de la vitesse du fluide, et donc du nombre de Reynolds.

Il convient de couvrir tous les nombres de Reynolds vus par tous les points de l'aile,

depuis les basses vitesses, jusqu'aux hautes vitesses.

Il convient également de couvrir tous les angles totaux, vus par tous les points de l'aile. Typiquement, on calculera par exemple de -6° jusqu'à +20, dans les limites de la convergence obtenue par XFLR5.

#### **IV.2.3. Génération du réseau de polaire des profils :**

Pour importer les formes des profils **HQ3.5/8 et NACA0010**on doit suivre les étapes suivantes :

Dans la barre d'outils sélectionner File>>direct foil design :

Avant de commencer il faut télécharger les profils utilisés par le site web AirfoilDatabase**[6]**

XFLR5 ne reconnait que le format traditionnel pour les profils, c'est-à-dire des fichiers qui comportent le nom du fichier sur la première ligne, suivi par les coordonnées (X, Y)

On a importé les profils **HQ3.5/8 et NACA0010**dans XFLR5 à partir d'un fichier d'extension (dat).

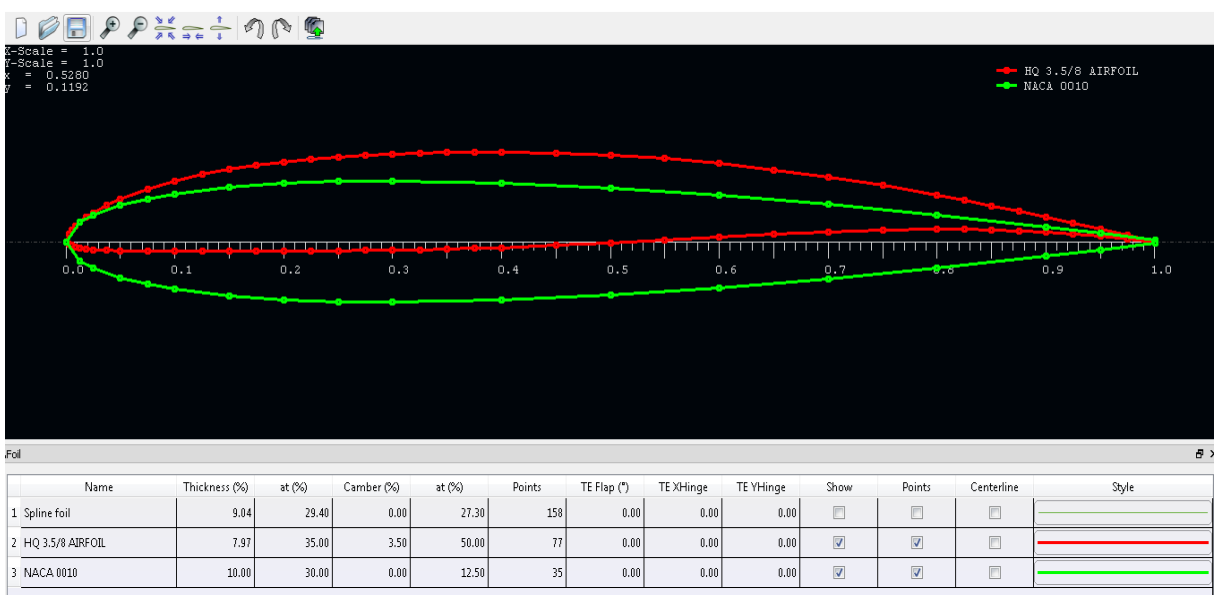

 **Figure (IV-1)**. Les profils HQ3.5/8 et NACA0010dans XFLR5

- Dans la barre d'outils sélectionner File>> directe XFoilAnalysis :
- Analysis>>Batch foilAnalysis

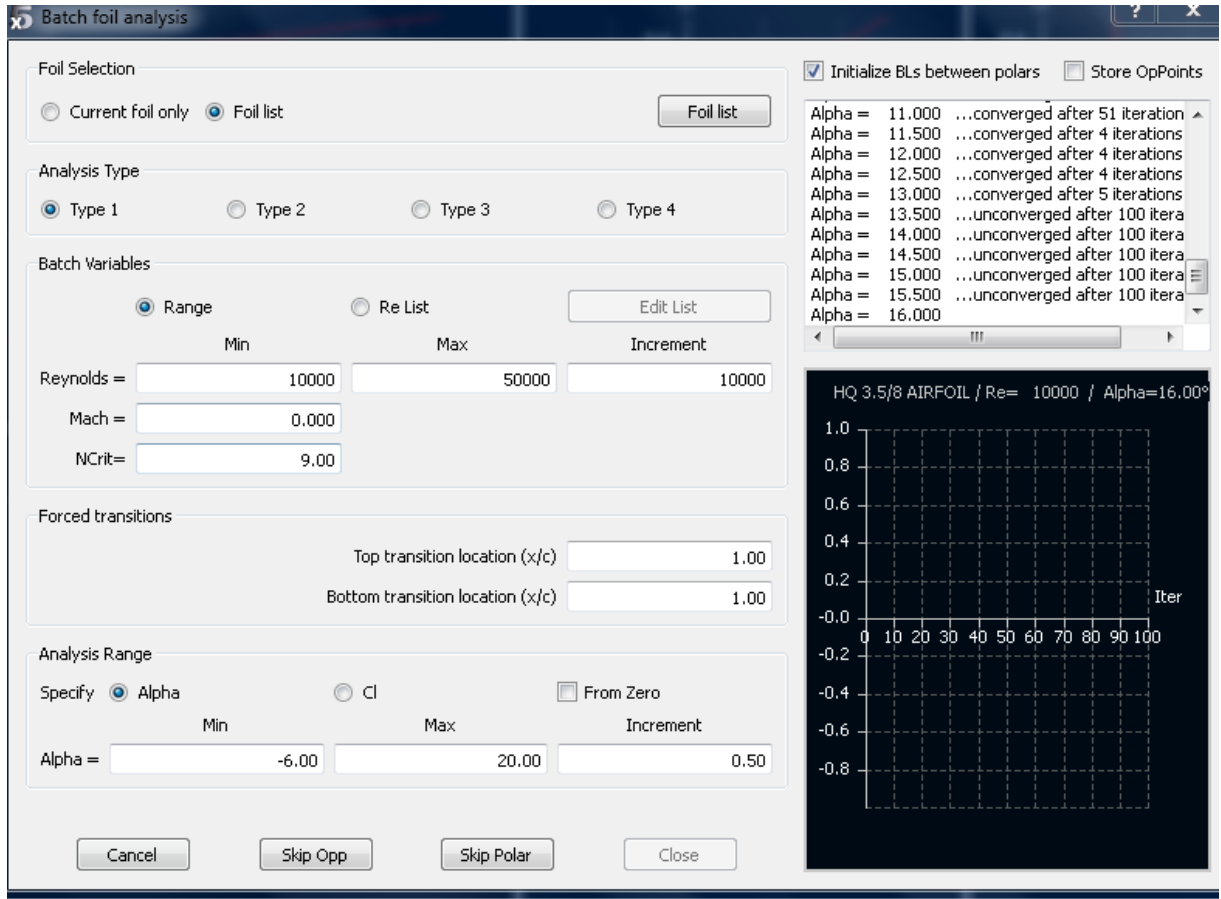

 **Fig(IV-2) :** Batch foil Analysis

On obtient les résultats suivant :

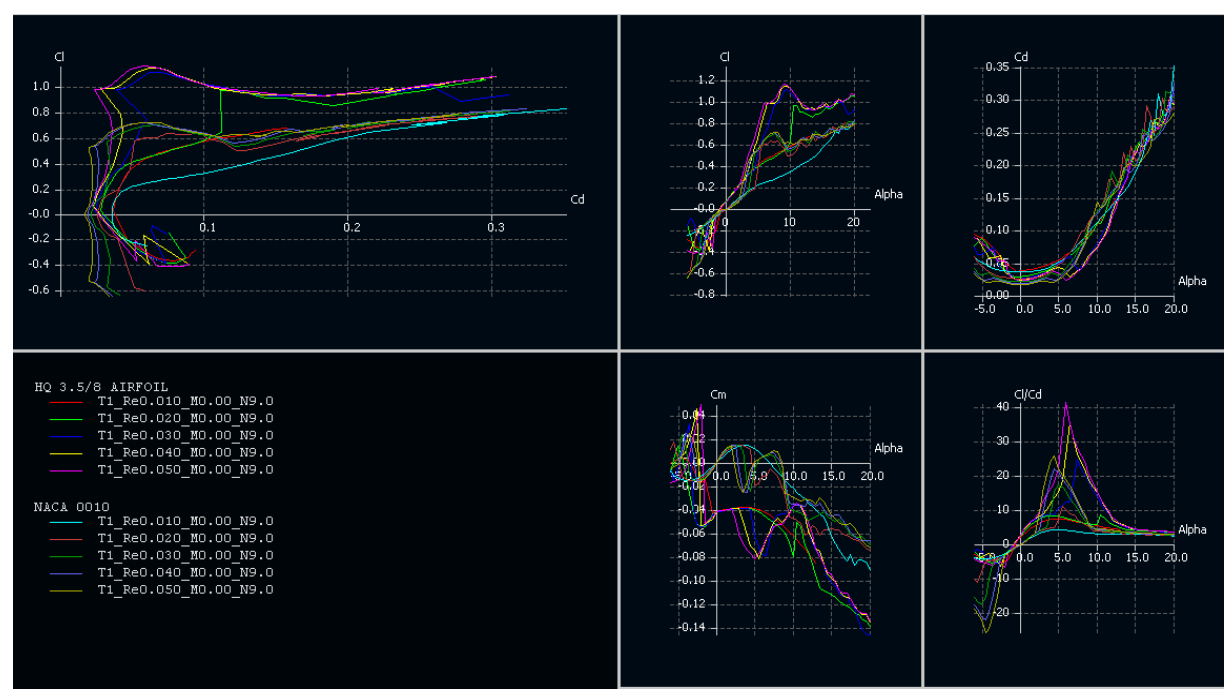

 **Fig(IV-3)** :La génération du réseau de polaire

#### **IV.2.4 Conception d'aile et d'avion :**

Pour créer la forme d'avion on doit suivre les étapes suivantes :

- Dans la barre d'outils sélectionner File>>Wing and Plane Desin.
- > Sélectionner : plane >>Define a New Plane
- Dans la fenêtre Plane Editor on fait entrer le nom de notre model BM-94

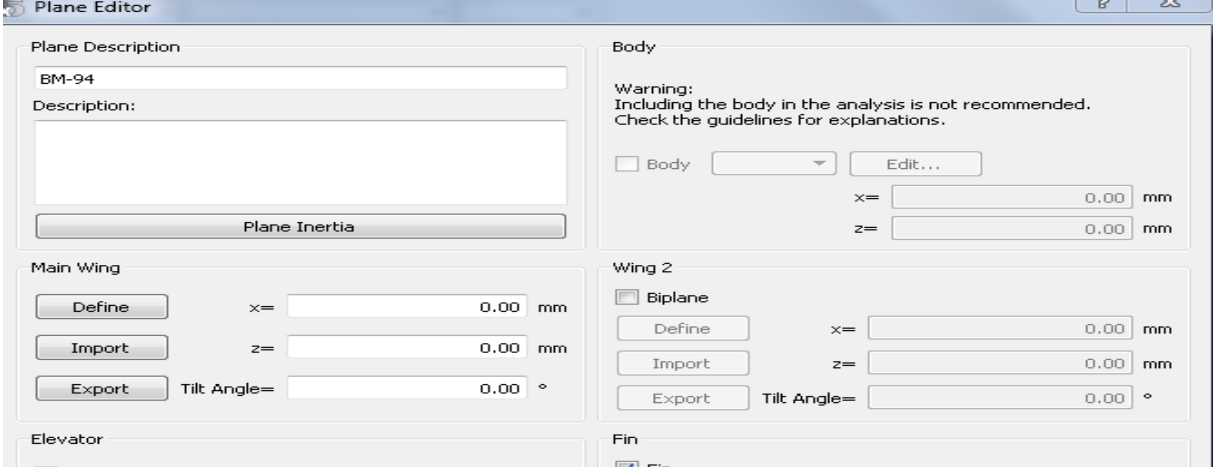

 **Fig(IV-4)** : Plane Editor

#### **conception d'aile :**

La conception d'aile se fait directement sur le logiciel xflr5 en rentrant les données

Dans la fenêtre Plane Editor: Main Wing>> Define.

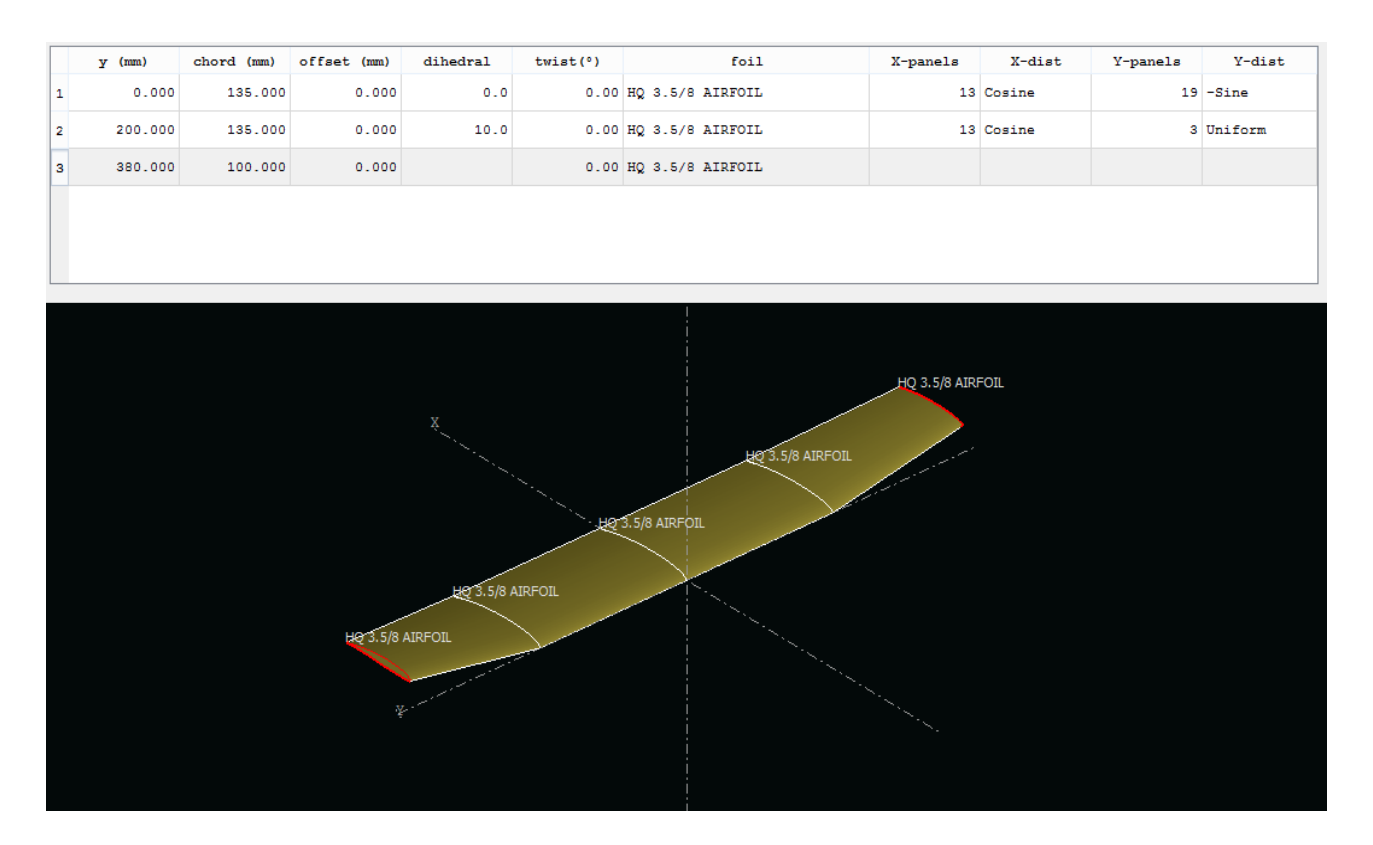

 **Fig(IV-5):** création d'aile.

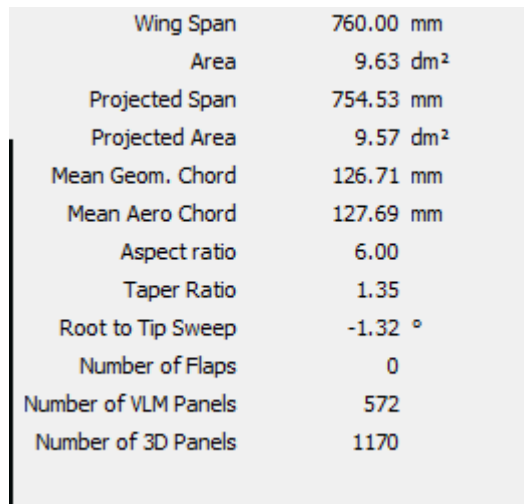

**Fig(IV-6):** les résultats

#### **la conception de l'empennage horizontal**

- Dans la fenêtre Plane Editor sélectionner : Elevator>>Define:
- on Entre les différents données

# **CHAPITRE IV Conception et simulation**

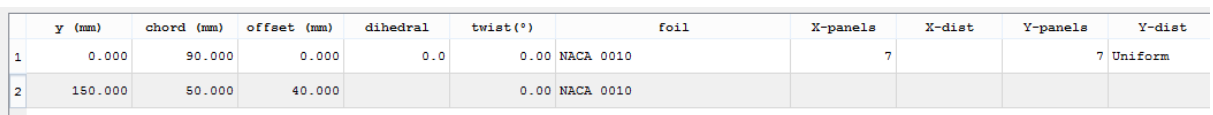

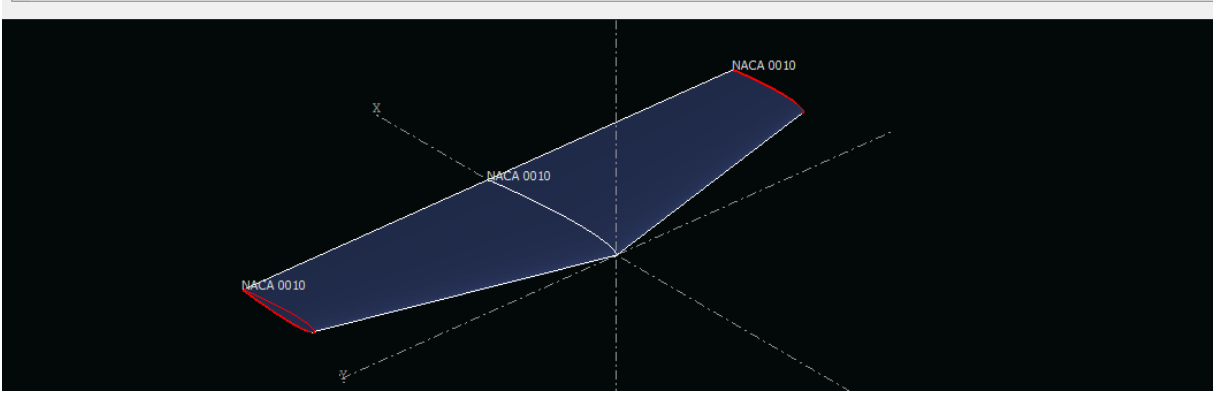

**fig(IV-7) :**Création de l'empennage horizontal

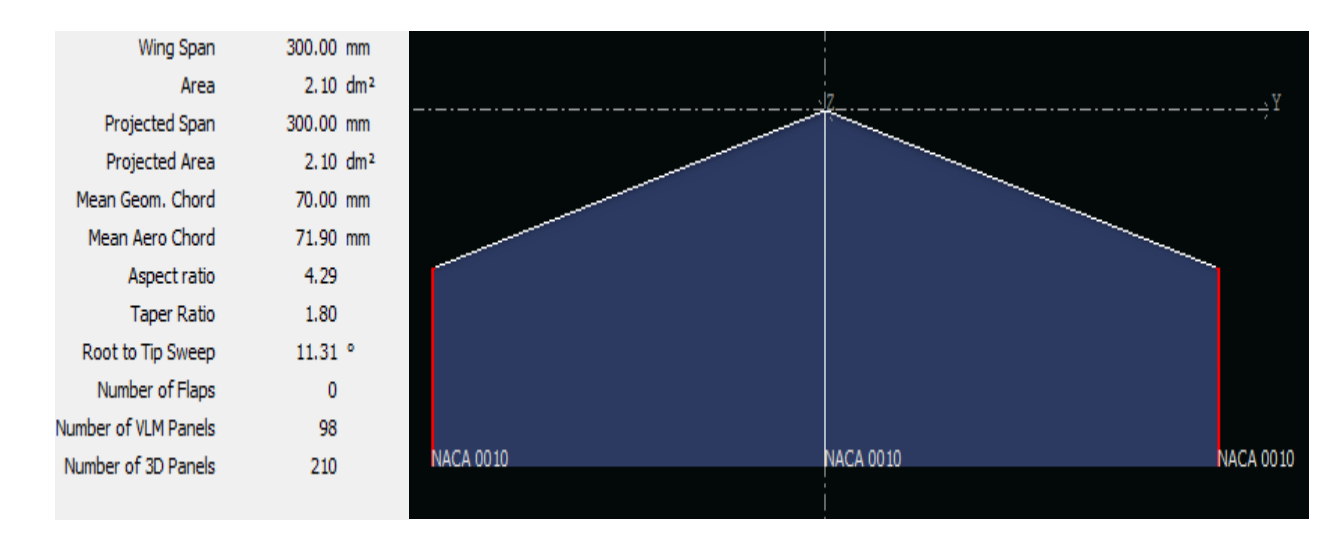

 **fig(IV-8)** : les résultats de Elevator

#### **la conception de la dérive :**

- Dans la fenêtre Plane Editor on sélectionne la case de (body) >>De fine:
- on Entre les différents données de fuselage.

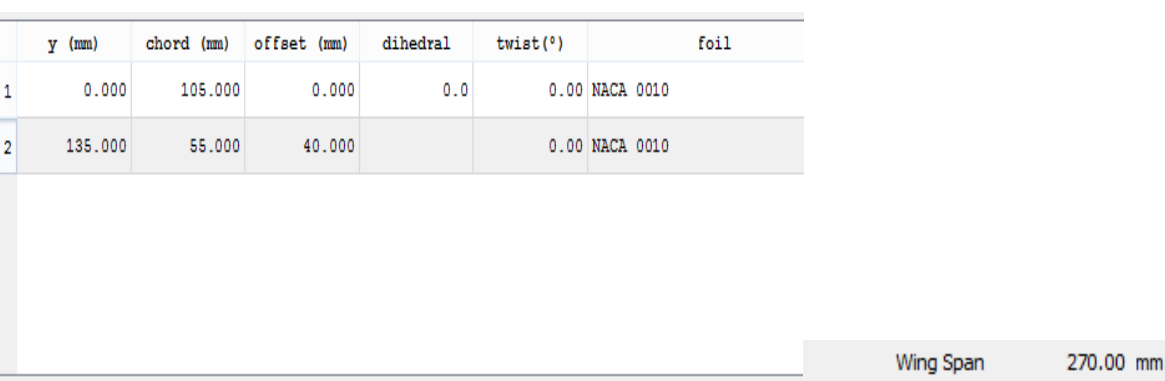

# **CHAPITRE IV Conception et simulation**

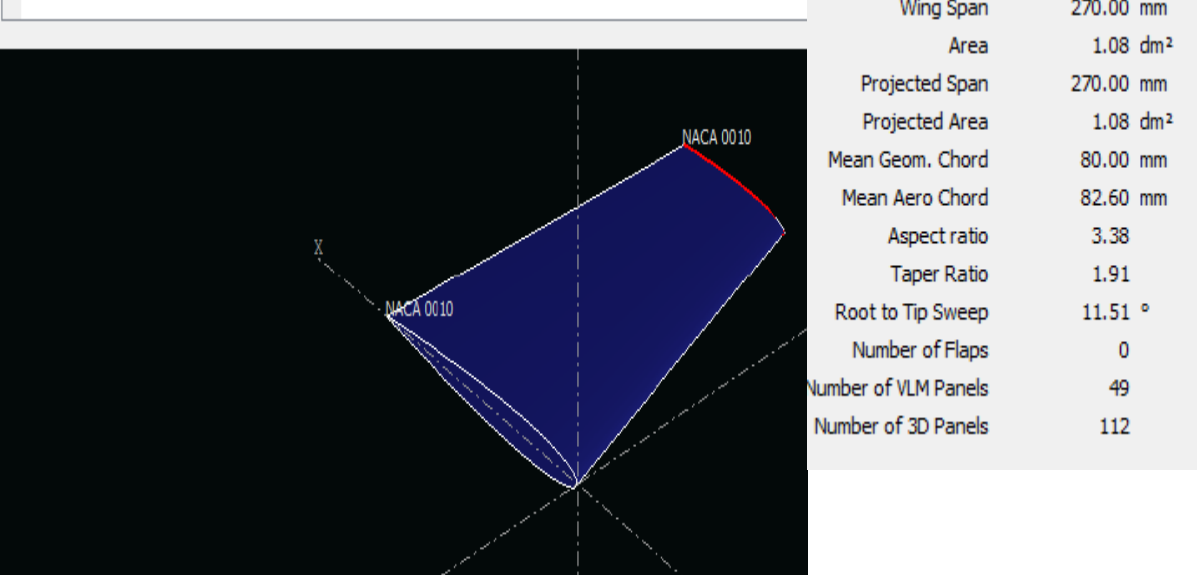

 **fig(IV-9)** : création de la dérive

#### **la conception de fuselage :**

- Dans la fenêtre Plane Editor sélectionner : Fin>>De fine:
- on Entre les différents données

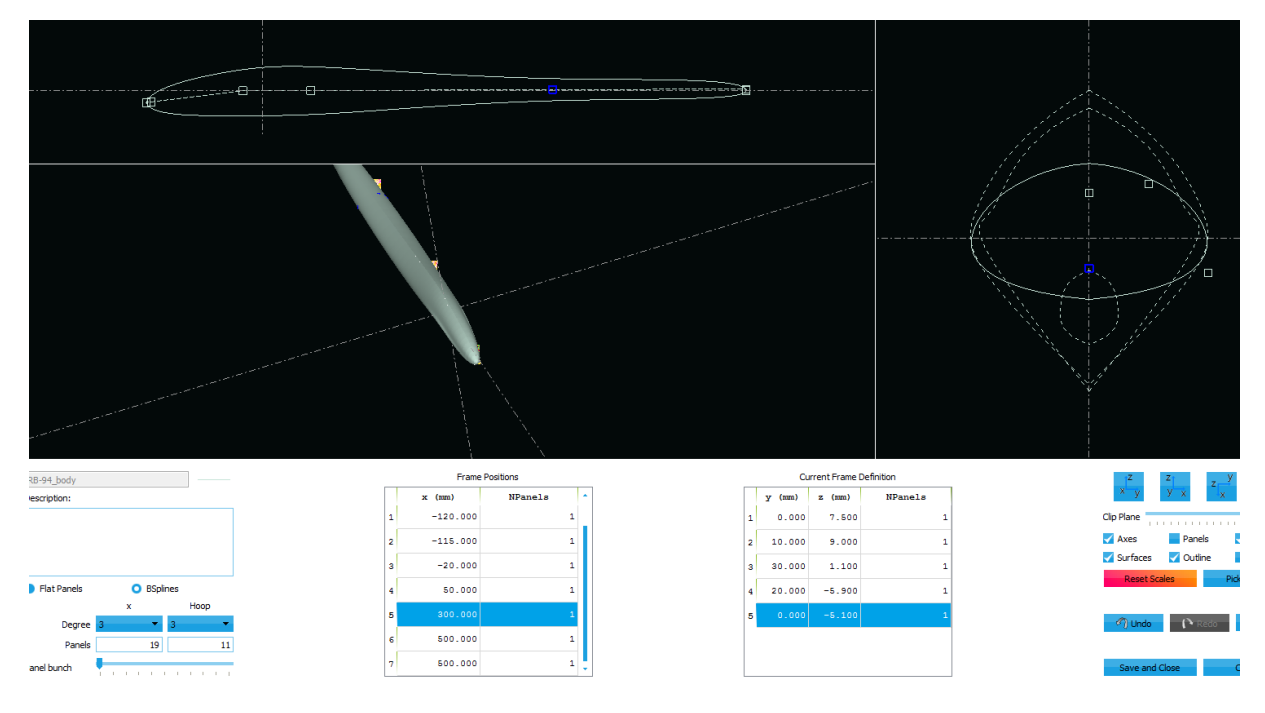

 **Figure (IV-10)** : Création de fuselage

Le model complet est illustré dans **Figure (IV-10)**

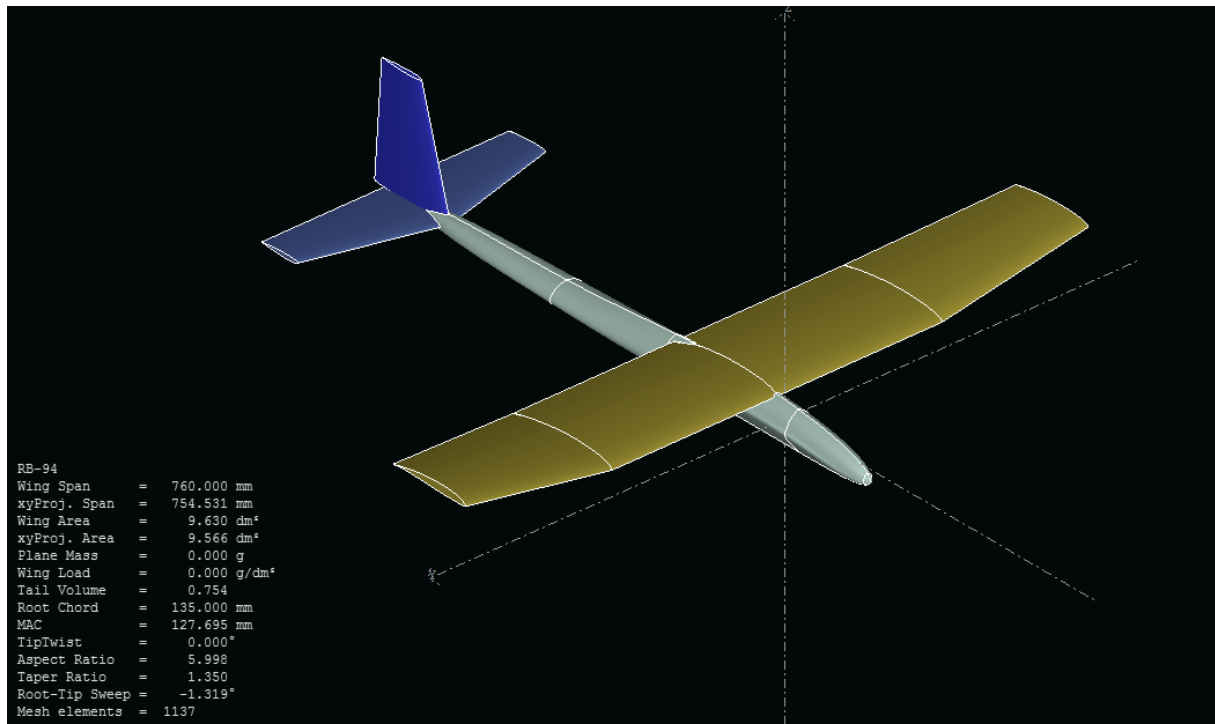

 **Figure (IV-11) :**Le model complet par XFLR5

#### **IV.3. la simulation en XFLR5 :**

#### **IV.3.1. Introduction :**[15]

la méthode **LLT (Lifting Line Theory)** n'est pas nécessaire si l'on souhaite calculer un avion complet. Elle est utile pour analyser une aile volante, ou bien pour étudier plus précisément le comportement de l'aile.

#### **Les caractéristiques de la méthode LLT** :[15]

- $\checkmark$  Permet de traiter la portance nonlinéaire.
- Limité à l'étude de l'aileseule.
- Effets de dièdre et de flèche sont ignorés.
- $\checkmark$  Ne converge pastoujours.

#### **IV.3.2.la simulation :**

- Sélectionner : Polars>>Define an Analuses
- on Entre les différents données de la vitesse et la masse et en sélectionnent : type1(fixed speed) >> annuler la viscosité >> OK.

# **CHAPITRE IV Conception et simulation**

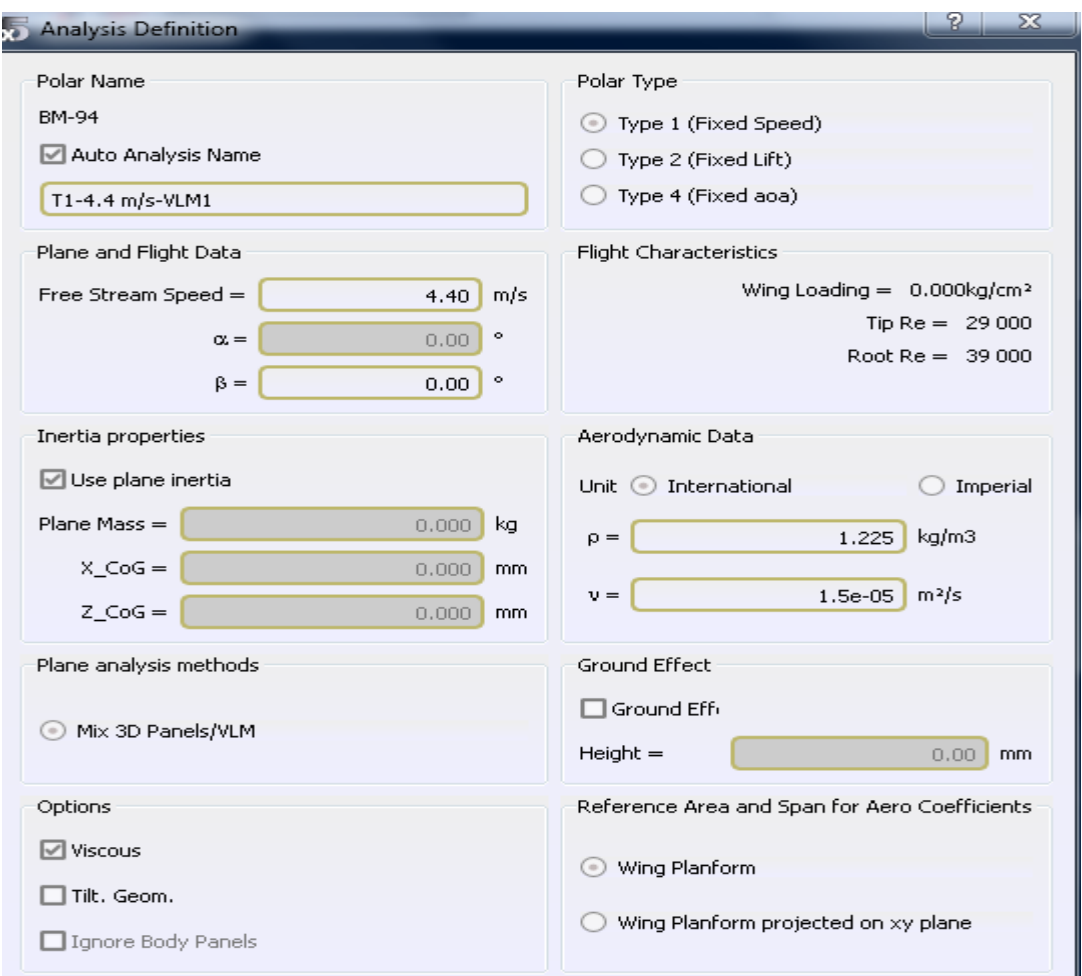

 **Fig(IV-12)** : Définir une analyse

 $\cdot \cdot$  Dans la fenêtre Analysis Settings sélectionner sequence( $\alpha$ )>>start=-6 ;end=15 >>Analyze.

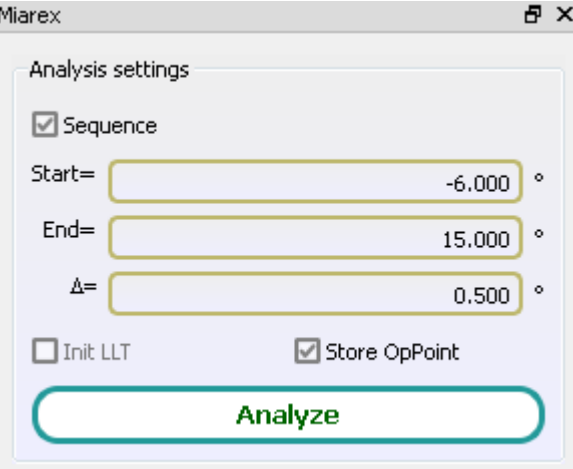

 **Fig(IV-13) :** Analyser

#### **IV.4 Résultats et interprétations : IV.4.1 Variation de CL en fonction de α:**

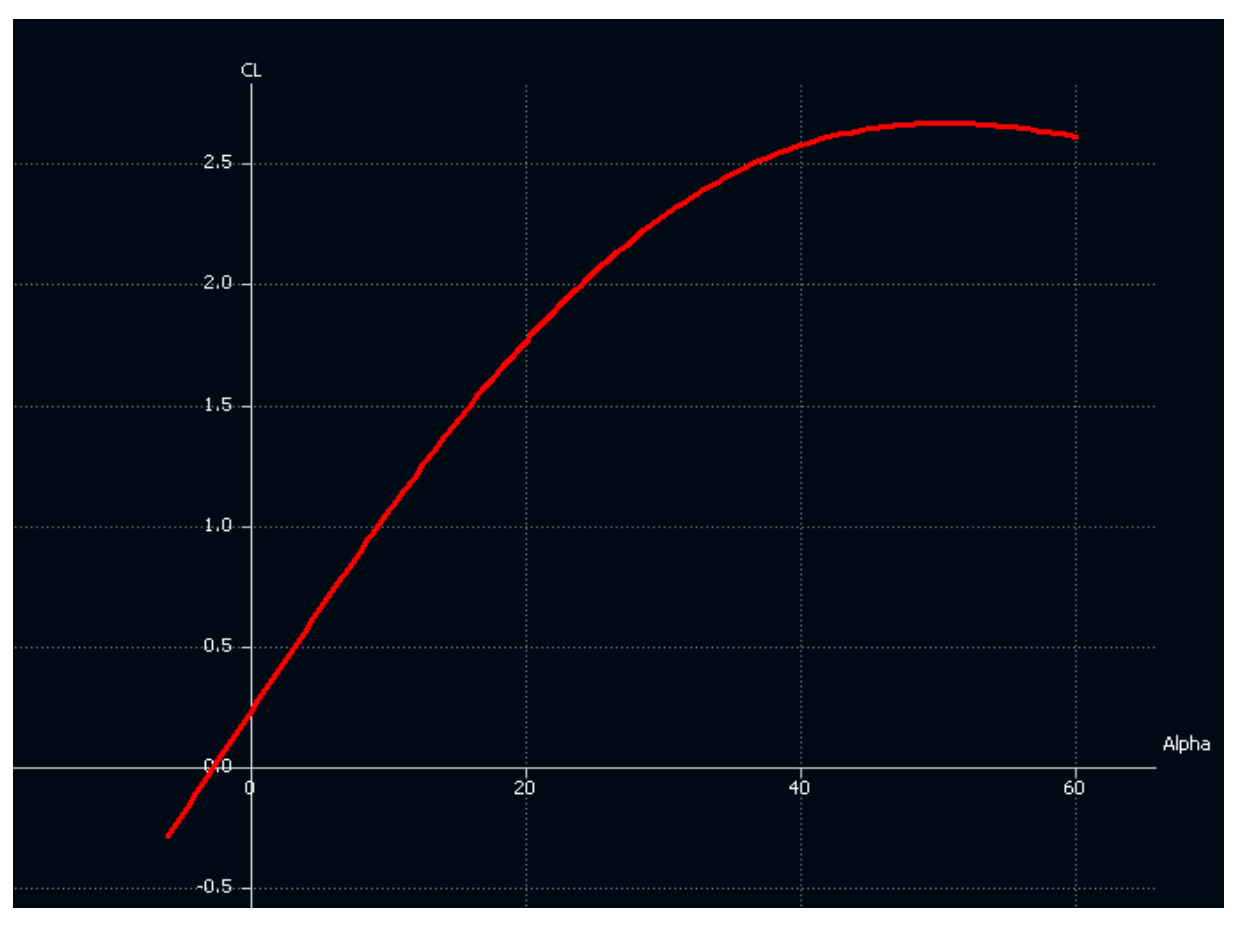

 **Fig(IV-14)** Variation de CL en fonction de α d'Avion.

| alpha                                                                                                    | СL                                                                                                    | 5.500                                                                                                    | 0.690242                                                                                                    |
|----------------------------------------------------------------------------------------------------|----------------------------------------------------------------------------------------------------|----------------------------------------------------------------------------------------------------|----------------------------------------------------------------------------------------------------|
| $-5.000$<br>$-4.500$<br>$-4.000$<br>$-3.500$<br>$-3.000$<br>$-2.500$<br>$-2.000$<br>$-1.500$<br>$-1.000$<br>$-0.500$<br>0.000<br>0.500<br>1.000<br>1.500<br>2.000<br>2.500<br>3.000<br>3.500<br>4.000<br>4.500<br>5.000 | $-0.198167$<br>$-0.155745$<br>$-0.113249$<br>-0.070694<br>$-0.028093$<br>0.014542<br>0.057196<br>0.099857<br>0.142510<br>0.185142<br>0.227740<br>0.270290<br>0.312780<br>0.355194<br>0.397521<br>0.439747<br>0.481858<br>0.523842<br>0.565686<br>0.607375<br>0.648898 | 6.000<br>6.500<br>7.000<br>7.500<br>8.000<br>8.500<br>9.000<br>9.500<br>10.000<br>10.500<br>11.000<br>11.500<br>12.000<br>12.500<br>13.000<br>13.500<br>14.000<br>14.500<br>15.000<br>15.500<br>16.000 | 0.731394<br>0.772340<br>0.813070<br>0.853570<br>0.893827<br>0.933831<br>0.973569<br>1.013029<br>1.052200<br>1.091070<br>1.129627<br>1.167861<br>1.205761<br>1.243316<br>1.280515<br>1.317348<br>1.353806<br>1.389877<br>1.425553<br>1.460823<br>1.495680 |
|                                                                                                    |                                                                                                    |                                                                                                    |                                                                                                    |

 **Tableau (IV-1) :** Variation de CL en fonction de α

A partir du graphe qui représente les variations du coefficient de portance **CL** du model complet en fonction de l'angle d'incidence, on tire des points marquants interprétés comme suit :

- Pour les angles d'incidence inferieurs au -3° le coefficient de portance **CL** estnégatif.
- Le coefficient de portance C<sub>L</sub> est nul pour l'angle d'incidence  $\alpha$ =-2.68°.
- $\checkmark$  Lorsquel'angled'incidenceestnulle;onobtientuncoefficientdeportancepositifde( $\alpha = 0^{\circ} \Rightarrow C_1$ =**0.227740**).
- $\checkmark$  Au-dessus de l'angle 20° la portance continue à augmenter faiblement, jusqu'à l'angle 50.5° où le coefficient de portance **CL** attient un maximum de**2.660532**.

Au-delà de cet angle le coefficient **CL** décroit en déclenchant le décrochage. **IV.4.2 Variation de CD en fonction de α:**

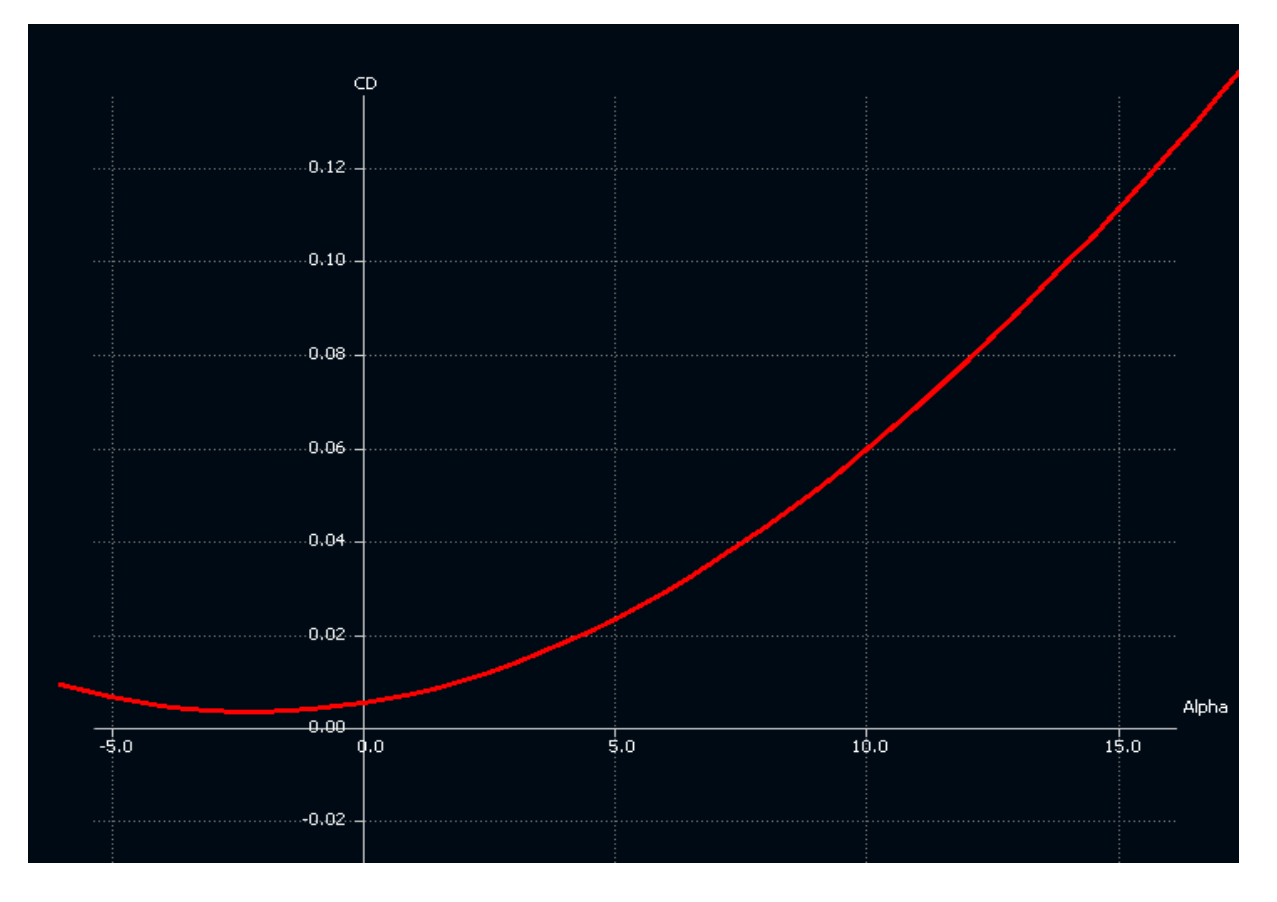

 **Fig (IV-15) :** Variation de CD en fonction de α d'Avion.

**Tableau (IV-2) :** Variation de C<sub>D</sub> en fonction de  $\alpha$ .

La courbe du coefficient de trainée C<sub>p</sub> du model En fonction de l'incidence obtenue possède approximativement la forme d'une parabole.

Cette courbe ne coupe pas l'axe des incidences ce qui signifier que la trainée ne pourra jamais être nulle car si on arrive à annuler la trainée induite, on ne pourra jamais annuler la trainée qui dérive de la forme du model.

Pour l'incidence -2° cette courbe passe par un minimum de 0.003485qui représente le coefficient de trainée de forme.

Pour notre cas on s'intéresse beaucoup plus à cette courbe, parce que l'optimisation de la forme aérodynamique du modèle qu'on cherche, se base principalement sur l'évolution de la trainée totale. Donc pour chaque modification faite de la forme du modèle (flèche, dièdre, fuselage, allongement…) on doit avoir une meilleure représentation de cette courbe que la précédente.

#### **IV.4.3 Variation de la finesse en fonction de α:**

# **CHAPITRE IV Conception et simulation**

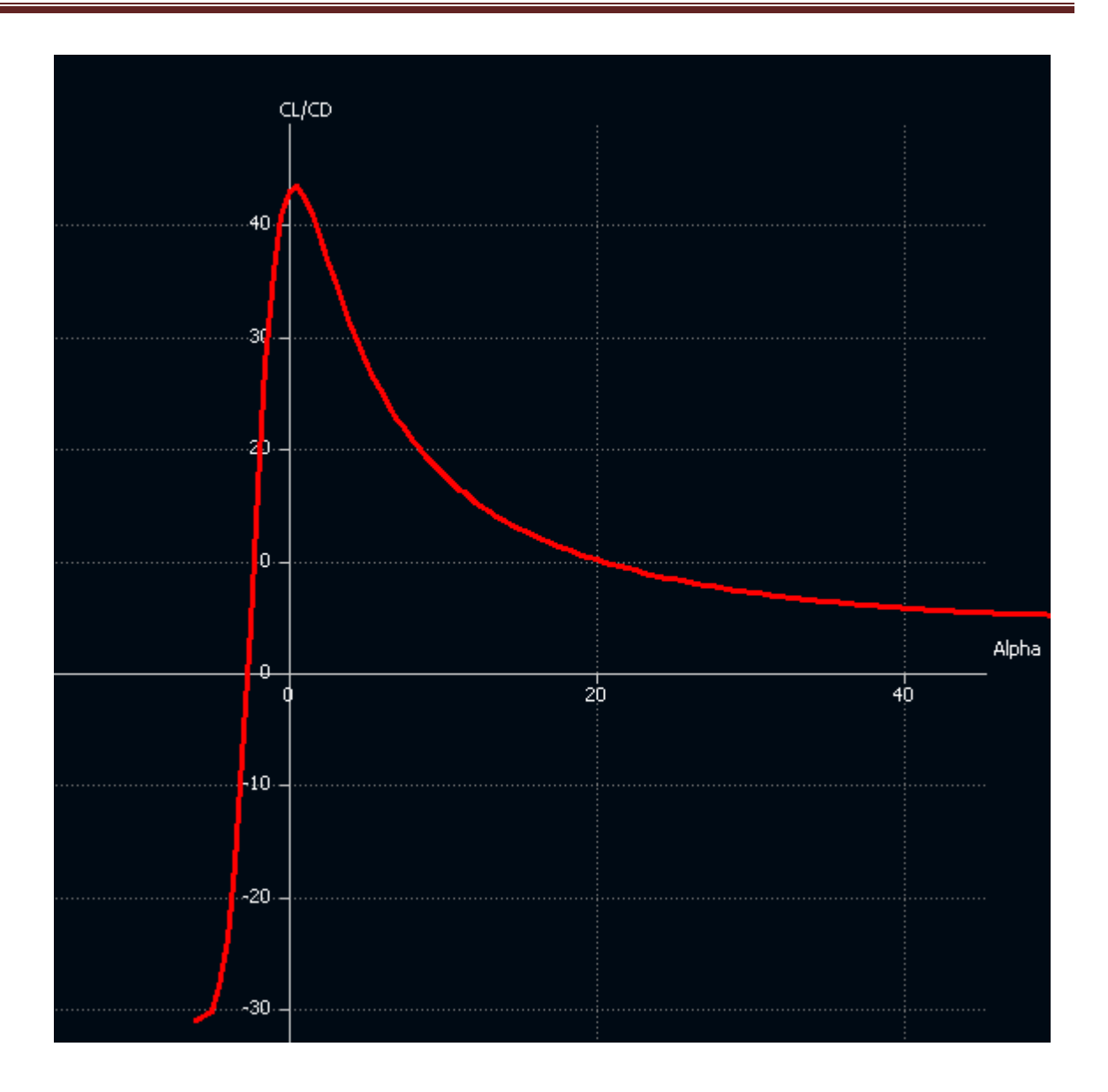

 **Fig (IV-16)**: Variation de la finesse en fonction deα d'Avion.

| Alpha          |  | Cl/Cd    |  |
|----------------|--|----------|--|
| -5             |  | $-30,12$ |  |
| -4             |  | $-23,5$  |  |
| -3             |  | $-7,25$  |  |
| -2             |  | 16,62    |  |
| -1             |  | 35,5     |  |
| 0              |  | 42,9     |  |
| 0,5            |  | 43,25    |  |
| 1              |  | 42,35    |  |
| $\overline{a}$ |  | 38,85    |  |
| 3              |  | 34,8     |  |
| 4              |  | 31,05    |  |
| 5              |  | 27,82    |  |
|                |  |          |  |

 **Tableau (IV-3)** : Variation de la finesse en fonction deα.

- $\checkmark$  Pour les angles d'incidence inferieurs au -2.6° la finesse estnégative.
- $\checkmark$  La finesse est nulle pour l'angle d'incidence  $\alpha$ =-2.63°.
- $\checkmark$  Pour l'incidence 0.5° on a une finesse  $f_{\text{max}} = CL/CD = 43.25$

#### **IV.4.4 Variation de CD en fonction de CL La polaire:**

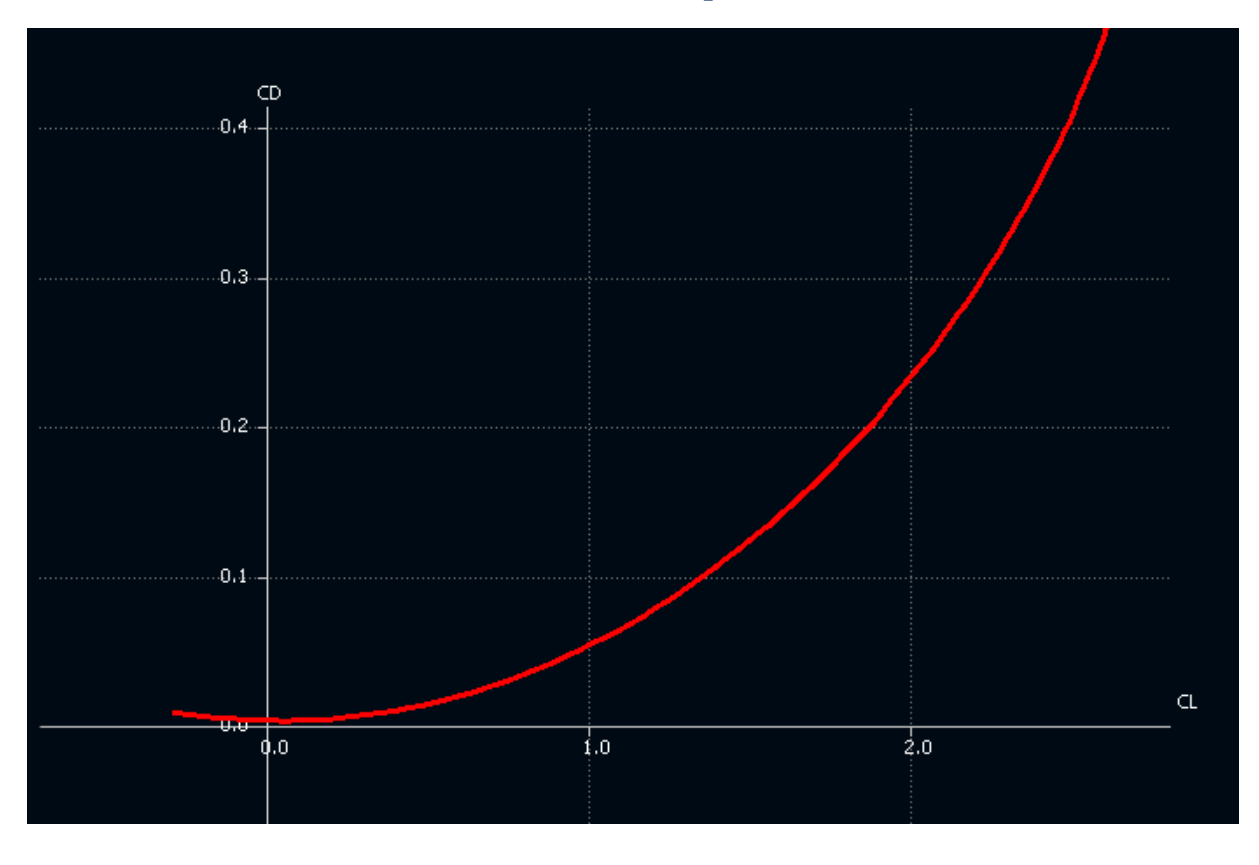

Fig (IV-17) : Variation de C<sub>D</sub> en fonction deC<sub>L</sub> d'Avion.

| CL                                                                                                    | cd                                                                                                    |                                                                                                    |                                                                                                    |
|----------------------------------------------------------------------------------------------------|----------------------------------------------------------------------------------------------------|----------------------------------------------------------------------------------------------------|----------------------------------------------------------------------------------------------------|
| $-0.198167$<br>$-0.155745$<br>-0.113249<br>-0.070694<br>$-0.028093$<br>0.014542<br>0.057196<br>0.099857<br>0.142510<br>0.185142<br>0.227740<br>0.270290<br>0.312780<br>0.355194<br>0.397521<br>0.439747<br>0.481858 | 0.006580<br>0.005581<br>0.004775<br>0.004161<br>0.003741<br>0.003516<br>0.003485<br>0.003649<br>0.004007<br>0.004560<br>0.005308<br>0.006250<br>0.007386<br>0.008714<br>0.010234<br>0.011946<br>0.013847 | 0.731394<br>0.772340<br>0.813070<br>0.853570<br>0.893827<br>0.933831<br>0.973569<br>1.013029<br>1.052200<br>1.091070<br>1.129627<br>1.167861<br>1.205761<br>1.243316<br>1.280515<br>1.317348 | 0.029164<br>0.032352<br>0.035716<br>0.039252<br>0.042960<br>0.046836<br>0.050878<br>0.055082<br>0.059446<br>0.063966<br>0.068639<br>0.073461<br>0.078430<br>0.083541<br>0.088791<br>0.094176 |
| 0.523842                                                                                                    | 0.015938                                                                                                    | 1.353806                                                                                                    | 0.099692                                                                                                    |
| 0.565686<br>0.607375                                                                                                    | 0.018215<br>0.020678                                                                                                    | 1.389877<br>1.425553                                                                                                    | 0.105334<br>0.111099                                                                                                    |
| 0.648898<br>0.690242                                                                                                    | 0.023325<br>0.026155                                                                                                    | 1.460823<br>1.495680                                                                                                    | 0.116983<br>0.122980                                                                                                    |
|                                                                                                    |                                                                                                    |                                                                                                    |                                                                                                    |

 **Tableau (IV-4)** : Variation de CD en fonction deCL

La courbe du coefficient de trainée C<sub>p</sub> du modèle en fonction de l'incidence obtenue possède approximativement la forme d'une parabole. Alors CD est proportionnel au  $\text{Cl}^2$ .

Cette courbe ne coupe pas l'axe des incidences. Pour le CL=0 cette courbe passe par un minimum de **0,00364**qui représente le coefficient de trainée de forme.

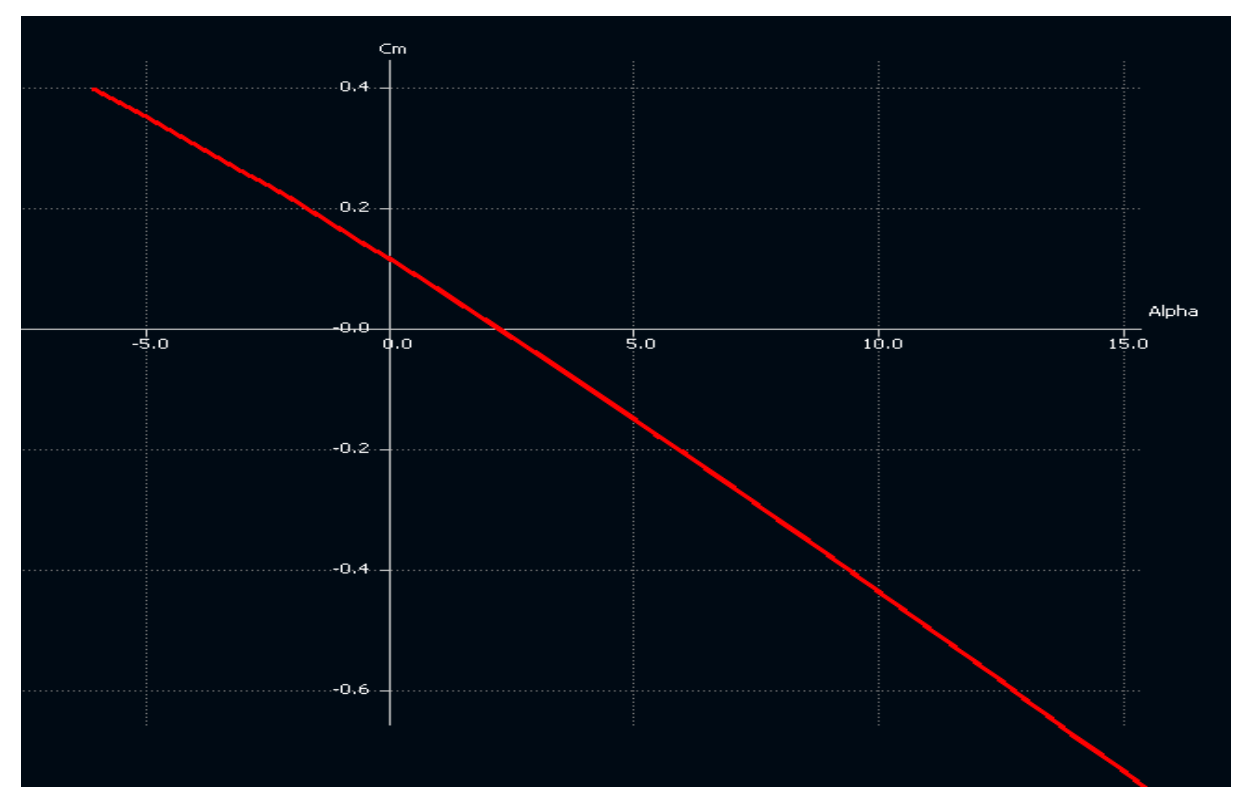

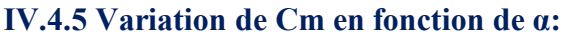

 **Fig (IV-18)** : Variation de Cm en fonction de α d'Avion

| alpha                                                                                                    | ⊂m                                                                                                    | 6.000                                                                                                    | -0.204660                                                                                                    |
|----------------------------------------------------------------------------------------------------|----------------------------------------------------------------------------------------------------|----------------------------------------------------------------------------------------------------|----------------------------------------------------------------------------------------------------|
| $-5.000$<br>-4.500<br>$-4.000$<br>$-3.500$<br>$-3.000$<br>$-2.500$<br>$-2.000$<br>$-1.500$<br>$-1.000$<br>-0.500<br>0.000<br>0.500<br>1.000<br>1.500<br>2.000<br>2.500<br>3.000<br>3.500<br>4.000<br>4.500<br>5.000<br>5.500 | 0.351495<br>0.329451<br>0.307051<br>0.284300<br>0.261207<br>0.237777<br>0.214019<br>0.189939<br>0.165544<br>0.140843<br>0.115842<br>0.090550<br>0.064973<br>0.039121<br>0.012999<br>-0.013382<br>-0.040016<br>$-0.066894$<br>$-0.094008$<br>$-0.121351$<br>$-0.148912$<br>$-0.176685$ | 6.500<br>7.000<br>7.500<br>8.000<br>8.500<br>9.000<br>9.500<br>10.000<br>10.500<br>11.000<br>11.500<br>12.000<br>12.500<br>13.000<br>13.500<br>14.000<br>14.500<br>15.000<br>15.500<br>16.000 | -0.232830<br>$-0.261185$<br>$-0.289717$<br>$-0.318417$<br>-0.347276<br>-0.376287<br>$-0.405439$<br>$-0.434724$<br>$-0.464133$<br>$-0.493657$<br>$-0.523287$<br>$-0.553015$<br>$-0.582830$<br>$-0.612724$<br>$-0.642689$<br>$-0.672713$<br>$-0.702790$<br>$-0.732908$<br>$-0.763060$<br>$-0.793236$ |

 **Tableau (IV-5) :** Variation de Cm en fonction de α

La courbe de coefficient de moment C<sub>m</sub> du model en fonction de l'incidence obtenue possède une pente négative (signifie que le model a tendance à piquer).

- $\checkmark$  Pour les valeurs de  $\alpha$  comprise entre -5 et 2.24° le Cm est positif (moment cabreur).
- $\checkmark$  Pour  $\alpha$ =-2.247° on a coefficient de moment Cm nul(Cm=0).
- $\checkmark$  Au-delà de 2.25° le Cm devient négatif (momentpiqueur).

#### **IV.4.6 Variation de Cm en fonction de CL:**

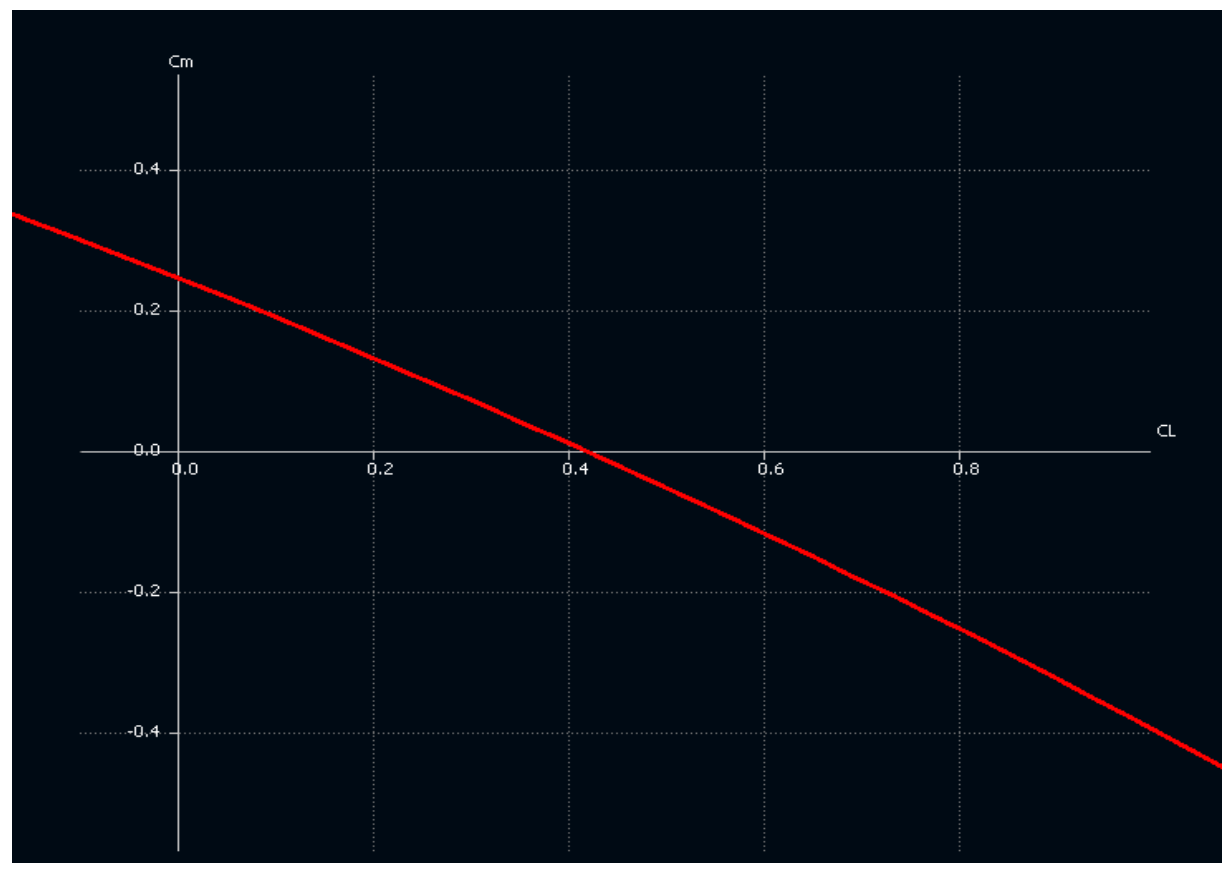

**Fig (IV-19)** : Variation de Cm en fonction de C<sup>L</sup> d'Avion.

| ⊂m                                                                                                    | CL.                                                                                                    |                                                                                                    |                                                                                                    |
|----------------------------------------------------------------------------------------------------|----------------------------------------------------------------------------------------------------|----------------------------------------------------------------------------------------------------|----------------------------------------------------------------------------------------------------|
| 0.351495<br>0.329451<br>0.307051<br>0.284300<br>0.261207<br>0.237777<br>0.214019<br>0.189939<br>0.165544<br>0.140843<br>0.115842<br>0.090550<br>0.064973<br>0.039121<br>0.012999<br>-0.013382<br>-0.040016<br>$-0.066894$<br>-0.094008<br>-0.121351<br>-0.148912<br>$-0.176685$ | $-0.198167$<br>$-0.155745$<br>$-0.113249$<br>$-0.070694$<br>-0.028093<br>0.014542<br>0.057196<br>0.099857<br>0.142510<br>0.185142<br>0.227740<br>0.270290<br>0.312780<br>0.355194<br>0.397521<br>0.439747<br>0.481858<br>0.523842<br>0.565686<br>0.607375<br>0.648898<br>0.690242 | $-0.204660$<br>-0.232830<br>$-0.261185$<br>$-0.289717$<br>$-0.318417$<br>$-0.347276$<br>$-0.376287$<br>$-0.405439$<br>$-0.434724$<br>$-0.464133$<br>-0.493657<br>$-0.523287$<br>$-0.553015$<br>$-0.582830$<br>-0.612724<br>$-0.642689$<br>-0.672713<br>-0.702790<br>$-0.732908$<br>$-0.763060$<br>-0.793236 | 0.731394<br>0.772340<br>0.813070<br>0.853570<br>0.893827<br>0.933831<br>0.973569<br>1.013029<br>1.052200<br>1.091070<br>1.129627<br>1.167861<br>1.205761<br>1.243316<br>1.280515<br>1.317348<br>1.353806<br>1.389877<br>1.425553<br>1.460823<br>1.495680 |
|                                                                                                    |                                                                                                    |                                                                                                    |                                                                                                    |

 **Tableau (IV-6) :** Variation de Cm en fonction de CL.

Lacourbeducoefficientdemomentdetangage**C**<sub>m</sub>enfonctiondeC<sub>L</sub>possèdedeuxpoints marquants:

 $\checkmark$ Pour**C**<sub>L</sub>=00nauncoefficientdemoment**C**<sub>m</sub>positif(C<sub>m0</sub> =0,246).

 $\sqrt{\text{PourC}_{\text{L}}}$ =0,4185 $\text{on}$ aun coefficientde moment $\text{C}_{\text{m}}$ nul ( $\text{C}_{\text{m}}$ =0).

**La condition principale de stabilité est d'avoir un moment de tangage piqueur (Cm<0), à pente négative, et que le coefficient de moment pour une portance nulle Cm0 soit positif.** 

 **Cela confirme que notre modèle est stable. Le Centre de gravité étant toujours devant le Centre de poussé (Le foyer de l'avion).** 

**IV.4.7.Visualisation de la portance**:

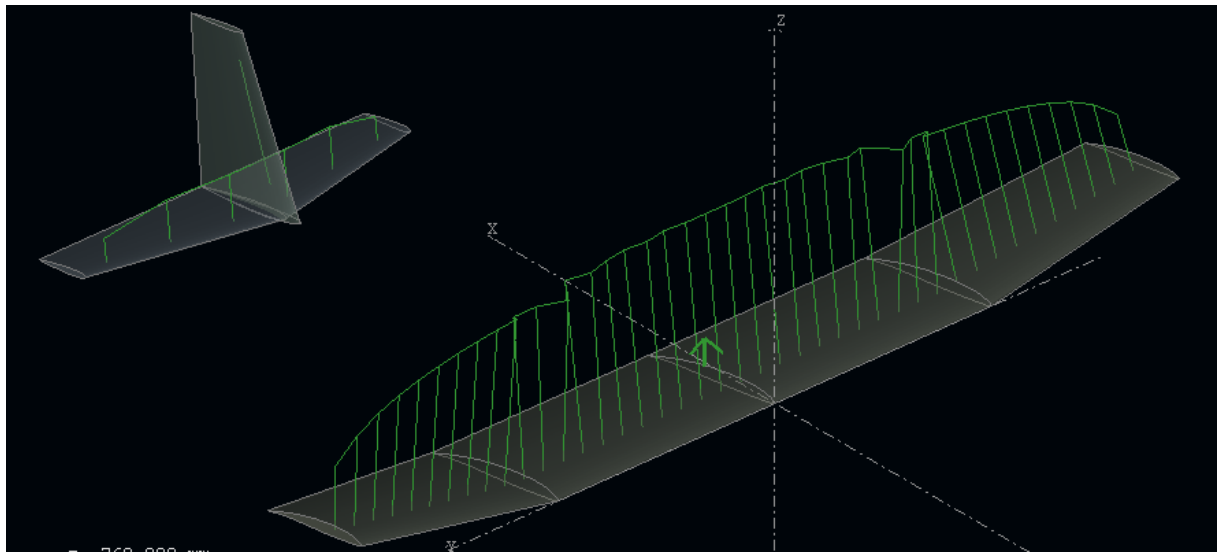

**Fig (IV-20) :** La répartition de la portance à angle d'incidences  $\alpha=6$ .

La portance est plus remarquable sur la partie centrale que aux bous des ailes.

**IV.4.8 Visualisation de la trainée induite:**

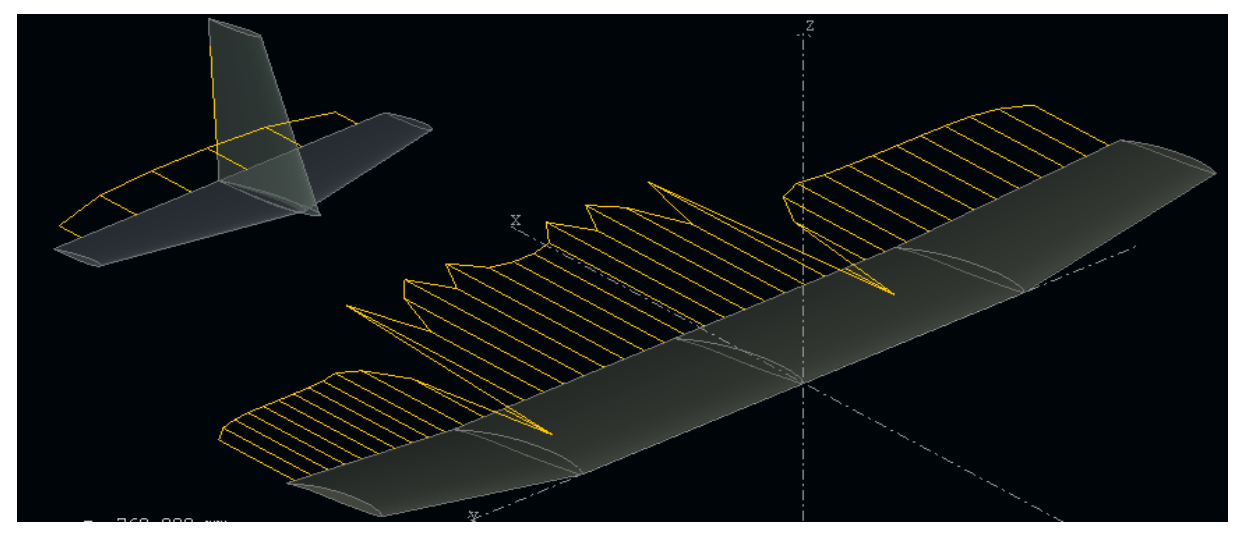

**Fig**  $(IV-21)$ : La répartition de la trainée induite à angle d'incidences  $\alpha=6$ .

On remarque que la trainée induite augmente au aile central sauf qu'elle est réduite au niveau d'aile extérieur.Fx de l'emplanture >Fx sommons.

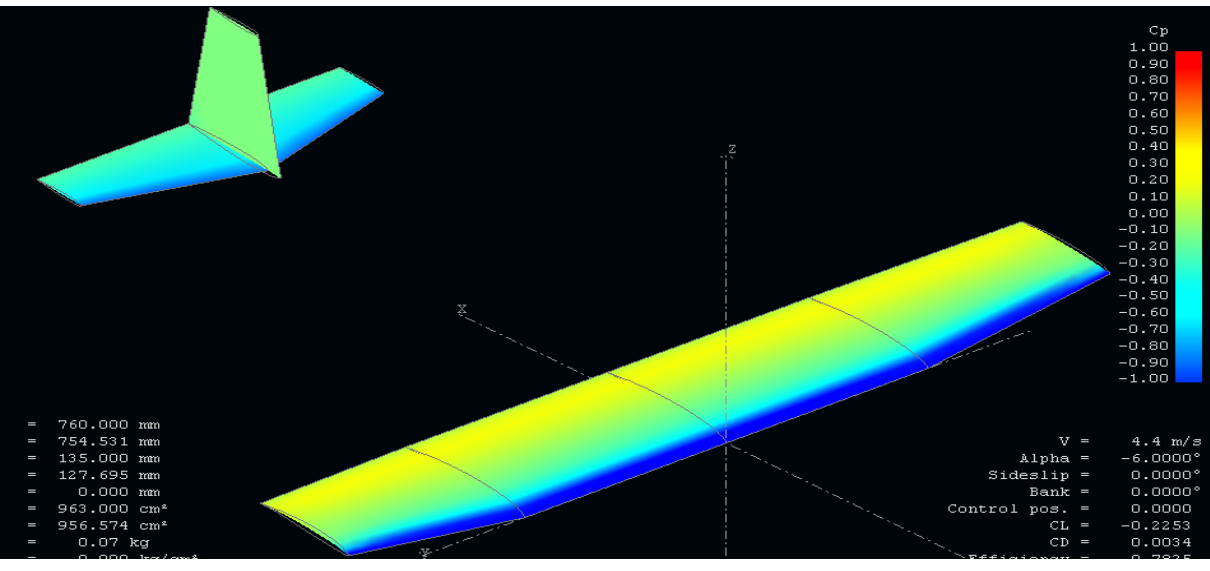

**IV.4.9. Visualisation de coefficient de pression :**

**Fig(IV-22)** : pour l'incidences  $\alpha = -6$ 

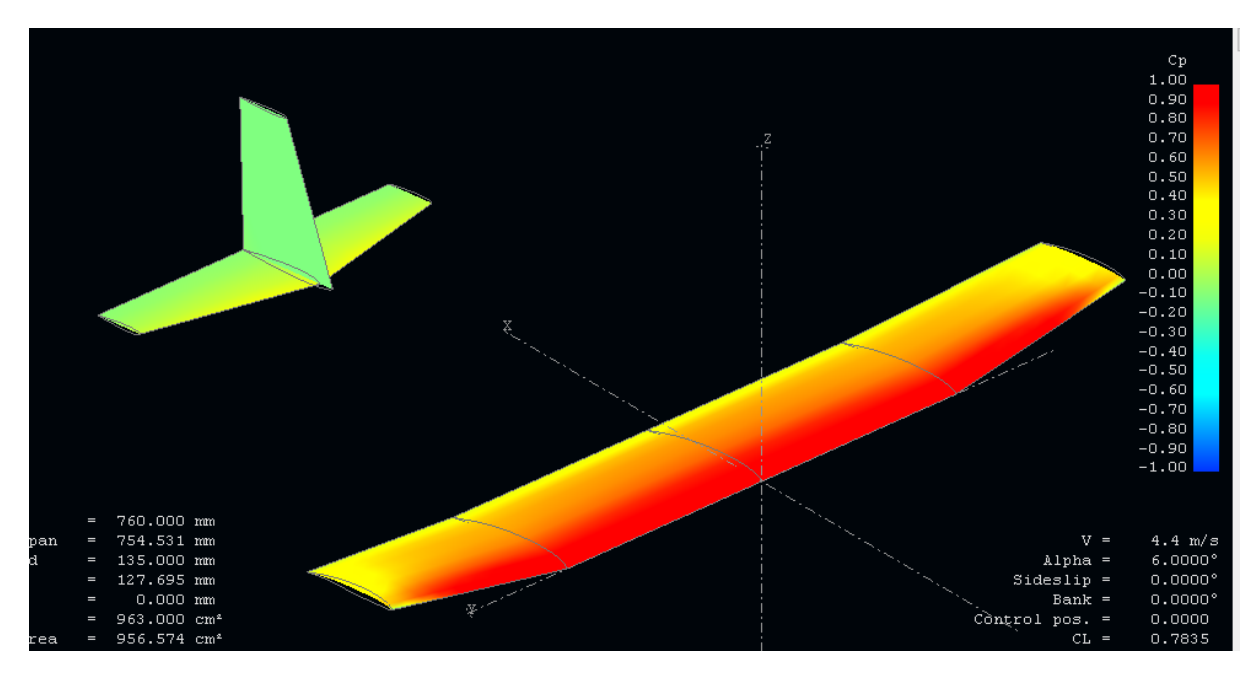

**Fig(IV-23)** : Cp pour l'incidences  $\alpha=6$ 

#### **V.1Introduction**

Le poids de la conception de l'avion devait être réduit au minimum afin de permettre une plus grande performance de l'avion. Un effort délibéré a été fait tout au long de toute la conception et le processus de construction pour réduire le poids tout en assurant l'intégrité structurale du produit final. L'utilisation de "**carton mousse 3mm**"a été choisie, afin de produire une cellule à une bonne résistance et un poids minimal. Tout le travail a été réalisé à l'atelier de département Aéronautique. La cellule a été fabriquée dans un certain nombre de sections, y compris les ailes, l'empennage, le fuselage et la structure interne.

#### Carton à mousse **[16]**

Le carton mousse, ou carton plume, est un matériau solide, très léger et facile à couper utilisé pour le support d'épreuves. Ce matériau se compose de trois couches, une couche interne de mousse de polystyrène, ou encore de mousse de polyuréthane, revêtue à l'extérieur soit de papier couché blanc soit de papier kraft brun.

Le carton mousse peut également être utilisé lors de la prise de vue pour servir de réflecteur photo économique, permettant de déboucher les ombres.

#### **Matériel utilisé :**

Afin de réaliser ce projet on a dû utiliser du matérielles qui nous a apporter une grande aide dans achèvement de ce dernier voici la liste du matérielles utiliser :

 Les composants de Drone BM-94 ont été fabriqués à partir de carton mousse de polystyrène.

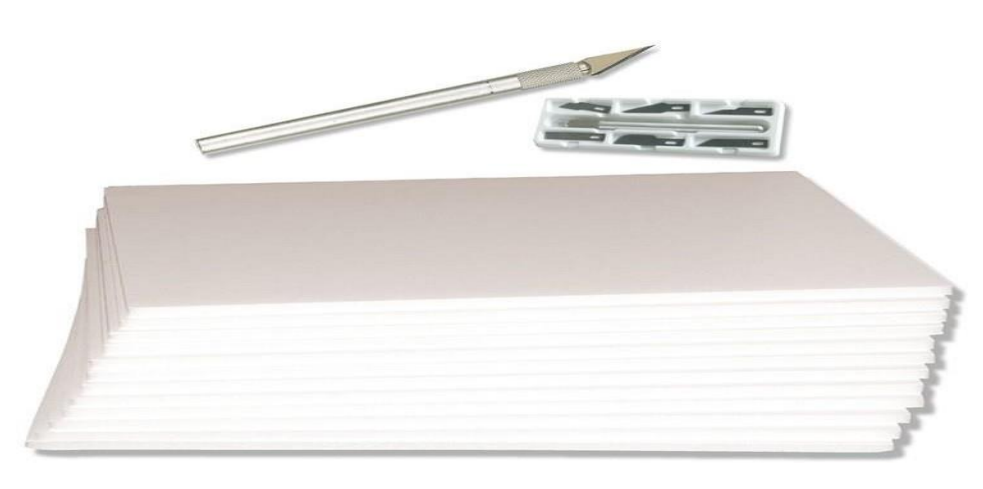

**Fig V.1** : carton mousse

Deux outils sont utilisés pour découper, un cutter et un ciseaux

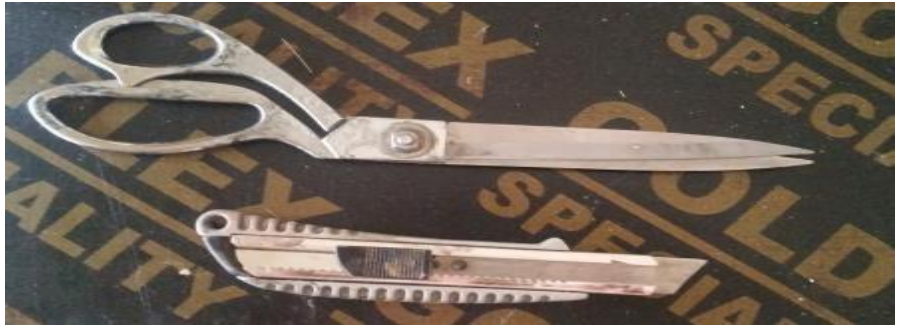

**Fig V.2** : cutter et ciseaux

 Papier a verre et éponge à panser utiliser pour rectifier les surfaces des ailes, empennages, et fuselage.

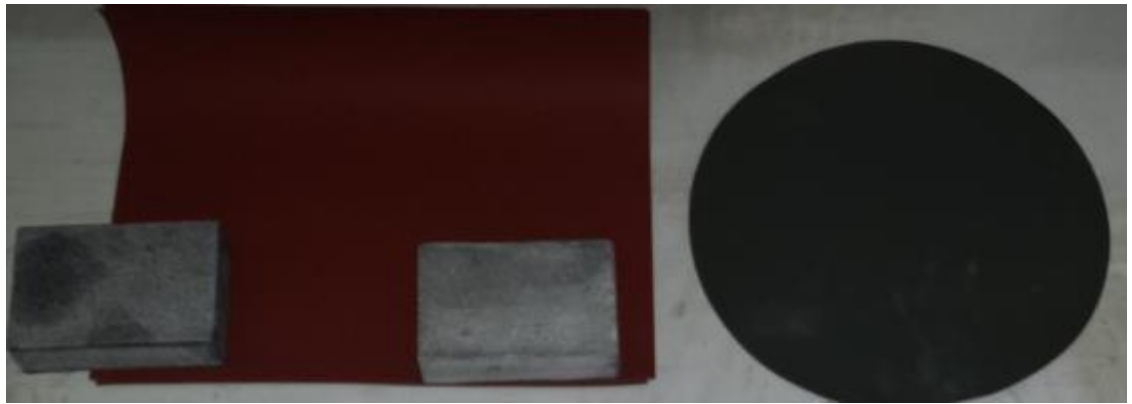

**Fig V.3** :Papier a verre

- **Outils de mesures :**
- *Mètre* **:**Utiliser Pour mesure de grande partie comme les calibres, les ailes, les empennages et le fuselage
- **Pier à coulisse** : Utiliser pour les mesures précises : les profils d'empennages etd'ailes (corde, épaisseur max)

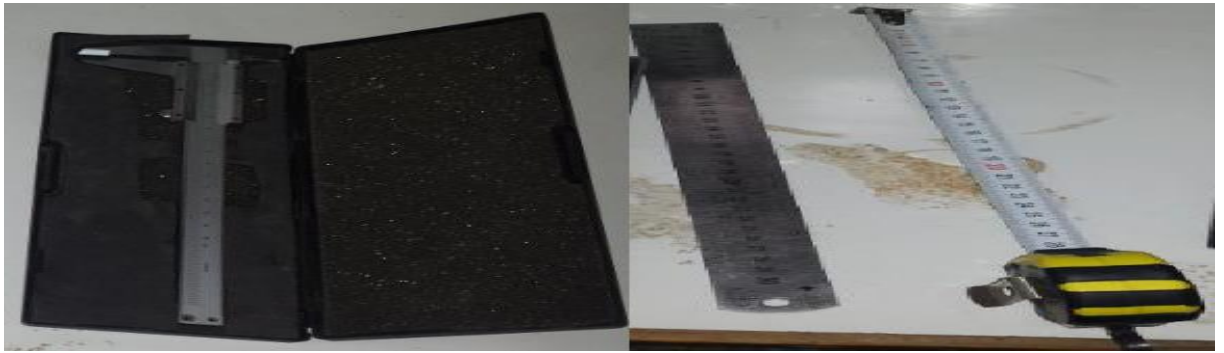

**fig V.4** : Mètre et Pier à coulisse

### **V.2. Construction :**

#### **V.2.1. Fuselage :**

Le fuselage est un simple profil d'épaisseur dégressive sur sa partie arrière. Sans le moindre renfort, il est suffisamment rigide pour absorber les faibles contraintes que peu subir un tel appareil en vol.

Tout d'abord on a imprimé le plan de drone en taille réel sur une feuille 'A0' et on a découpé la calibre qui se trouver sur cette dernière ensuite on la coller sur un carton mousse on découper autour du calibre avec une petite dimension en plus afin de nous permettre de bien pensée et rectifier les defaults de découpe pour arriver à la taille réel.

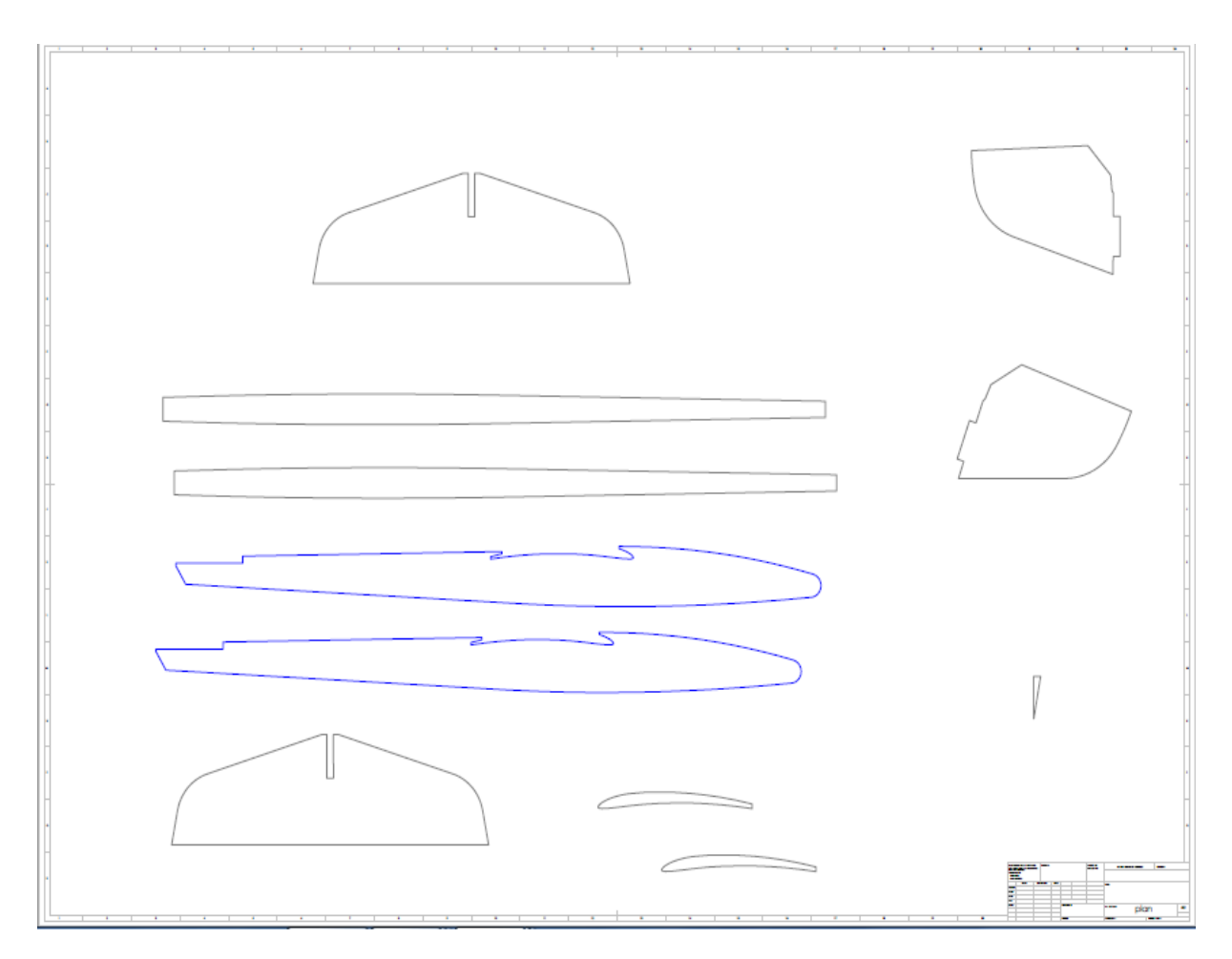

**Fig V.5** : le plan de drone en taille réel sur une feuille 'A0'

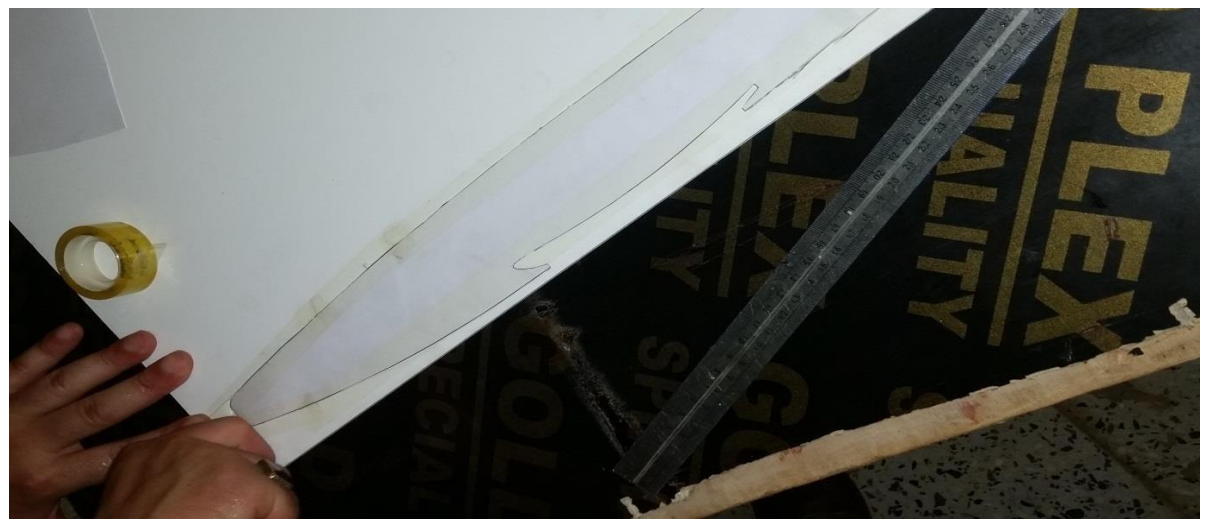

**Fig V.6** :Découpage du fuselage

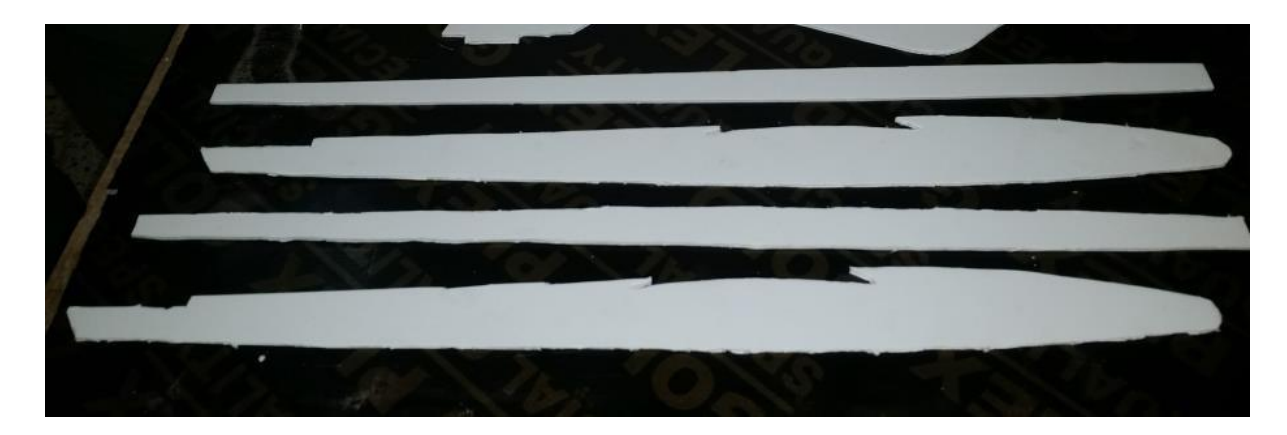

# **Fig V.7** : fuselage

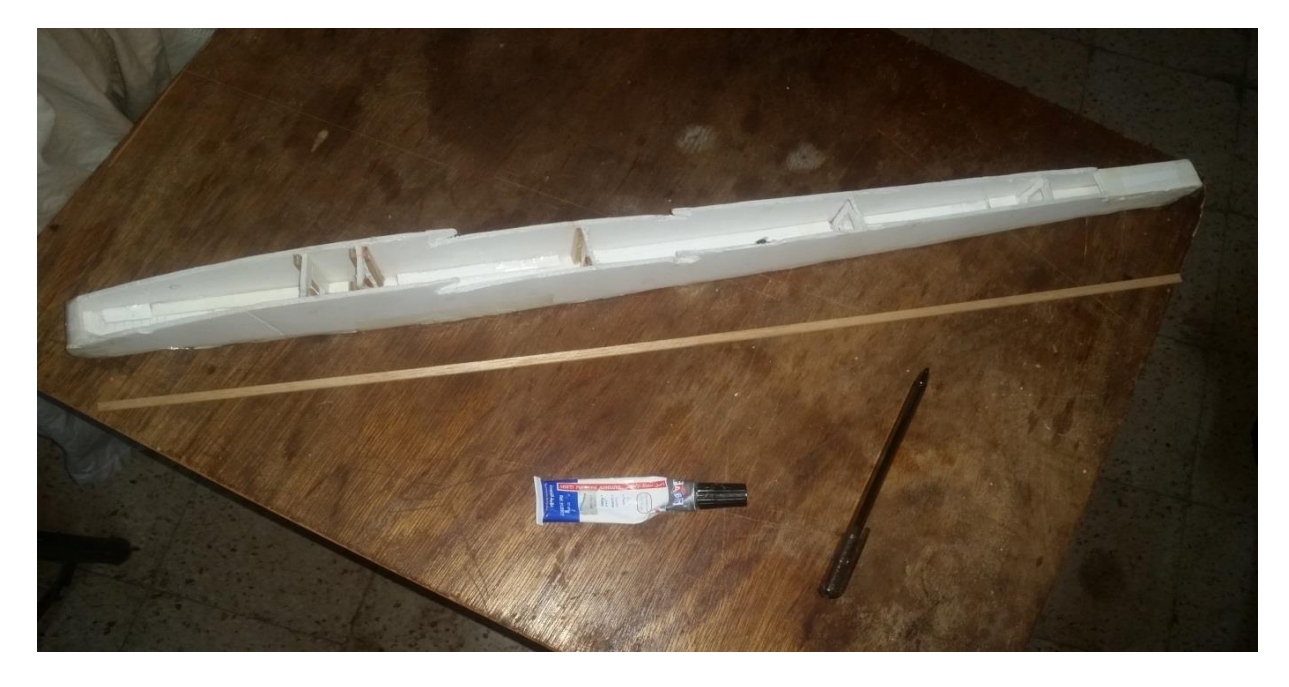

**Fig.V.8 :** Assemblage du fuselage

On a assemblé les deux coté et la partie inférieure de fuselage avec une colle "FABS " spécial pour le carton mousse.

Pour le renforcement le fuselage, on utilise des cadres (couples) externes avec le carton mousse et renforcer avec des tiges de bois «BALZA », mais en raison des différents contraintes de flexion et beaucoup moins de torsion auxquels ces surfaces sont soumises pour cela 5cadres sont fixé.

#### **V.2.2. Ailes**

Le profil de l'aile est très creux. C'est le même qui équipe le Polyclub.On a importé les coordonnés du profile vers le logicielle Solide Works pour pouvoir les imprimer en taille réel sur une feuille, après on a découpé les 3 partie de l'aile (centrale= 400mm , les deux extrémité= 180mm).

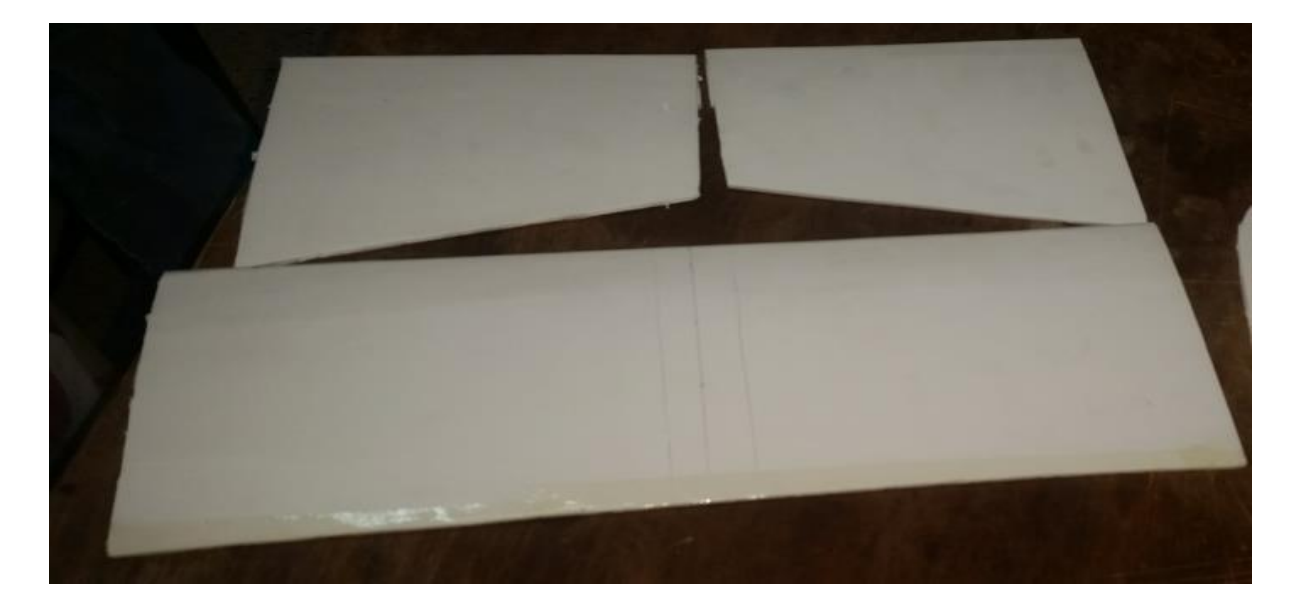

**Fig.V.9.** les 3parties de l'aile

Pour le renforcement de l'aile on utilise des plaques externes de « BALZA », mais en raison des différentes contraintes de flexion et beaucoup moins de torsion auxquels ces surfaces sont soumises, et aide l'aile à obtenir la courbure nécessaire. Le fuselage est encoché pour recevoir l'aile qui tient en force.

# **CHAPITRE V Réalisation**

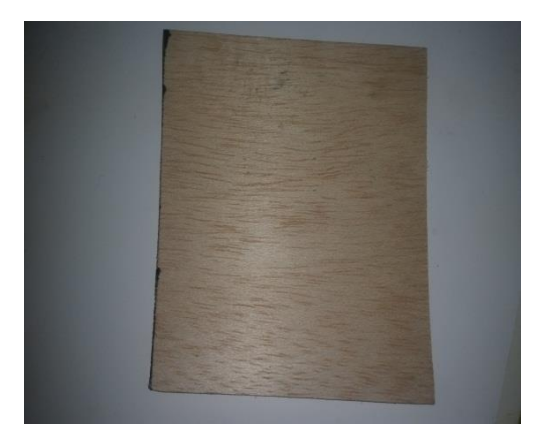

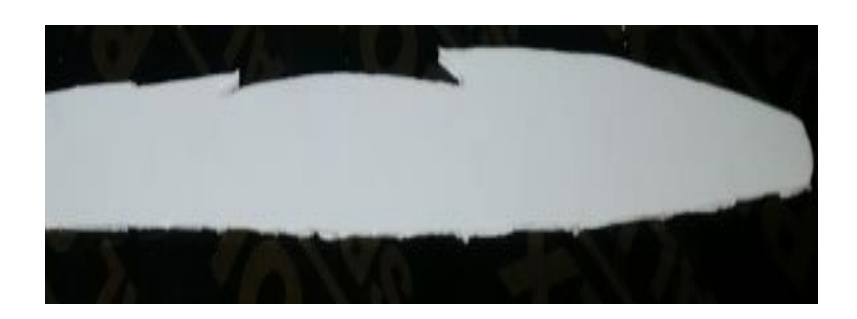

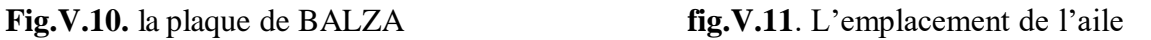

On a raccordé les trois parties de l'aile entre eux par une tige et une colle pour obtenir l'angle de dièdre ( $10^0$ ). On a assuré que le dièdre est bien le même de chaque côté avant séchage complet.

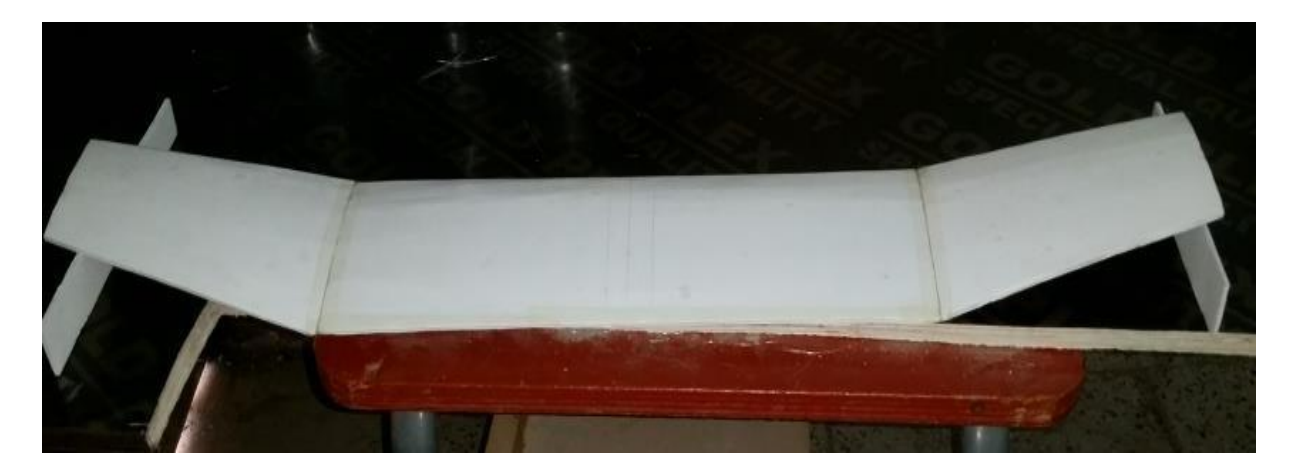

**Fig.V.12** : l'assemblage de l'aile

#### **V.2.3.** Empennage vertical et horizontal :

Tout d'abord on imprime le plan de l'empennage en taille réel sur une feuille après on découpe la calibre qui se trouver sur cette dernière ensuite on la coller sur un carton mousse on découper autour du calibre avec une petite dimension en plus afin de nous permettre de bien pensée et rectifier les defaults de découpe pour arriver à la taille réel

# **CHAPITRE V Réalisation**

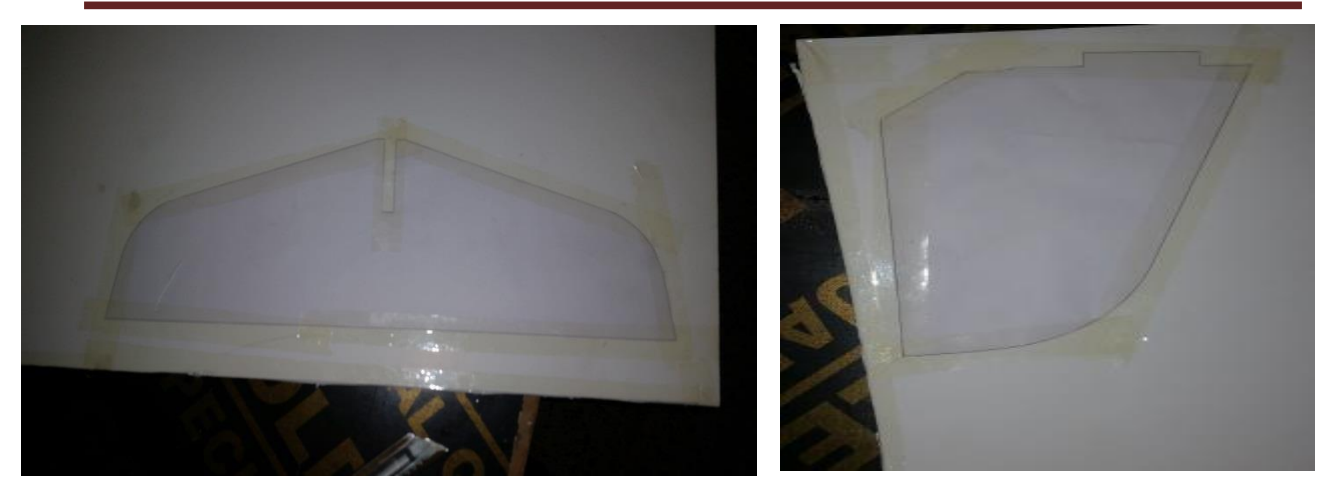

**Fig.V.13** : Découpage d'Empennage vertical et horizontal

On obtient :

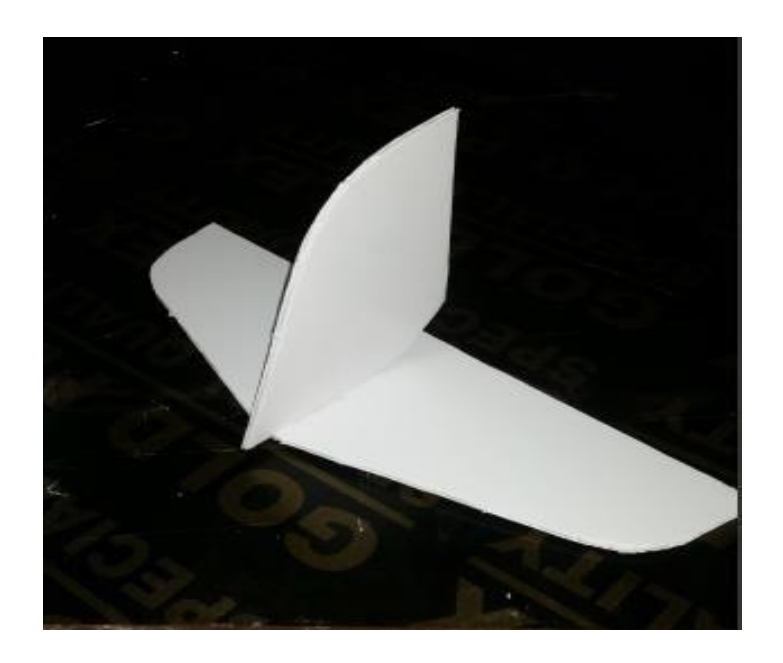

**Fig V.14** : Empennage vertical et horizontal

 Le pylône moteur est fabriqué par la résine, il est plaqué à l'emplacement défini sur le fuselage.**(figV.15 )**

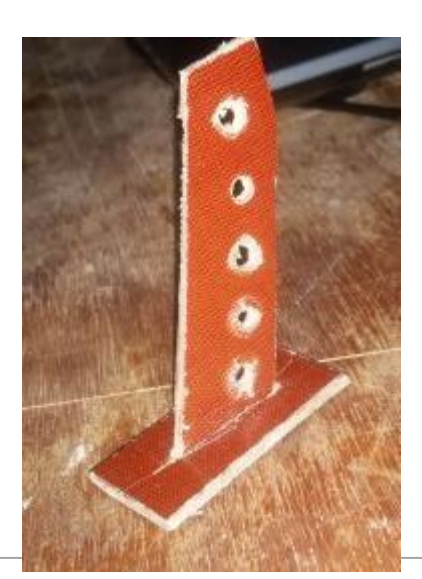

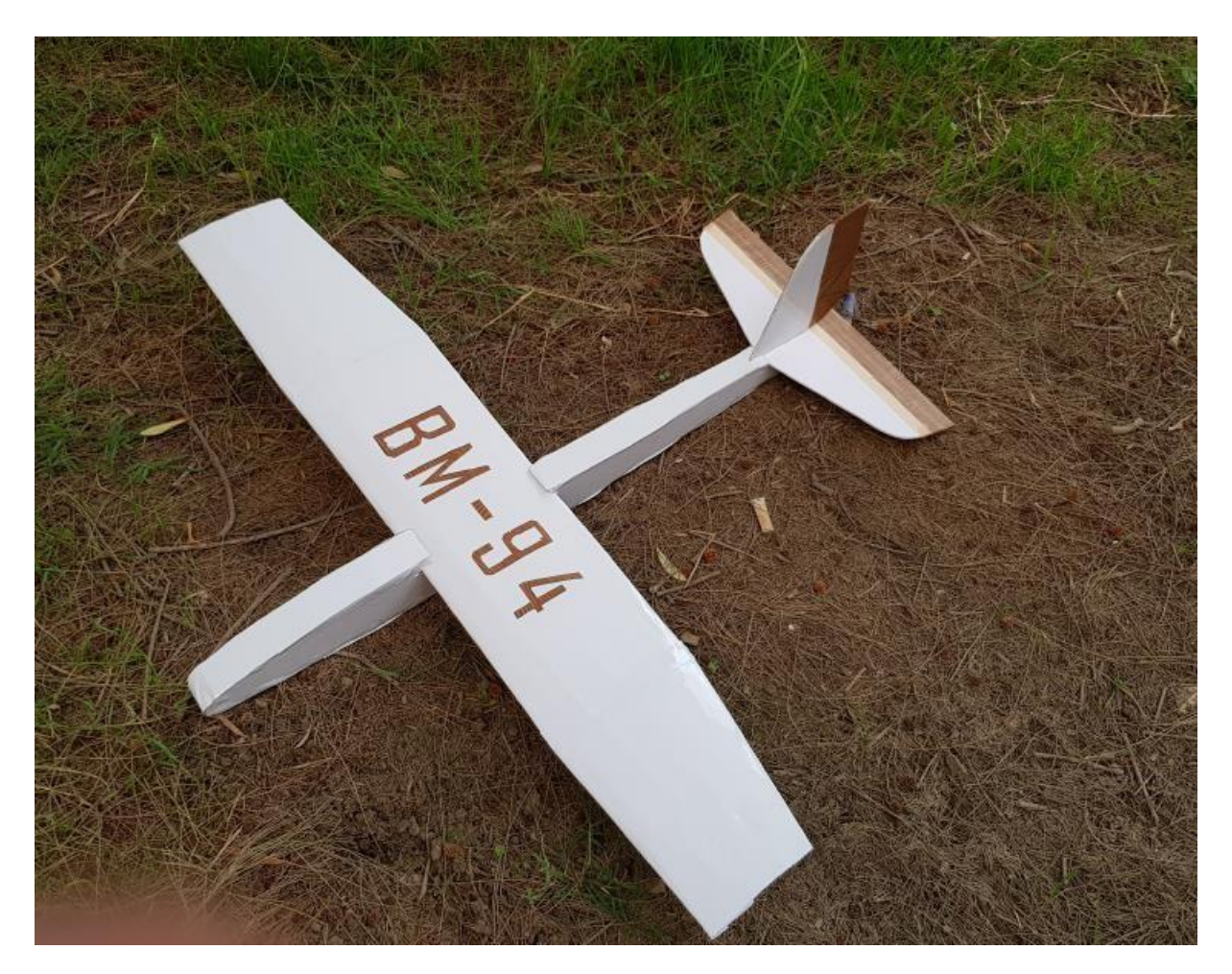

Figure (V-16) : Assemblage final de BM-94.

#### **IV.4 Comparaison des résultats :**

Afin de donner plus de confiance à nos calcule théorique mentionnée dans le chapitre III (développement de l'équation  $CD = 0.00465 + 0.0659 CL<sup>2</sup> (III-27)$ ) une comparaison avec celle obtenue en XFL5 est faite. Le tableau est la figure ci-dessous donne une vue plus générale du travail fait.

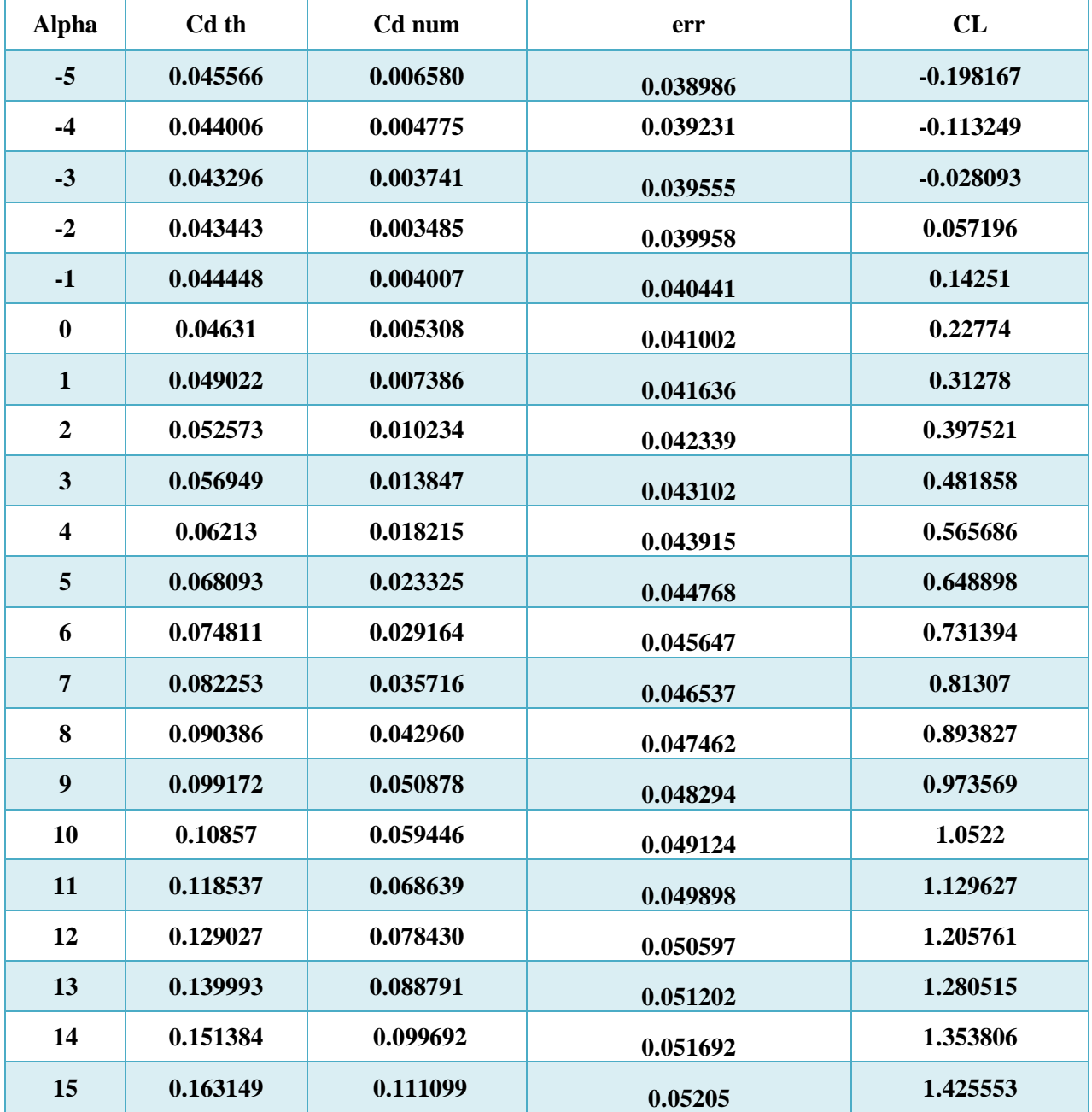

**Tableau (IV-7)** : Comparaison des résultats.

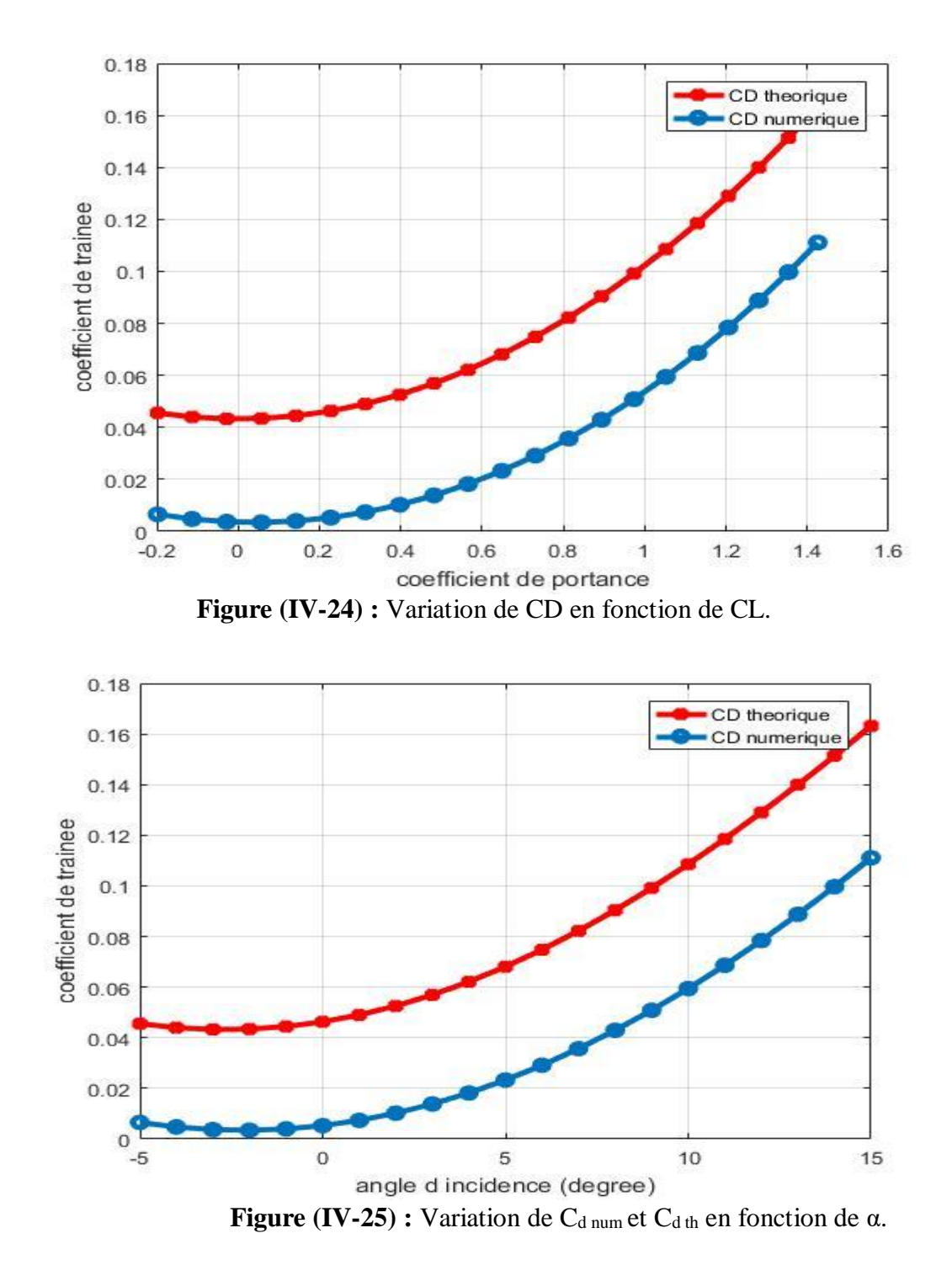

75

## **Conclusion générale**

 C'était une agréable expérience pour nous de faire ce sujet qui est proche de la réalité aéronautique ; très riche d'informations.

 Ce modeste travail nous a incite à étudier du point de vue théorique : l'aérodynamique et la mécanique du vol qui sont des domaines important pour le vol d'un avion ou un petit drone comme le **BM-94.**

 C'est la passion ainsi que la technologie haute gamme qui nous a encourager de faire cette étude sur le drone qui n'a pas encore divulguer tous ses secrets vue son importance et les services primordiales rendus par ce dernier.

 Ce sujet nous a permet de s'initier aux différents logiciels de la conception, la simulation numérique (XFLR5) et de toucher directement le domaine de la réalisation des drones.

 Mais on a rencontrés plusieurs difficultés concernant les deux aspects ; la simulation et plus particulièrement la réalisation. Parmi ces difficultés : le dessin de la géométrie par le logiciel SOLIDWORKS. Pendant la phase de la réalisation du mini-drone ; on doit respecter les mêmes dimensions obtenu théoriquement pour conserver les caractéristiques aérodynamiques. Le manque des équipements avioniques léger pour notre modèle (batterie, moteur, contrôleur de vitesse et cerveaux...).est un handicap pour notre sujet qu'on doit résoudre ultérieurement

 A la fin, nous espérons qu'on a apporté toutes les réponses nécessaires entourant ce modeste sujet qui permettront à nos collègues de poursuivre ce travail pour des amélioration qui feront l'objet d'autre sujets.

# ANNEXE A

#### **Le Programme Fortran qui calcule la vitesse max**

```
\mathbf{c}la vitesse maximale
       real f,f1,x0,x1,err,e,P,n,a,b,R,s,m,g,cd0,k<br>write(*,*)'donnée x0'
        read(*, *) x0
        P=1.5n=0.25<br>e=0.000001
       R = 1.225s = 0.096m = 0.072\frac{1}{9} = 9.816d0=0.0465a=0.5*R*s*cd0
       b=k*2*((m*g)**2)/(R*s)i = 1\overline{2}f = x0**4-(1/a)*x0*F*n+(b/a)<br>f1=4*x0**3-(1/a)*F*n
       x1 = x0 - (f/f1)err = abs((x1-x0)/x0)if (err.le.e.or.i.gt.10000) then
       goto 1
        else
       x0=x1i=i+1goto 2
        end if
\mathbf 1write(*,*) 'la vitesse max est=',x1
        stop
        end
```
#### **Le résultat :**

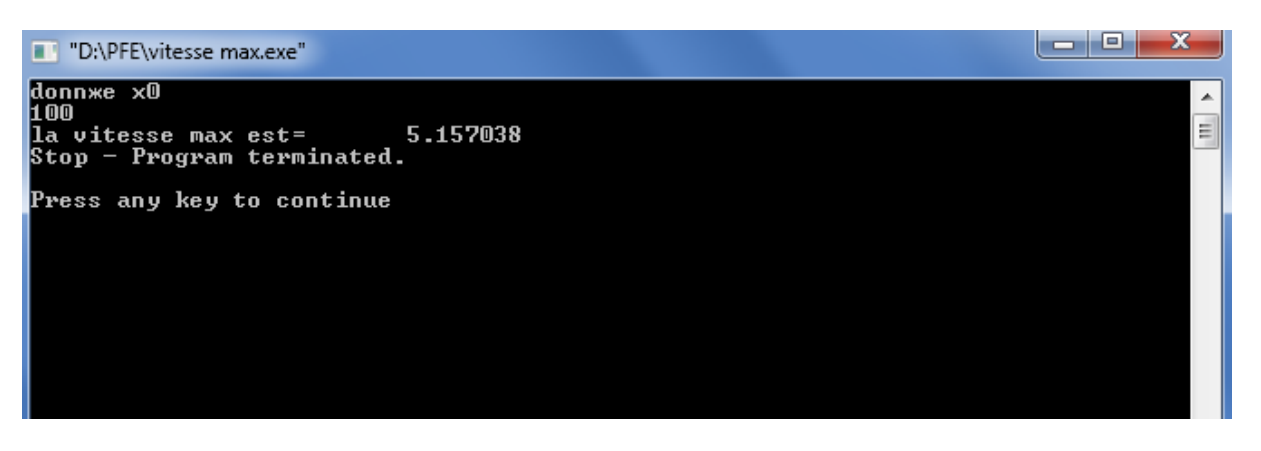

# **Bibliographies**

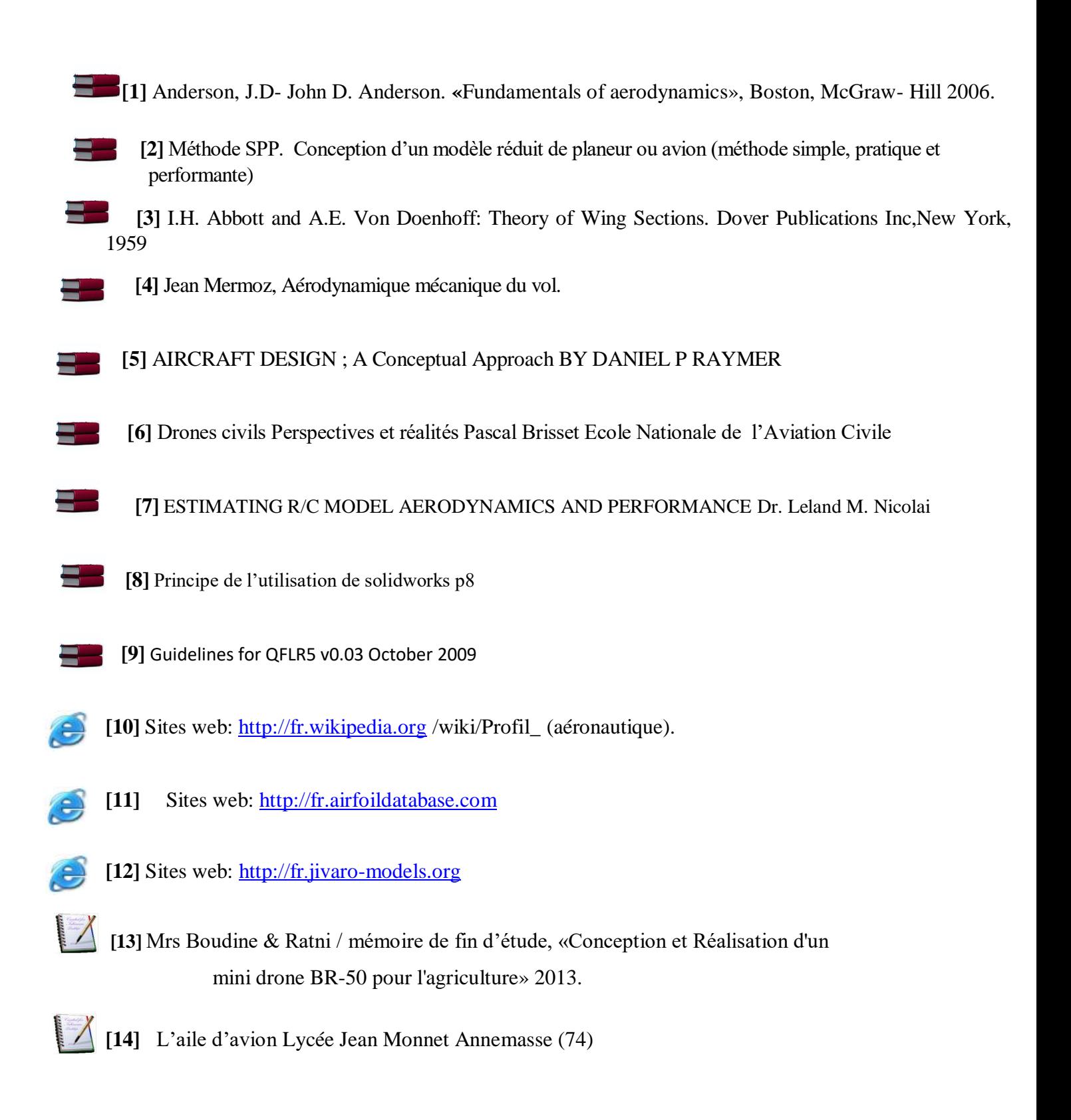

# Les coordonnees de C<sub>L</sub> C<sub>D num</sub> et C<sub>D th</sub> en MATLAB

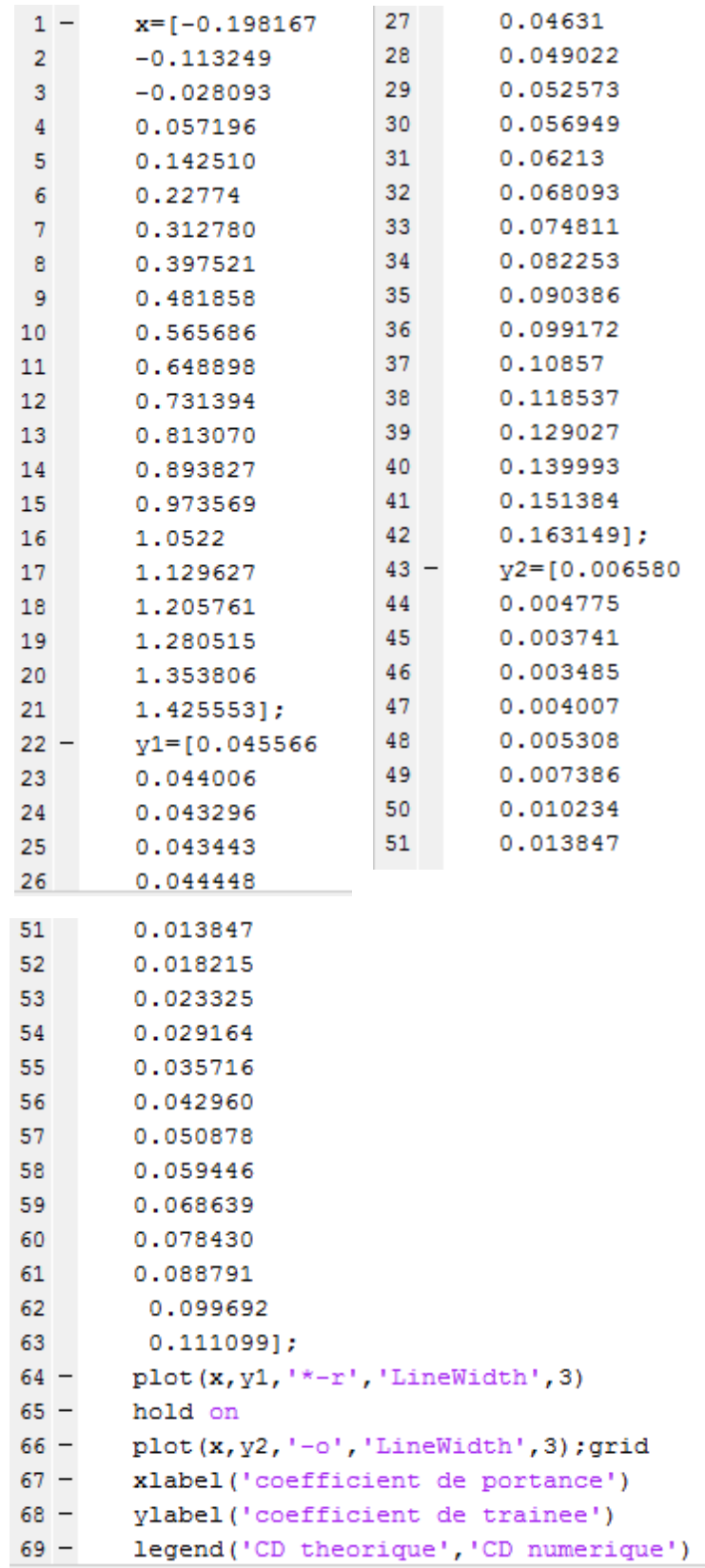

# **Chapitre –III–aérodynamique et de**

**performance.**

# **Chapitre –V– La Réalisation de BM-94**
## **Chapitre -IV-** Conception et simulation

## **Chapitre -II- NOTIONS FONDAMENTALES**

## **DE L'AERODYNAMQE**